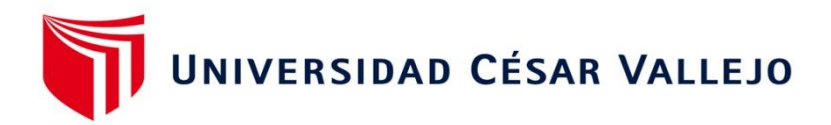

# **FACULTAD DE INGENIERIA**

# **ESCUELA ACADEMICO PROFESIONAL DE INGENIERIA MECANICA**

**"DISEÑO DE UN SISTEMA SIMULADOR DE LLUVIA PARA LA PRUEBA DE FILTRACIONES DE AGUA EN OMNIBUS DE LA EMPRESA FACTORIA BRUCE S.A"**

# **TESIS PARA OBTENER EL TITULO PROFESIONAL DE INGENIERO MECANICO**

# **AUTOR**

# **ROBERTO ALONSO DELGADO VERASTEGUI**

# **ASESOR**

# **Mg. LUIS JULCA VERASTEGUI**

# **LINEA DE INVESTIGACION**

**MODELAMIENTO Y SIMULACION DE SISTEMAS ELECTROMECANICOS**

**TRUJILLO – PERU**

**2018**

# <span id="page-1-0"></span>**APROBACION DE LA TESIS**

Los miembros del jurado aprueban la tesis desarrollada por el autor Roberto Alonso Delgado Verástegui, denominada:

# **"DISEÑO DE UN SISTEMA SIMULADOR DE LLUVIA PARA LA PRUEBA DE FILTRACIONES DE AGUA EN OMNIBUS DE LA EMPRESA FACTORIA BRUCE S.A"**

**\_\_\_\_\_\_\_\_\_\_\_\_\_\_\_\_\_\_\_\_\_\_\_\_\_ \_\_\_\_\_\_\_\_\_\_\_\_\_\_\_\_\_\_\_\_\_\_\_\_\_\_\_**

Ing. Jorge Inciso Vásquez **Ing. Felipe de la Rosa Bocanegra** 

**Presidente** Secretario

**Ing. Luis Julca Verástegui**

**\_\_\_\_\_\_\_\_\_\_\_\_\_\_\_\_\_\_\_\_\_\_\_\_\_\_\_**

**Vocal**

# <span id="page-2-0"></span>**DEDICATORIA**

*A mis padres, mi abuela, mis tíos, demás familiares; sobre todo a mi abuelo Modesto Verástegui y a todos aquellos que me apoyaron en la realización de esta investigación.*

# <span id="page-3-0"></span>**AGRADECIMIENTO**

*Agradezco a mis padres, tíos y familiares, y al Ing. Carlos Punlay Carbajo; que con su apoyo contribuyeron a la realización de esta tesis*

# **DECLARACION DE AUTENTICIDAD**

<span id="page-4-0"></span>Yo, Roberto Alonso Delgado Verástegui, con DNI N° 46419562, a efecto de cumplir con las disposiciones vigentes consideradas en el reglamento de Grados y Títulos de la Universidad Cesar Vallejo, Facultad de Ingeniería, Escuela de Ingeniería Mecánica, declaro bajo juramento que toda la documentación que acompaño es veraz y auténtica.

Asimismo, declaro también bajo juramento que todos los datos e información que se presenta en esta tesis son auténticos y veraces.

En tal sentido, asumo la responsabilidad que corresponda ante cualquier falsedad, ocultamiento u omisión tanto de los documentos como de la información aportada por lo cual me someto a lo dispuesto en las normas académicas de la Universidad Cesar Vallejo.

Trujillo…… del……..

Roberto Alonso Delgado Verástegui

## **PRESENTACION**

<span id="page-5-0"></span>Señores miembros del Jurado, presento ante ustedes la tesis titulada "Diseño de un sistema simulador de lluvia para la prueba de filtraciones de agua de la empresa Factoría Bruce S.A", con la finalidad de diseñar un sistema simulador de lluvia para la prueba de filtraciones de agua de la empresa Factoría Bruce S.A, en cumplimiento del Reglamento de Grados y Títulos de la Universidad Cesar Vallejo para obtener el Título Profesional de Ingeniero Mecánico. Esperando cumplir con los requisitos de aprobación.

Roberto Alonso Delgado Verástegui

# **INDICE**

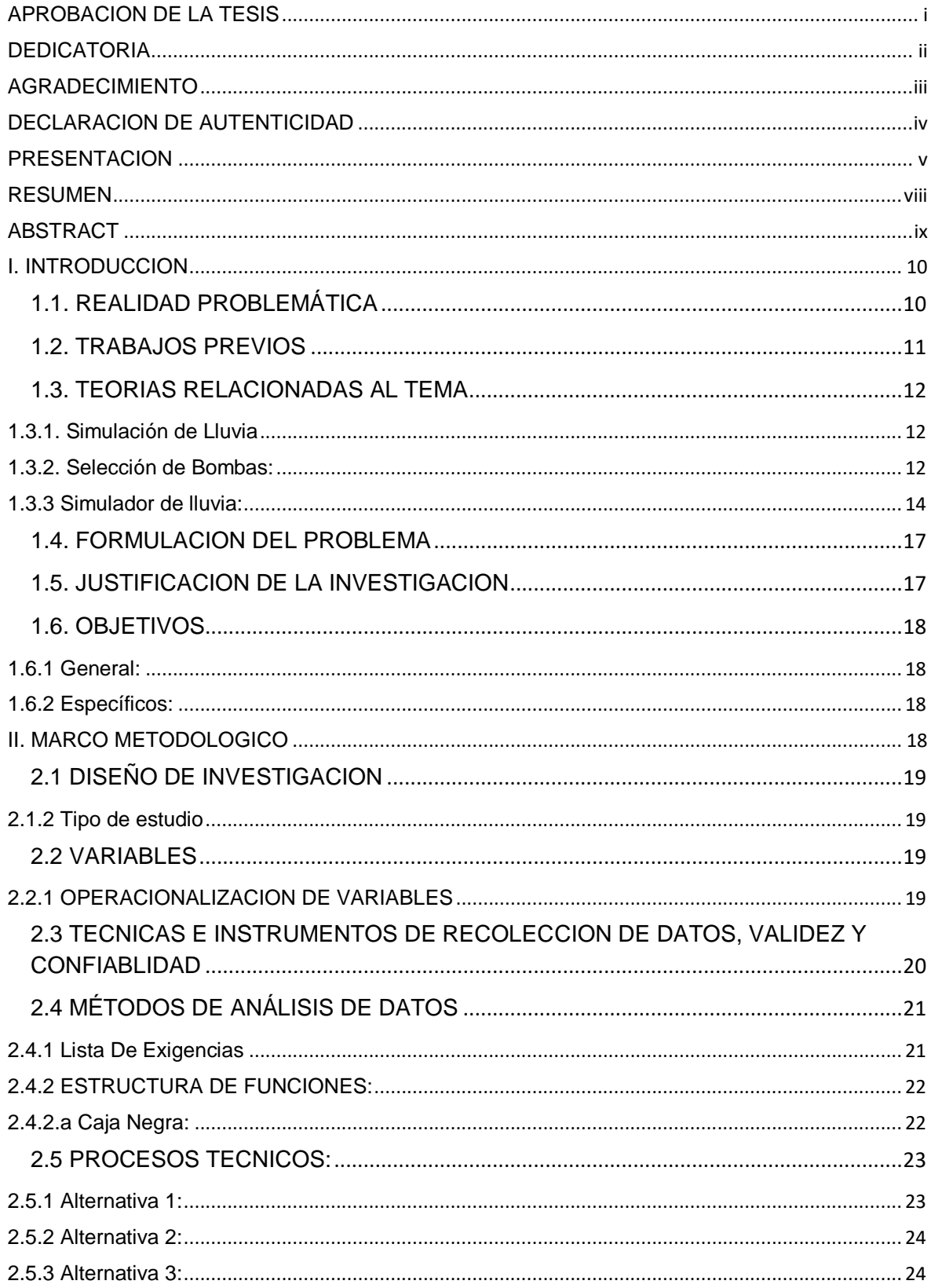

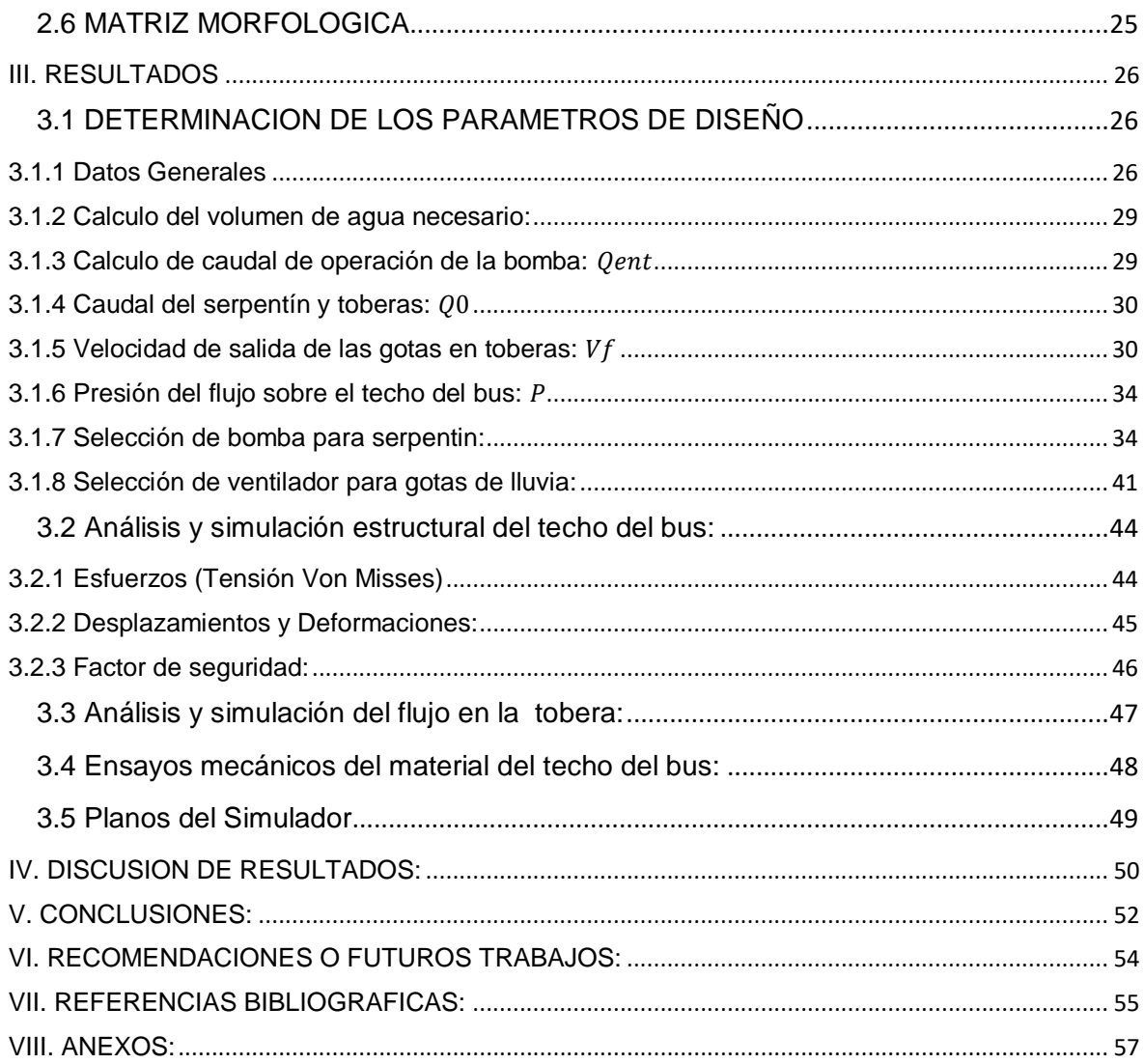

### **RESUMEN**

<span id="page-8-0"></span>La presente investigación describe la metodología y parámetros obtenidos del diseño de un sistema **simulador de lluvia**; con el fin de ser utilizado en las pruebas de **filtraciones de agua** necesarias para el proceso de fabricación de ómnibus de la empresa Factoría Bruce S.A. Para poder resolver la problemática planteada, se indagó en lo posible en el tema de simuladores de lluvia, en sus tipos y características generales para el asociamiento con el caso planteado.

También se recopilo información sobre las precipitaciones que afectan los terrenos de trabajo de los **ómnibus** producidos por la empresa; dicha recopilación se enfocó principalmente en las zonas de Cajamarca y Huaraz, ya que son localidades donde la empresa comercializa más sus unidades y por ende, donde más reclamos por este defecto (filtración de agua) está más presente.

Uno de los factores para la realización de esta investigación, es el desarrollo del algoritmo de cálculo, dando como resultado un caudal de 6.16 lt/min y una altura de sistema de 27.38m, parámetros necesarios para la selección de la bomba. La **bomba** escogida es A1l – modelo 0.6m de marca Hidrostal con RPM de 3450 y una potencia de motor igual 0.6HP. Cabe mencionar, debido a que el caudal hallado no puede ser producido por la bomba seleccionada, por ello se usa un variador de frecuencia para regular las RPM de la bomba y trabajar con 882 RPM para obtener el caudal hallado. A su vez, también se desarrolló la simulación del sistema con el software SolidWorks (versión académica), el cual permitió simular el caso planteado y el posterior análisis con cargas físicas de presión de lluvia, lo cual arrojo un factor de seguridad de 1.33, una deformación máxima de 1.91mm y una tensión máxima de 6.12 x 10^6 Pa. El análisis mediante la herramienta **Flow Simulation** (versión académica) permitió hallar los parámetros de pérdidas de carga. El costo total del proyecto a implementar asciende a S/. 37,393.40.

**Palabras clave:** Ómnibus, bomba, simulador de lluvia, filtraciones de agua, Flow **Simulation** 

### **ABSTRACT**

<span id="page-9-0"></span>This investigation describes the methodology and the obtained parameters in the design of a **rain simulation** system, with the goal of been used for the **water filtrations** tests necessary in the production of buses at the Factoria Bruce S.A. Enterprise. In order to resolve this problematic, it was necessary to investigate about rain simulators, the types of it and its general characteristics.

Also, information about precipitations that affects the work field of the buses produced by this enterprise was gathered, this gathering was focus especially in the zones of Cajamarca and Huaraz, because these are places where the enterprise sells more **buses** and for that the level of claims about this defect (water filtration) is higher.

One of the factors for the realization of this investigation is the development of a algorithm of calculation, giving for result a flow of 6.16 lt/min and a height of 27.38m, these parameters are necessary for the selection of de pump. The chosen pump is the A1l- model 0.6m from de brand Hidrostal with 3450 of RPMs and 0.6 HP. It should be mentioned, due to the flow cannot be produce by the selected pump, that's why a frequency variator is going to be use in order to regulated the RPM of **pump** and work with 882 RPM, all of these to get the required flow. In the same time, there is the development of a simulation of the system with the software SolidWorks (academic version), which it allowed to simulated the case and the analysis that follows with external charges of pressure from the rain, that gives a security factor of 1.33, a maximum deformation of 7.99 x 10^-2, and a maximum tension of 6.12 x 10^6 Pa. The analysis using the tool **Flow Simulation** (academic version) allowed to the parameters of losing chargers. The total cost of the project to implement is S/. 37,393.40.

**Key words:** Bus, pump, water filtrations, rain simulation, Flow Simulation

ix

# <span id="page-10-0"></span>**I. INTRODUCCION**

## <span id="page-10-1"></span>**1.1. REALIDAD PROBLEMÁTICA**

En los últimos años, nuestra región ha experimentado un crecimiento en el ámbito del transporte público; cada día se exige que las unidades estén más y mejor equipadas, acordes a las demandas de los clientes.

Toda empresa que esté relacionada con este rubro debe estar en constante mejora y actualización. Tal es el caso que la Factoría Bruce S.A.; una empresa de carrocerías ubicada en la ciudad de Trujillo en la región de La Libertad.

Actualmente; Factoría Bruce lidera el mercado de carrocerías en esta parte del país, llegando a tener clientes en otras regiones tales como Cajamarca, Ancash y Lima. Sin embargo, este lugar muy bien ganado por la empresa no la aparta de tener que buscar opciones las cuales mejoren su calidad de servicio y producto que desarrollan; así como también no la apartan de los reclamos y/o errores que pueden existir en su producto.

Un error bastante reclamado a la empresa, es la filtración de agua en sus unidades carrozadas. Los reclamos se han hechos constantes en este aspecto; llegando a ser el 12.5% de los ingresos por garantía entre los meses de Mayo 2017 y Junio 2017, por lo cual la empresa debe tomar conciencia y desarrollar una solución inmediata, para no perder la confianza de este mercado.

Este estudio tiene como finalidad proponer la implementación de un sistema de prueba para las filtraciones de agua en los techos de fibra de vidrio de las unidades de ómnibus desarrolladas por la empresa, esto a través de análisis, investigación y simulación del mismo.

Esto sin duda, podrá permitir a Factoría Bruce resolver el problema que más ha afectado el renombre de la empresa, renovando así la confianza de los clientes.

#### <span id="page-11-0"></span>**1.2. TRABAJOS PREVIOS**

Ochoa Cabrera y Macas Sandoval (2018), en su tesis titulada "**Diseño y construcción de un simulador de lluvia para el laboratorio de alta tensión de la UPS-CUENCA",** concluyeron que para la construcción del prototipo del simulador se tomó en cuenta el espacio físico del laboratorio de alta tensión de la UPS, además del tipo de simulador de lluvia. Se elaboró un prototipo de simulador de lluvia para pruebas eléctricas, siendo factible someter diferentes materiales a ensayos eléctricos en humedad a media tensión. Se determinó que el objeto de prueba debe de estar suspendido por una cadena de plástico, para evitar descargas eléctricas producidas por la precipitación. Se determinó que el objeto de prueba debe de estar suspendido por una cadena de plástico, para evitar descargas eléctricas producidas por la precipitación. Las pruebas de aisladores dieron como resultado una alta confiabilidad y seguridad de red de distribución de 220 Kv. Los resultados obtenidos se realizaron con objeto en perfectas condiciones, pero dichos resultados pueden variar de acuerdo al estado del aislador.

Benito, E., De Blas, E., Santiago, J.L, Varela, M.E (2001) en su libro titulado **"Descripción y puesta a punto de un simulador de lluvia de campo para estudios de escorrentía superficial y erosión del suelo",** tienen como objetivo la distribución del tamaño de las gotas de lluvia similar a la de la lluvia natural. La Velocidad de impacto similar a la velocidad terminal de las gotas en la lluvia natural. La intensidad de lluvia correspondiente a las condiciones naturales. La energía cinética similar a la de la lluvia natural. La lluvia uniforme y distribución aleatoria de las gotas. Y así, concluyeron que el simulador de lluvia construido ha resultado ser un instrumento de fácil aplicación en el campo, destacando su movilidad y fácil transporte. La autonomía del simulador permite realizar aproximadamente 4 experiencias diarias por lo que pueden hacerse suficientes repeticiones para condición específica del suelo y obtener así datos útiles de diferentes parámetros hidrológicos y erosivos. Y las características de la lluvia simulada reflejan velocidades de caída de gotas similares a la de las lluvias naturales.

Weber, Juan F., Paoli, Héctor I., Apestégui, Laureana en su trabajo **"Microsimulador de lluvia portátil para estudios hidrológicos"** presenta un microsimulador de lluvia portátil íntegramente diseñado, construido y calibrado en el Laboratorio de Hidráulica de la Universidad Tecnológica Nacional de Córdoba, Argentina. Este equipo ha sido diseñado especialmente para la adquisición in situ de información experimental que permita la estimación de parámetros hidrológicos tales como: capacidad de infiltración, intercepción vegetal, erosión superficial, etc. El simulador de lluvia consta básicamente de una estructura metálica, de caño de acero de sección cuadrada, formando un prisma cuadrado de 2 m de altura y 1 m de lado. Este prisma se forma a través de cuatro columnas y cerrado por medio de cortinas rompe vientos. Las columnas sostienen el sistema de alimentación de agua que está compuesto por dos tanques; uno de alimentación, solamente y el otro de alimentación y regulación de intensidad.

Cerda, A. en su artículo **"Simuladores de lluvia y su aplicación a la Geomorfología"** repasa la historia y evolución de los simuladores de lluvia y revisa las ventajas e inconvenientes de la lluvia simulada, enfocándose en los principales usos de la misma: Erosión del suelo, escorrentía, infiltración, etc. El objetivo de la investigación de este artículo es revisar la evolución de estos dispositivos, y aportar información sobre sus características con el fin de facilitar la selección de los simuladores de lluvia por los grupos de investigadores que quieran aplicar esta técnica.

# <span id="page-12-0"></span>**1.3. TEORIAS RELACIONADAS AL TEMA**

# <span id="page-12-1"></span>**1.3.1. Simulación de Lluvia**

Es un método experimental que consiste en la aplicación de agua a ciertas zonas de estudio imitando a la lluvia natural (Asseline, J., 1993, p.3).

# <span id="page-12-2"></span>**1.3.2. Selección de Bombas:**

Para escoger correctamente la bomba, se debe tener en cuenta dos parámetros: Caudal (Q) y Altura (H). En el siguiente grafico Altura vs Caudal se muestra el punto de intersección, y por ende el de operación de las bombas (Mendoza F., 2006, p.1)

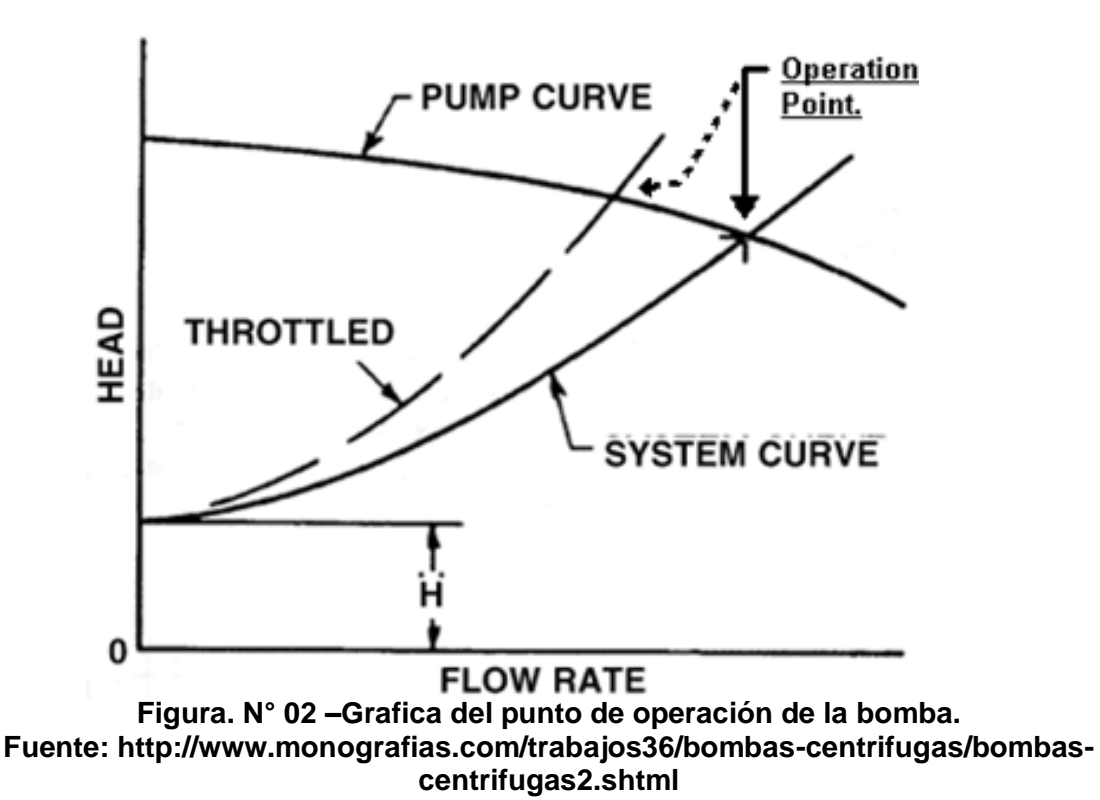

A menos que encontremos bombas con parámetros de funcionamiento que satisfagan totalmente al sistema, siempre debemos verificar las cuervas de altura vs caudal más cercanas a los que se nos exigen (Félix Mendoza Gonzales, 2006, p.2).

Estas tres graficas muestran los tipos de curvas en diferentes clases de bombas.

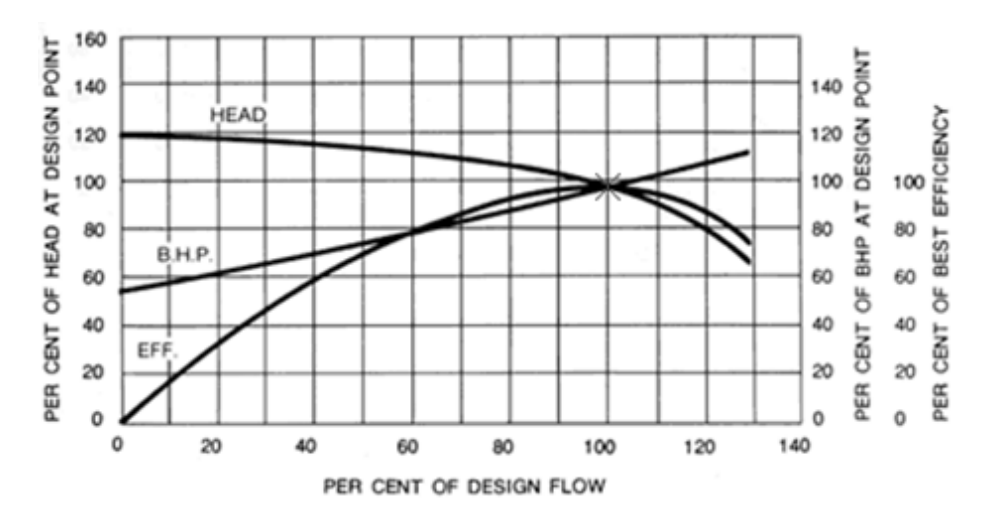

**Figura. N° 03 – Grafica de la curva de operaciones de bomba de flujo radial. Fuente: http://www.monografias.com/trabajos36/bombascentrifugas/bombas-centrifugas2.shtml**

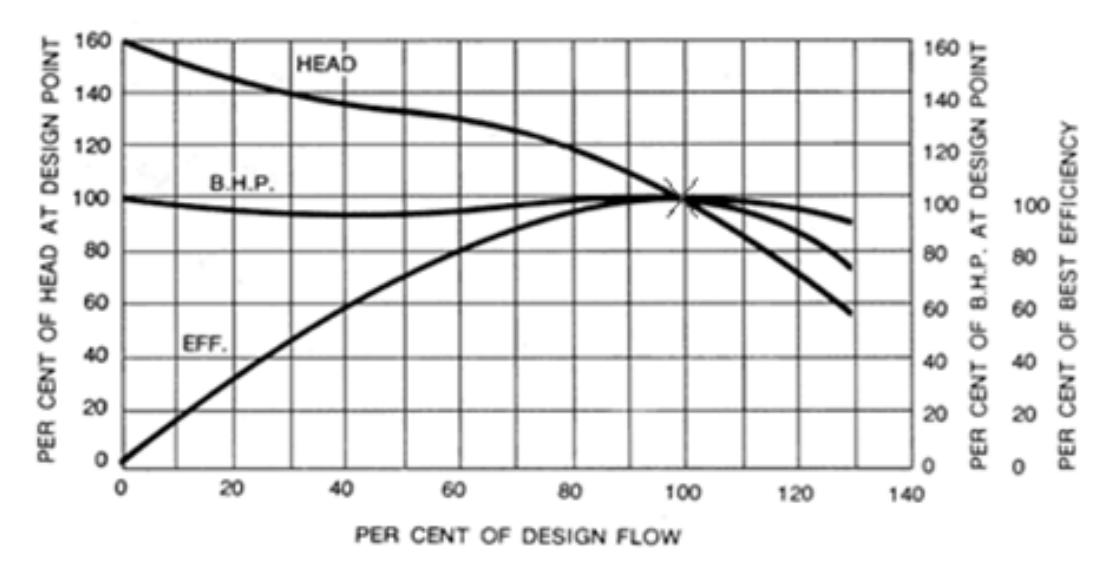

**Figura. N° 04 – Grafica de curva de operaciones de bomba de flujo mixto. Fuente: http://www.monografias.com/trabajos36/bombascentrifugas/bombas-centrifugas2.shtml**

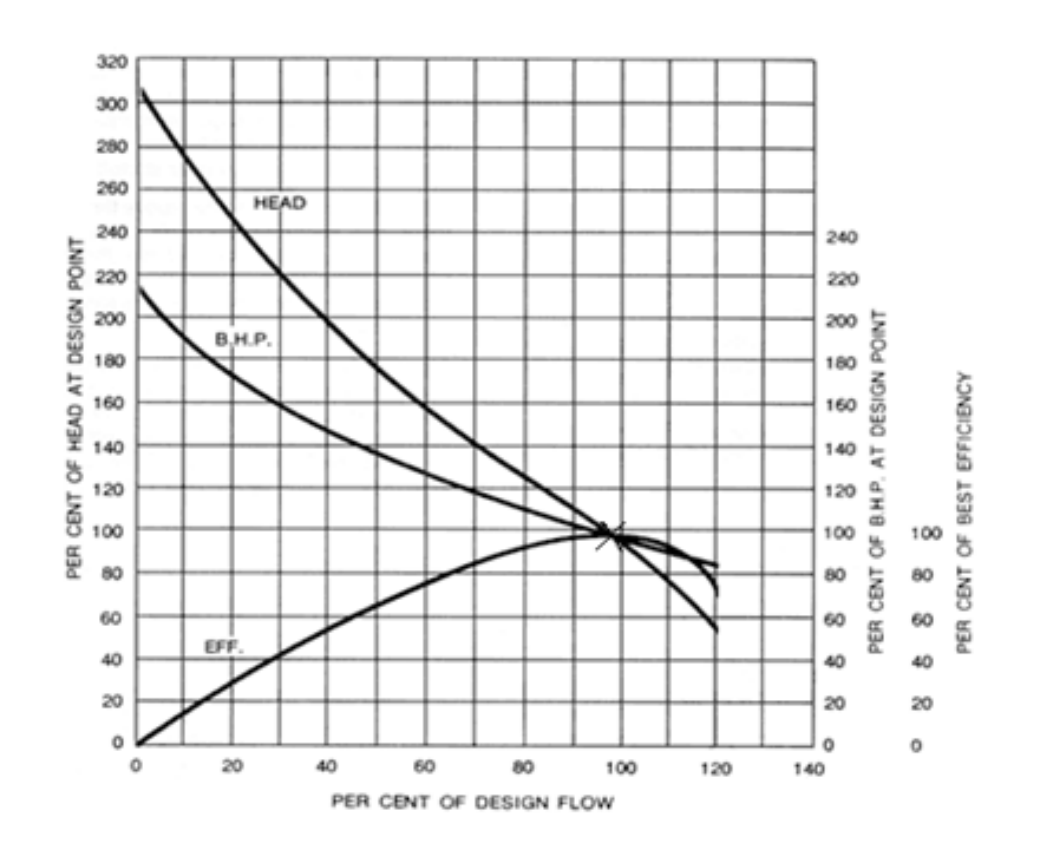

**Figura. N°05 – Grafica de la curva de operaciones de bomba de flujo axial Fuente: http://www.monografias.com/trabajos36/bombascentrifugas/bombas-centrifugas2.shtml**

<span id="page-14-0"></span>**<sup>1.3.3</sup> Simulador de lluvia:**

Son dispositivos de estudio que desarrollan un evento similar a la lluvia natural. (Jean Asseline, 1993, p.4)

Tipos de simulador de lluvia:

**Simuladores tipo aspersor,** son los que utilizan un sistema parecido al de riego a presión, utilizados generalmente para el uso común o de jardinería. (Jean Asseline, 1993, p.31)

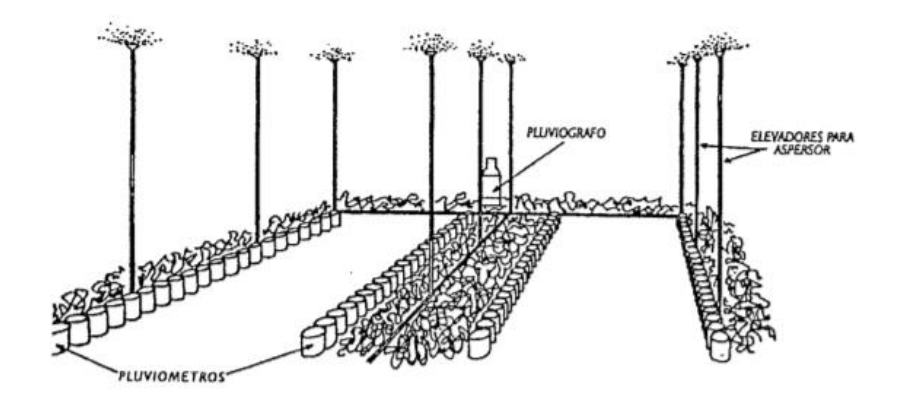

**Fig. 06 Simulador de lluvia tipo aspersor Fuente: Simulación de lluvia: Metodología y prácticas, 1993**

**Simuladores tipo Formadores de gota,** este tipo es el que permite que se produzcan goas en el extremo de los materiales para tal efecto, hasta que su peso sobrepasa la tensión superficial y la gota cae. (Jean Asseline, 1993, p.39)

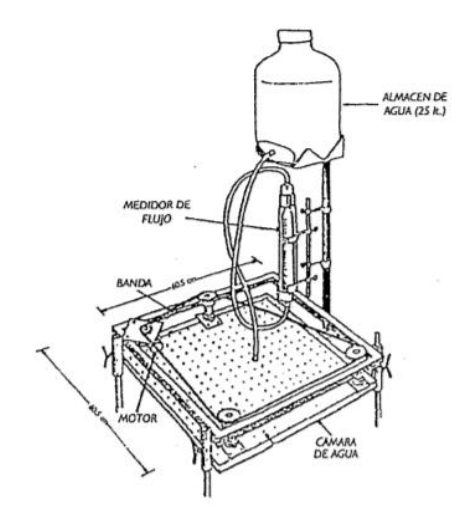

**Fig. 07 Simulador de lluvia tipo formador de gota Filtración de Agua: Fuente: Simulación de lluvia: Metodología y prácticas, 1993**

Es la situación en la cual el fluido (agua), penetra a través de algún defecto (estructural o acabado) en la unidad.

# **Presión de agua:**

Fuerza que ejerce dicho fluido en un sector o zona determinado en forma perpendicular.

### **Altura de Bomba:**

Es el parámetro representado en unidades métricas esencial para la selección de la bomba.

### **Caudal:**

Es el volumen de fluido que atraviesa o trabaja en un sector determinado durante un tiempo establecido.

Se representa así:

$$
Q = A x V \tag{1}
$$

# **Donde:**

Q: Caudal

A: Área

V: Velocidad

### **Bombas centrífugas:**

Son dispositivos hidráulicos de transformación de energía, en este caso la mecánica, que utiliza fluidos para su trabajo.

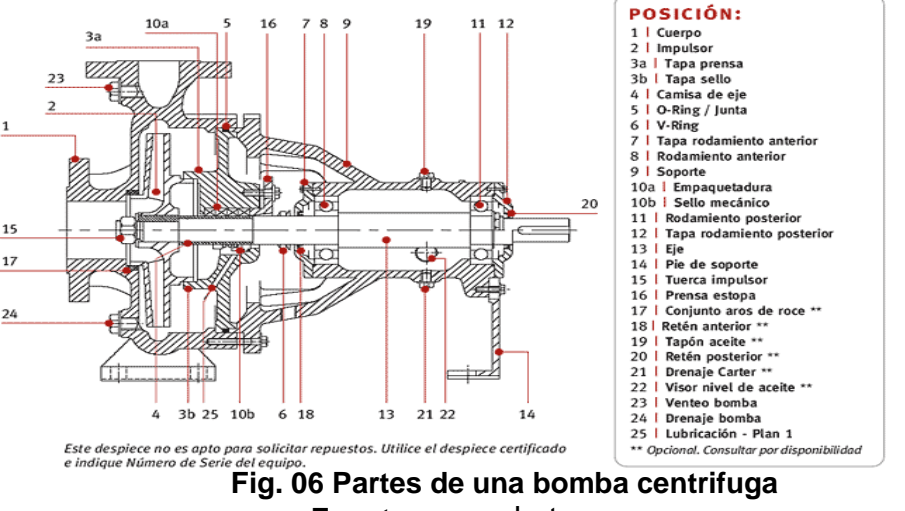

# **Fuente:** [www.drotec.com.ar](https://www.google.com/url?sa=i&rct=j&q=&esrc=s&source=images&cd=&cad=rja&uact=8&docid=AxE5o4MsBgu-lM&tbnid=1oZKZ0fAKsjw6M:&ved=0CAQQjB0&url=http%3A%2F%2Fwww.drotec.com.ar%2Ffolletos_html%2Fbombas-centrifugas-normalizadas-linea-NDQ.html&ei=Nou_U9XZI8qnsASGsYCQAQ&bvm=bv.70810081,d.cWc&psig=AFQjCNFlQQu5C7Ajzzeb77H6wKKu8b-1vw&ust=1405148335569230)

# <span id="page-17-0"></span>**1.4. FORMULACION DEL PROBLEMA**

# **PROBLEMA**

¿Cuáles serán las especificaciones y/o parámetros de un sistema simulador de lluvia para pruebas de filtraciones de agua de la empresa Factoría Bruce S.A?

# <span id="page-17-1"></span>**1.5. JUSTIFICACION DE LA INVESTIGACION**

La finalidad de este desarrollo del proyecto de investigación será dar a conocer el diseño de un sistema favorable al rápido descubrimiento de este defecto en las carrocerías.

En el aspecto económico, este proyecto beneficiara no solo a la empresa; que podrá producir con mejor calidad las unidades provocando el acercamiento de más clientes y por ende más ingresos, sino que también otros carroceros podrán beneficiarse con este sistema asegurándose que su producto final sea de mejor calidad.

En el aspecto ambiental, este sistema no afecta en absoluto al medio ambiente, utilizando como material principal el agua que podría ser retroalimentada en el sistema.

Es por eso que se ha decidido realizar este proyecto; ya que se es testigo de este problema, cómo y cuánto afecta a la empresa y a su prestigio. Por eso se enfocara en el desarrollo y la descripción del diseño de este sistema.

# <span id="page-18-0"></span>**1.6. OBJETIVOS**

# <span id="page-18-1"></span>**1.6.1 General:**

 $\checkmark$  Diseñar un sistema simulador de lluvia para pruebas de filtraciones de agua en ómnibus de la empresa Factoría Bruce S.A.

# <span id="page-18-2"></span>**1.6.2 Específicos:**

- $\checkmark$  Realizar la lista de exigencias.
- $\checkmark$  Realizar la Estructura de Funciones (caja negra).
- $\checkmark$  Determinar los Procesos Técnicos y Estructura de Funciones.
- $\checkmark$  Determinar la Matriz Morfológica para el diseño.
- $\checkmark$  Hallar el caudal del sistema.
- $\checkmark$  Hallar la altura del sistema.
- $\checkmark$  Seleccionar la bomba y el ventilador más indicados para el sistema
- $\checkmark$  Realizar la simulación del diseño en el software SolidWorks.
- Calcular los costos estimados del diseño realizado.

# <span id="page-18-3"></span>**II. MARCO METODOLOGICO**

# <span id="page-19-0"></span>**2.1 DISEÑO DE INVESTIGACION**

No experimental.

# <span id="page-19-1"></span>**2.1.2 Tipo de estudio**

Descriptivo.

# <span id="page-19-2"></span>**2.2 VARIABLES**

# **Variable independiente:**

- $\checkmark$  Dimensiones y características del bus
- $\checkmark$  Tiempo de prueba

# **Variable dependiente:**

- $\checkmark$  Caudal
- $\checkmark$  Presión de agua
- $\checkmark$  Especificaciones técnicas

# <span id="page-19-3"></span>**2.2.1 OPERACIONALIZACION DE VARIABLES**

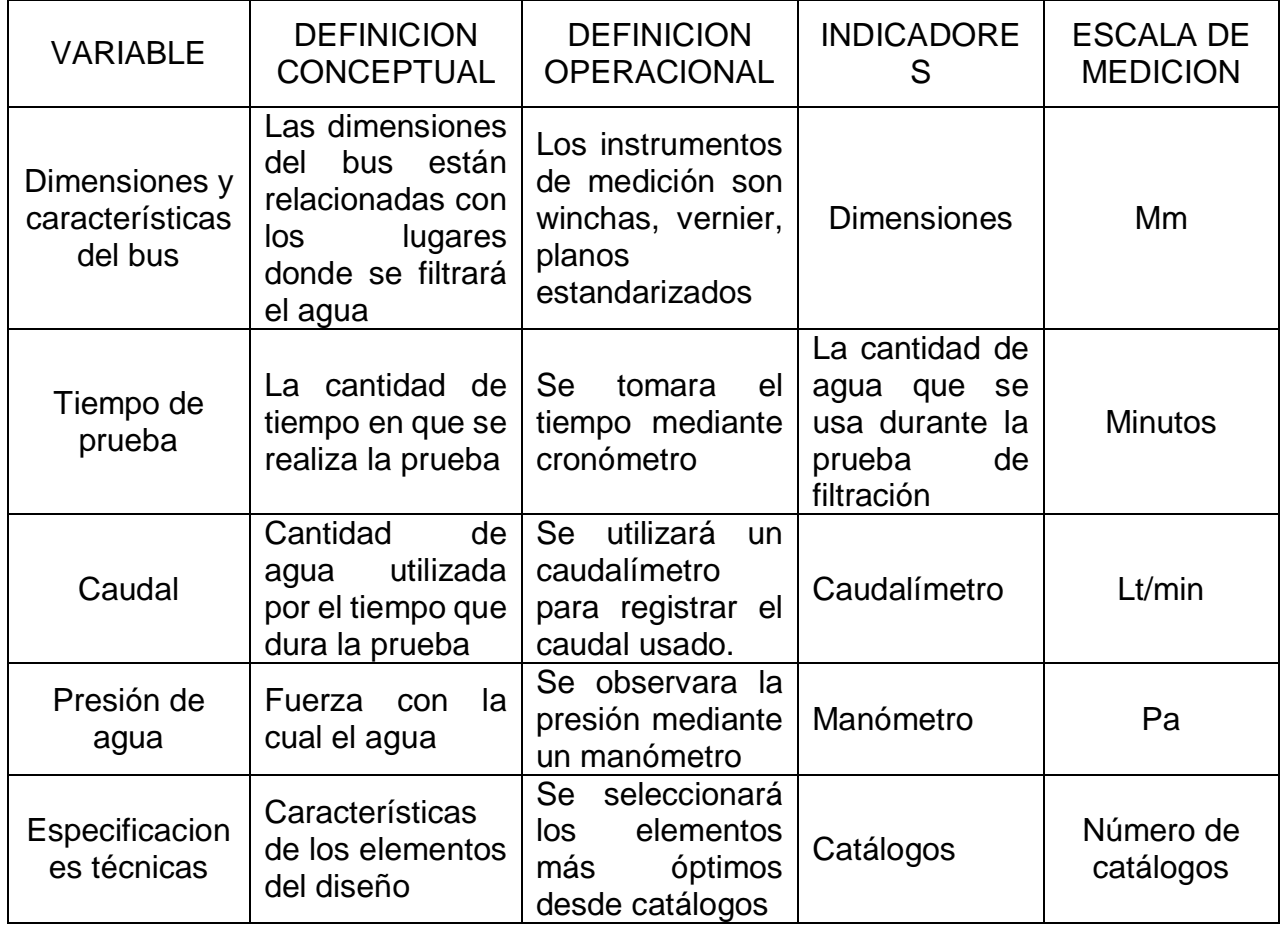

# <span id="page-20-0"></span>**2.3 TECNICAS E INSTRUMENTOS DE RECOLECCION DE DATOS, VALIDEZ Y CONFIABLIDAD**

# **Observación directa de los hechos**

• Checklist o lista de cotejo de datos

### **Análisis documental**

- Fichas técnicas de equipos seleccionados
- Catálogos de proveedores

### **Validez y Confiabilidad**

- La validez del contenido se basa en algoritmos matemáticos de libros de autores renombrados.
- La confiablidad se basa en el caculo de datos mediante fórmulas verificando con seguridad la información recopilada.

# <span id="page-21-0"></span>**2.4 MÉTODOS DE ANÁLISIS DE DATOS**

Se utilizará el método de diseño siguiendo los pasos que se indican a continuación:

# <span id="page-21-1"></span>**2.4.1 Lista De Exigencias**

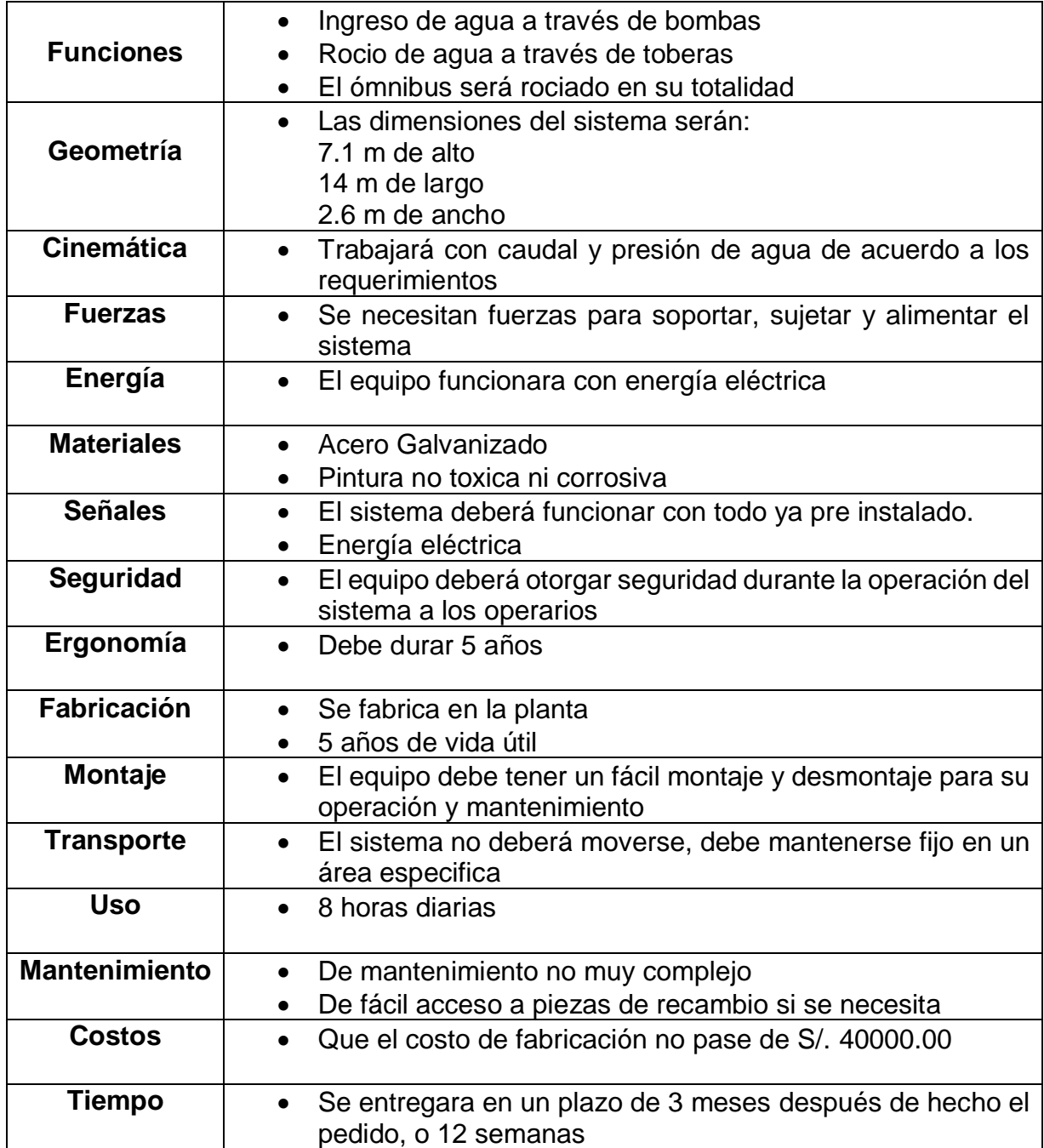

# <span id="page-22-0"></span>**2.4.2 ESTRUCTURA DE FUNCIONES:**

En el siguiente esquema, se puede observas la estructura general de las funciones presentes en el sistema a diseñar:

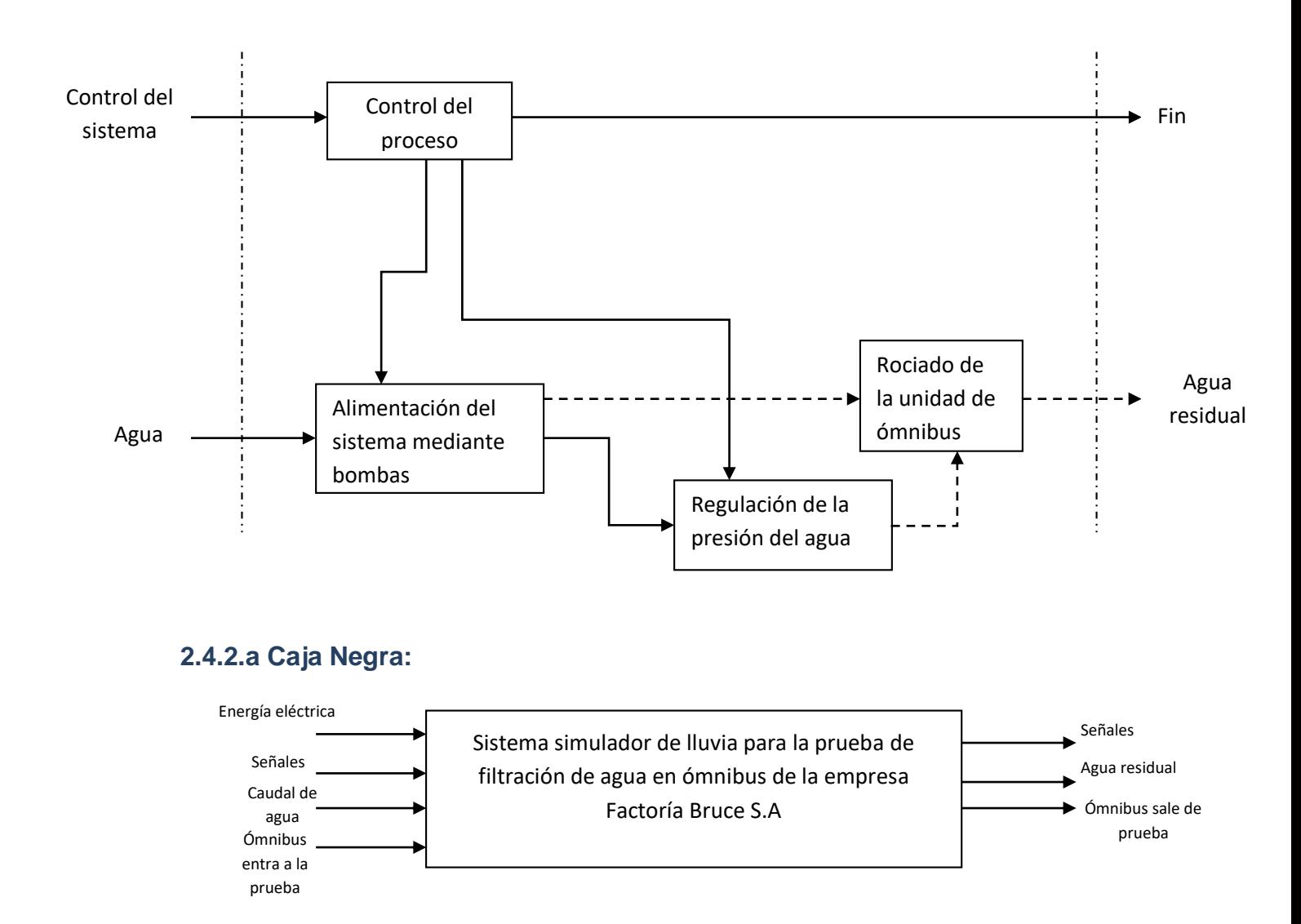

<span id="page-22-1"></span>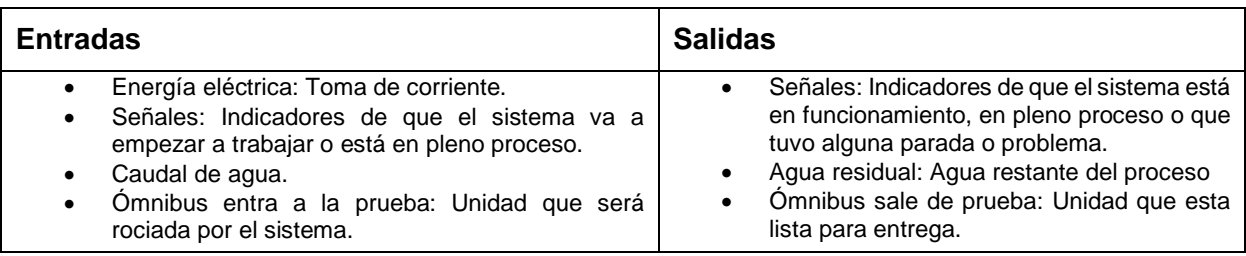

### <span id="page-23-0"></span>**2.5 PROCESOS TECNICOS:**

En este esquema; se observa las funciones del sistema en una forma más detallada, mostrando que funciones se anteponen a otras o también que funciones deben ocurrir para que otras lo hagan posteriormente:

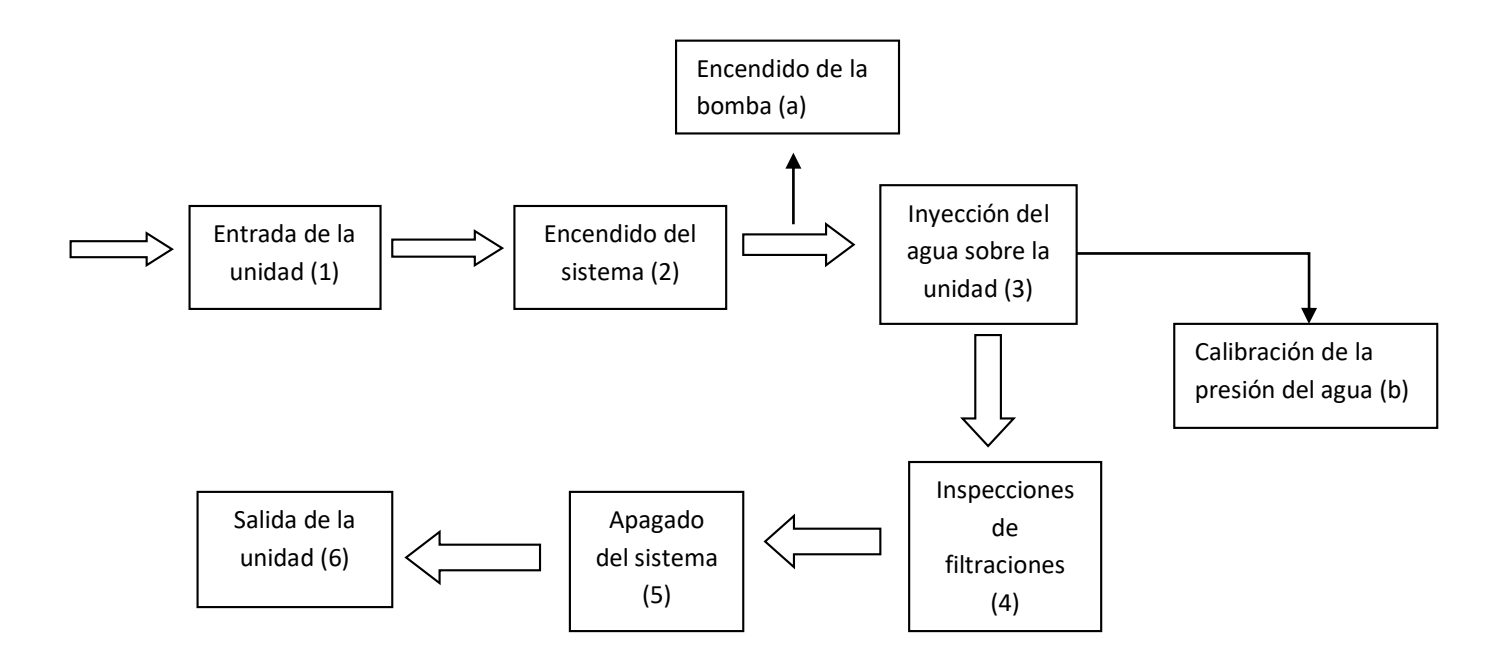

A continuación, se presentan 3 propuestas o alternativas de en qué orden pueden estar las funciones mostradas en el esquema anterior, para así poder escoger la que mejor se adapte al sistema requerido

### <span id="page-23-1"></span>**2.5.1 Alternativa 1:**

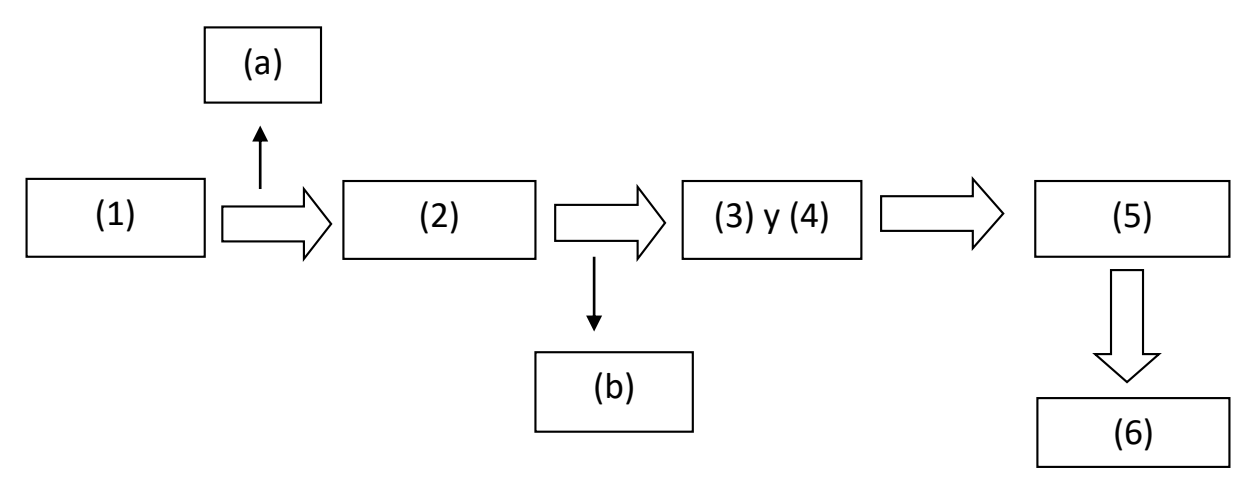

# <span id="page-24-0"></span>**2.5.2 Alternativa 2:**

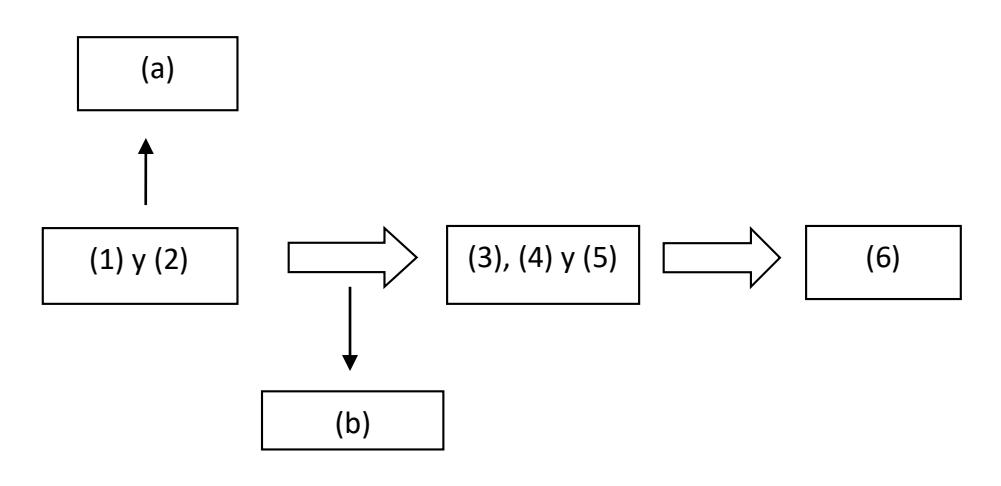

# <span id="page-24-1"></span>**2.5.3 Alternativa 3:**

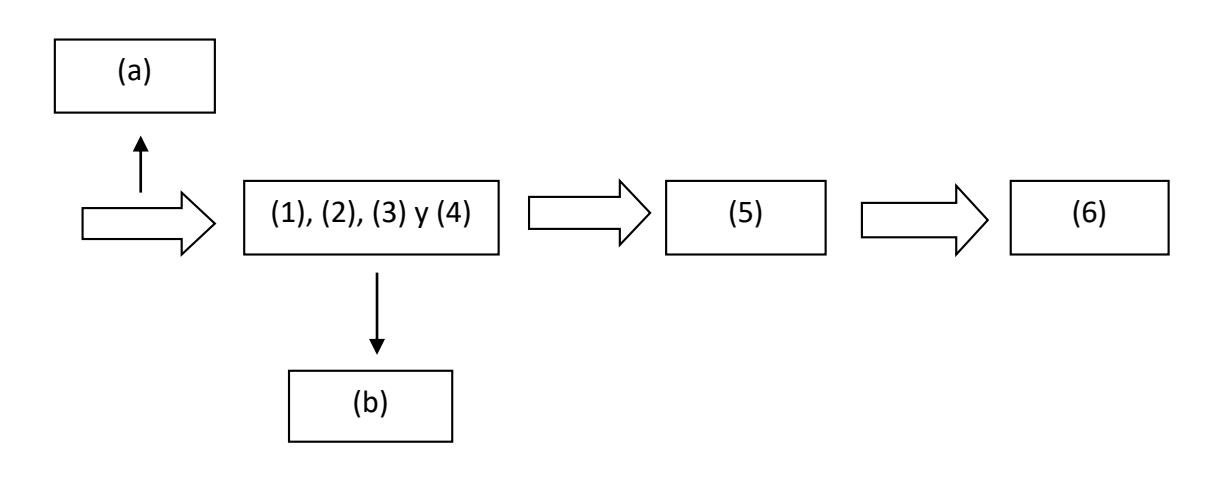

# <span id="page-25-0"></span>**2.6 MATRIZ MORFOLOGICA**

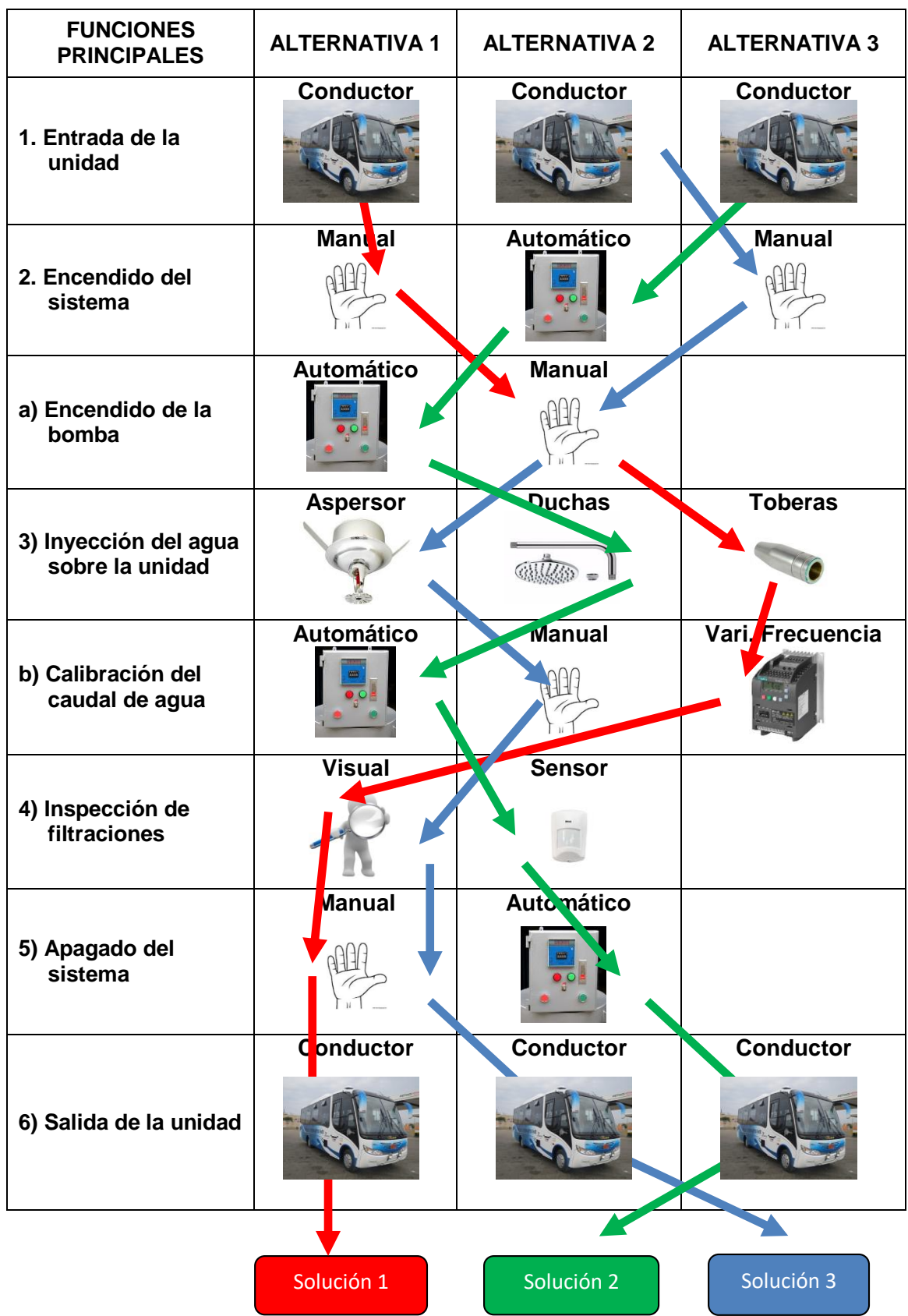

**Se selecciona la solución numero 1**

### <span id="page-26-0"></span>**III. RESULTADOS**

### <span id="page-26-1"></span>**3.1 DETERMINACION DE LOS PARAMETROS DE DISEÑO**

En la figura se observa el diagrama general del sistema, mostrando sus componentes, y dimensiones generales del mismo.

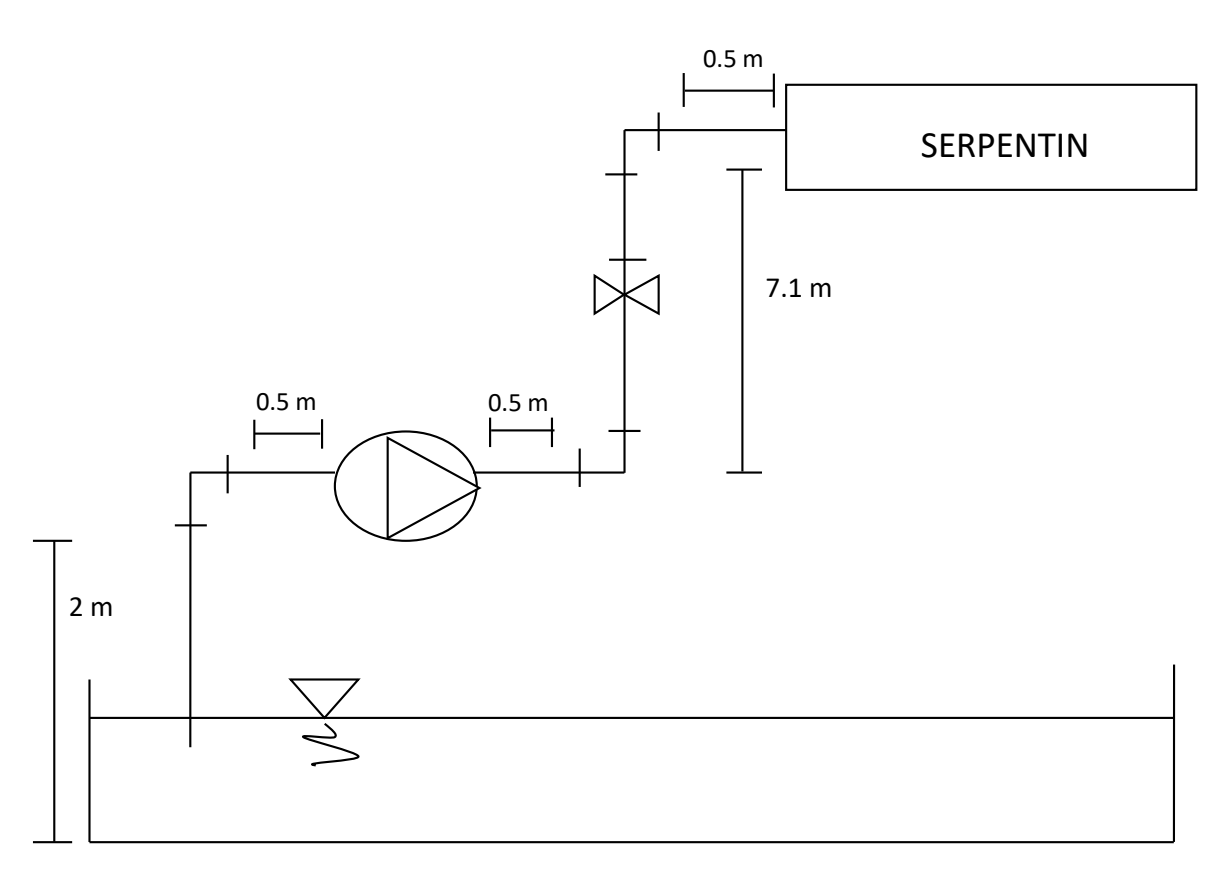

**Fig N° 7. Diagrama general del sistema**

### **Fuente: Propia**

### <span id="page-26-2"></span>**3.1.1 Datos Generales**

**Pérdidas por accesorios:** K codos 90° = 0.69

K válvula check =  $1.3$ 

$$
\rho=1000\,\frac{Kg}{m^3}
$$

 $v = 1.15 \times 10^{-6}$ 

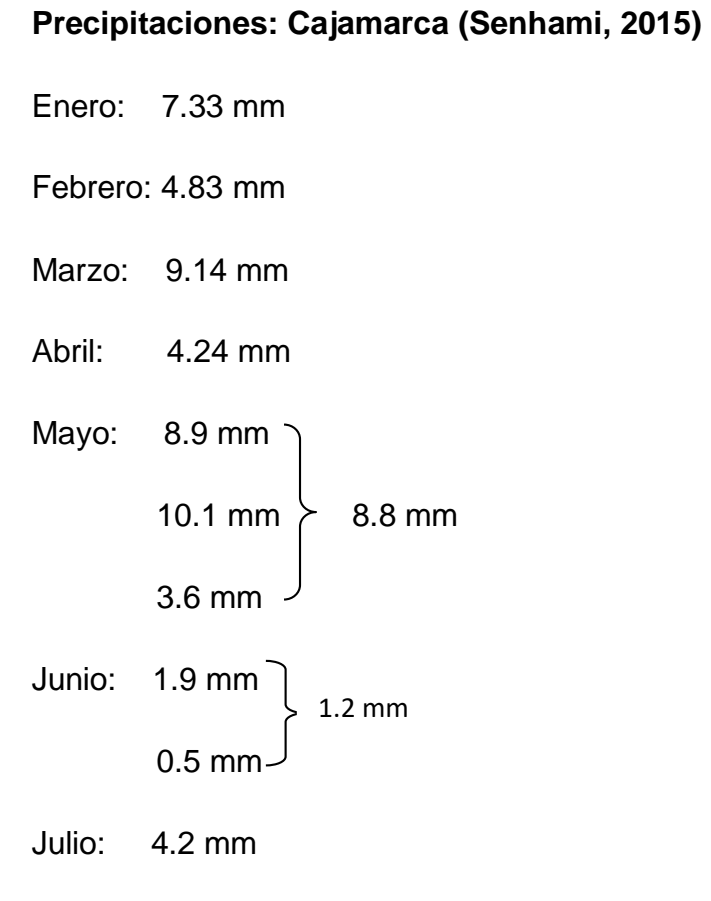

Promedio 7 meses: 5.08 mm

# **Área de techo de ómnibus:**

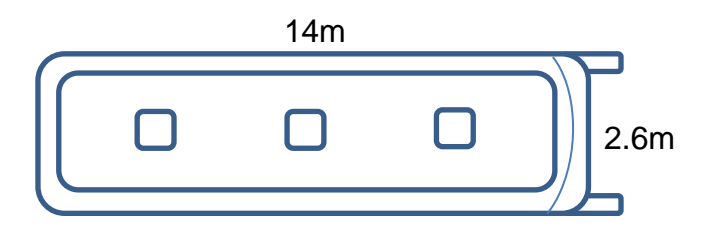

**Por lo tanto:** 
$$
A = b \times h
$$
 (2)

$$
= 14 \times 2.6 = 36.4 \, m^2
$$

### **Coeficiente de rotura: Fibra de Vidrio**

Se prepararon retazos para hallar la cantidad de peso que se necesita para romper el material con específicas medidas, de la F/V utilizada en el techo de los ómnibus.

### **Retazo 01:**

167 mm 74 mm

 $Area = 167 \times 74 = 0.167$   $m \times 0.074$   $m = 0.012358$   $m^2$ 

**Entonces:** Hallamos el coeficiente de rotura del retazo 01

 $F = 86.19$  Kg F  $\overline{A}$ = 86.19 Kg  $\frac{10.012358 \, m^2}{0.012358 \, m^2} = 6975$  $Kg$  $m<sup>2</sup>$ 

**Retazo 02:**

333 mm

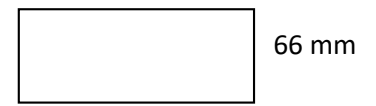

 $Area = 333$  mm  $\times$  66 mm = 0.333 m  $\times$  0.066 m = 0.021978 m<sup>2</sup>

**Entonces:** Hallamos el coeficiente de rotura del retazo 02

$$
F=178.21\;Kg
$$

$$
\frac{F}{A} = \frac{178.21 \, Kg}{0.021978 \, m^2} = 8109 \, \frac{Kg}{m^2}
$$

Por lo tanto el coeficiente de rotura medio es igual a:

$$
\sigma_{rot} = \frac{6975 + 8109}{2} = 7542 \frac{Kg}{m^2} = 73692 Pa
$$

# <span id="page-29-0"></span>**3.1.2 Calculo del volumen de agua necesario:**

$$
P_{prom} = 5.08 \; mm
$$

Donde, la precipitación promedio es igual a:

 $P_{prom}$  = Precipitación promedio

$$
P_{ref} = \frac{Lt}{m^2} = mm
$$
  

$$
P_{ref} = 5.08 \frac{Lt}{m^2}
$$

**Entonces:** Hallamos el volumen

$$
Vol = P_{ref} \times A \tag{3}
$$

$$
Vol = 5.08 \frac{Lt}{m^2} \times 36.4 m^2 = 184.9 \, Lt
$$

# <span id="page-29-1"></span>**3.1.3 Calculo de caudal de operación de la bomba:**  $(Q_{ent})$

$$
Q_{ent} = \frac{Vol}{T} \tag{4}
$$

**Donde:** 

 $T =$  Tiempo de prueba = 30 minutos

**Entonces:** Hallamos el caudal de entrada

$$
Q_{ent} = \frac{184.9 \, Lt}{30 \, min} = 6.16 \, \frac{Lt}{min}
$$

**Cambiando:**

$$
6.16 \frac{Lt}{min} \times \frac{1 \min}{60 \text{ seg}} \times \frac{1 \, m^3}{1000 \, Lt} = 1.027 \times 10^{-4} \frac{m^3}{seg}
$$

# <span id="page-30-0"></span>**3.1.4 Caudal del serpentín y toberas:** ( )

$$
Q_{ent} = N \times Q_0 \tag{5}
$$

**Dónde: N es el número de toberas**

$$
1.027 \times 10^{-4} \frac{m^3}{seg} = 2762 \times Q_0
$$

$$
Q_0 = \frac{1.027 \times 10^{-4}}{2762} = 3.71 \times 10^{-8} \frac{m^3}{seg}
$$

# <span id="page-30-1"></span>**3.1.5 Velocidad de salida de las gotas en toberas:**  $(V_f)$

De acuerdo al análisis CFD en SolidWorks flow simulation de la tobera, da como resultado:

$$
V_0 = 0.0535 \frac{m}{seg}
$$

# **Donde:**

 $V_0 = Velocidad$  salida de tobera

**Diámetro de gota:**

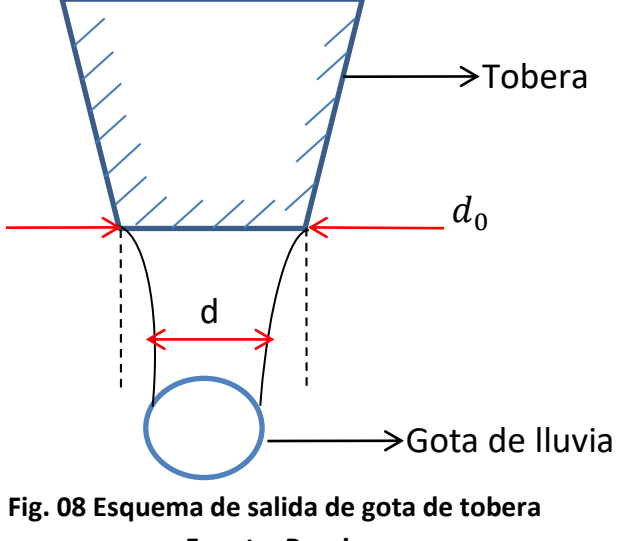

\*Asumiendo una gota con forma esférica con coeficiente de contracción de 0.96:

$$
Cc \times d_0 = d \tag{6}
$$

 $d_0$ = 6.36 mm (diámetro de boquilla de tobera)

Cc= 0.96 (coeficiente de contracción para orificios de aprox. ¼ de pulg. De 0.90 - 0.99)

$$
0.96 \times 6.36 = 6.12 mm
$$

### **Ahora:**

Con la ecuación del coeficiente de resistencia del aire:

$$
F_D = C_D \left(\frac{1}{2} \times \rho_{aire} \times V_f^2 \times A_e\right) \tag{7}
$$

### **Donde:**

- $F_D = Coeficiente de resistencia de aire$
- $C_D = Coeficiente de arrastre$
- $V_f = Velocidad final$
- $A_e = Area de la gota(esferica)$

# **Área de gota:**

$$
A_e = \frac{\pi d^2}{4}
$$
 (8)  
=  $\frac{\pi (6.12 \times 10^{-3})^2}{4} = 2.94 \times 10^{-5} m^2$ 

**Reemplazando en la ecuación:**

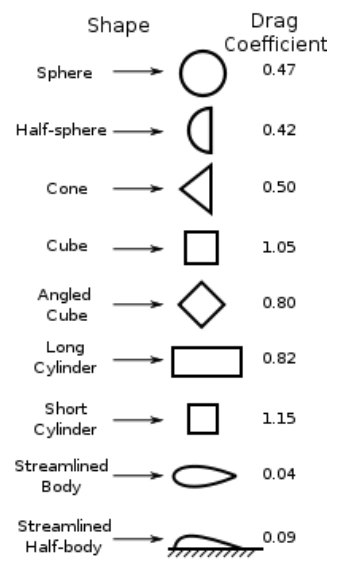

### **Tabla 01. Coeficientes de Arrastre**

Measured Drag Coefficients

#### **Fuente: https://www.grc.nasa.gov/WWW/k-12/airplane/**

$$
C_D=0.47(de tabla)
$$

 $\rho_{aire} = 1.225$  $Kg$  $m<sup>3</sup>$  $F_D = C_D$  ( 1  $\frac{1}{2} \times \rho_{aire} \times V_f^2 \times A_e$  $F_D = 0.47$  ( 1  $\frac{1}{2} \times 1.225 \times V_f^2 \times (2.94 \times 10^{-5})$  $F_D = (8.46 \times 10^{-6}) V_f^2$ 

**Análisis dinámico:**

$$
F_D - W = m. a
$$

**Donde:**

 $W = P$ eso

m = Masa

a = Aceleración

**Ahora:** Reemplazando en la ecuación

$$
W=m.a \hspace{1.5cm} (9)
$$

$$
W = \rho_{agua} \times V_{esf} \times a
$$

**Donde:** 

$$
\rho_{agua} = Densidad del agua = 1000 \frac{Kg}{m^3}
$$

 $V_{esf} =$  Volumen de la gota

$$
V_{esf} = \frac{4}{3}\pi R^3
$$
 (10)  

$$
= \frac{4}{3}\pi \left(\frac{6.12 \times 10^{-3}}{2}\right)^3
$$
  

$$
V_{esf} = 1.20 \times 10^{-7}
$$

## **Entonces: Hallamos el valor de W (peso)**

$$
W = 1000 \times (1.20 \times 10^{-7}) \times 9.81 = 1.17 \times 10^{-3} N
$$

**Nota:** Al caer la gota se incrementa la resistencia del aire en función de la velocidad de la gota de agua, llegando a alcanzar una velocidad terminal constante;  $\frac{dV_{e}}{dt}=$  $0 = a$ 

**Por lo tanto:**

$$
F_D - W = m.\frac{dV_e}{dt} = 0
$$

$$
F_D = W
$$

Reemplazando en la ecuación:

$$
(8.46 \times 10^{-6})V_f^2 = 1.17 \times 10^{-3}
$$

$$
V_f = \sqrt{\frac{1.17 \times 10^{-3}}{8.46 \times 10^{-6}}} = 11.80 \frac{m}{seg}
$$

## <span id="page-34-0"></span>**3.1.6** Presión del flujo sobre el techo del bus: (P)

$$
P = \frac{\rho \times V_f^2}{2} \tag{11}
$$

### **Donde:**

 $ρ: Densidad del agua$ 

 $V_f$ : Velocidad final

## **Entonces: La presión es igual a**

$$
P = \frac{1000 \frac{kg}{m^3} \times \left(11.80 \frac{m}{seg}\right)^2}{2}
$$

$$
P = 69620 \frac{Kg}{m.\,seg^2} = 69620 \ Pa
$$

# <span id="page-34-1"></span>**3.1.7 Selección de bomba para serpentin:**

a) Cálculo de pérdidas:  $H_{perd}$ ,  $H_{may}$ ,  $H_{men}$ 

## **Donde:**

 $H_{perd}$  = Perdidas en tramo de bomba

- $H_{may} = Perdidas$  en serpentin
- $H_{men} = Perdidas$  en toberas

**Ahora:** Usando el caudal de entrada y el diámetro de tuberia

$$
Q_{ent} = 6.16 \frac{Lt}{min} = 1.027 \times 10^{-4} \frac{m^3}{seg} = \text{Caudal de entrada}
$$

 $D = 1'' = 0.0254 \ m = 25.4 \ mm =$  Diametro de tuberia

**Entonces:** La velocidad es igual a

$$
V = \frac{4 \times Q}{\pi \times D^2} \tag{12}
$$

$$
=\frac{4 \times (1.027 \times 10^{-4})}{\pi \times (0.0254)^2} = 0.202 \frac{m}{seg}
$$

De tablas:  $e = 0.046$ 

**Entonces:**

$$
\varepsilon = \frac{e}{D} \tag{13}
$$

$$
=\frac{0.046}{25.4}=0.0018
$$

Ahora:

$$
Re = \frac{V \times Q}{\pi \times v \times D} \tag{14}
$$

$$
\frac{0.202 \times (1.027 \times 10^{-4})}{\pi \times (1.15 \times 10^{-6}) \times 0.0254} = 4479.33
$$

**Donde:** 

 $v = Viscosidad$  cinematica
**Si:**  $\varepsilon = 0.0018$  y  $Re = 4479.33$ 

Entonces del diagrama de Moody:  $F = 0.04$ 

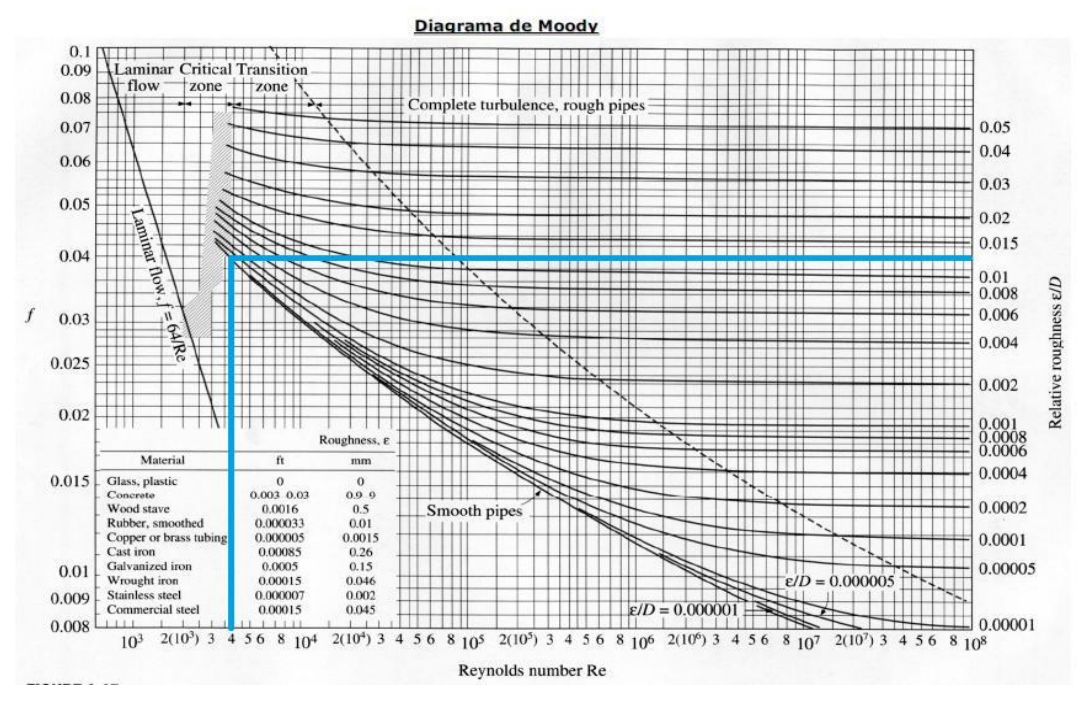

**Figura 09. Diagrama de Moody Fuente:** física.laguia2000.com

**Ahora:**

$$
H_{perd} = \left(\mathcal{F} \times \frac{\Sigma L}{D} \times \frac{V^2}{2g} + \Sigma K + \frac{V^2}{2g}\right) \tag{15}
$$

## **Donde:**

 $\Sigma L = Sumatoria$  de longitudes

 $\Sigma K = Sumatoria$  de accesorios

#### **Entonces:**

$$
H_{perd} = 0.046 \times \frac{7.1 + 1 + 1 + 2}{0.0254 m} \times \frac{\left(0.202 \frac{m}{seg}\right)^2}{2 \times 9.81 \frac{m}{seg^2}} + (3 \times 0.69 + 1.3) \times \frac{\left(0.202 \frac{m}{seg}\right)^2}{2 \times 9.81 \frac{m}{seg^2}}
$$

$$
H_{perd} = 0.043 \ m
$$

### **Dimensiones del serpentín y numero de toberas:**

Complemento serpentín: D = 15mm  $L = 1226.9$  mm  $# = 10$  toberas Tubos centrales  $(C/U)$ :  $D = 15$  mm  $L = 5973.10$  mm  $# = 53$  toberas Tubo en U $(C/U)$ :  $D = 15$  mm Codo  $180^\circ$  L =  $1101.5 \times 2 + 393.956 = 2596.956$  mm  $R = 125.4$  mm  $# = 20$  toberas

**Entonces hallamos la longitud total, la velocidad, el Reynolds y rugosidad relativa:**

$$
L_{total} = 1.2269 \, m + 44 \times 5.9731 + 21 \times 2.596956 = 318.579 \, m
$$
\n
$$
V = \frac{4 \times Q}{\pi \times D^2} = \frac{4 \times (3.71 \times 10^{-8})}{\pi \times 0.015^2} = 0.5812 \frac{m^3}{seg}
$$
\n
$$
Re = \frac{V \times D}{v} = \frac{0.5812 \times 0.015}{1.15 \times 10^{-6}} = 7580.87
$$
\n
$$
\varepsilon = \frac{0.046}{15} = 0.00307 \approx 0.0031
$$

### Verificando en Moody: ℱ=0.036

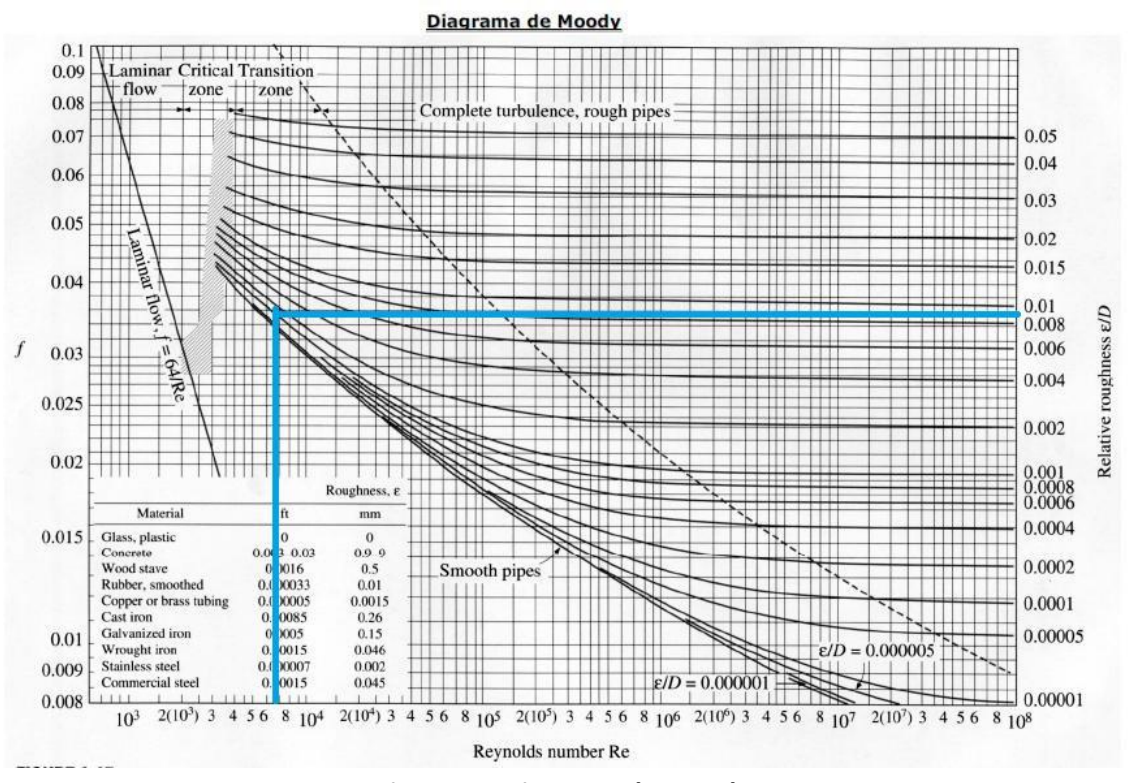

**Figura 10. Diagrama de Moody Fuente:** física.laguia2000.com

#### **Por lo tanto**

$$
H_{may} = \mathcal{F} \times \frac{L}{D} \times \frac{V^2}{2g} \tag{16}
$$

#### **Donde:**

#### $L = Longitud total$

 $D = Diameter$ 

$$
H_{may} = 0.036 \times \frac{318.579}{0.015} \times \frac{0.50812^2}{2 \times 9.81} = 13.164 \, m
$$

$$
H_{men} = #toberas \times (H_{perd})_{tob}
$$

**Nota: Del análisis CFD en SolidWorks flow simulation obtenemos:** 

$$
\left(H_{perd}\right)_{tob}=0.0017491\ m
$$

**Entonces:** La pérdidas en las toberas es

$$
H_{men} = 2762 \times 0.0017491 = 4.831 m
$$

Sumando las pérdidas en el sistema: 0.043 m + 13.164 m + 4.831 m = 18.038 m

**b) Cálculos de altura del sistema:**  $(H_{sist})$ 

$$
H_{\text{sist}} = (7.1 - -2) + 18.038 = 27.138 \, \text{m}
$$

**c) Selección de bombas:**

$$
Q_{ent} = 6.16 \frac{L}{min} = 0.10267 \frac{L}{seg}
$$

$$
H_{sist}=27.138\ m
$$

#### **Del catálogo de hidrostal la bomba seleccionada es:**

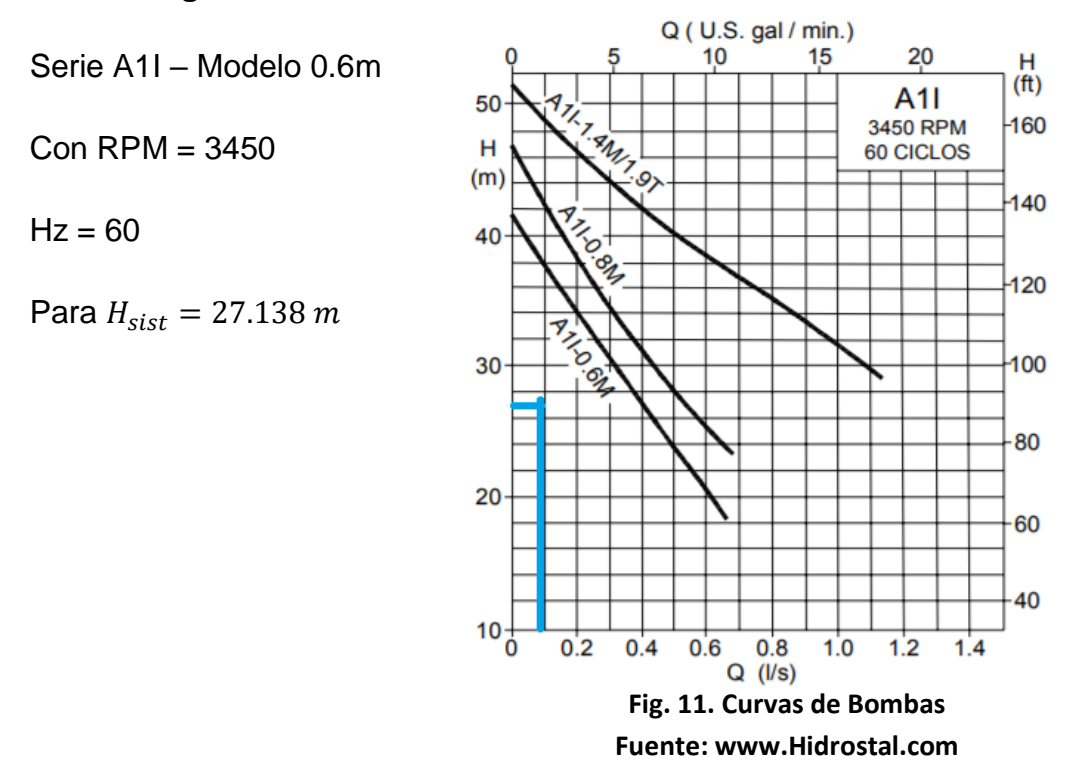

**Del catálogo, el caudal a usar es:**

$$
Q=0.4\frac{L}{seg}
$$

**Ahora, cálculo de menos RPM:** 

$$
\eta_1 = 3450 \text{ rpm para } Q = 0.4 \frac{L}{seg}
$$

$$
\eta_2 = x \text{ para } Q = 0.10267 \frac{L}{seg}
$$

**Entonces:**

$$
\frac{Q_1}{\eta_1} = \frac{Q_2}{\eta_2} \tag{17}
$$

$$
\eta_2 = \eta_1 \times \frac{Q_2}{Q_1} = 885.53 \; rpm
$$

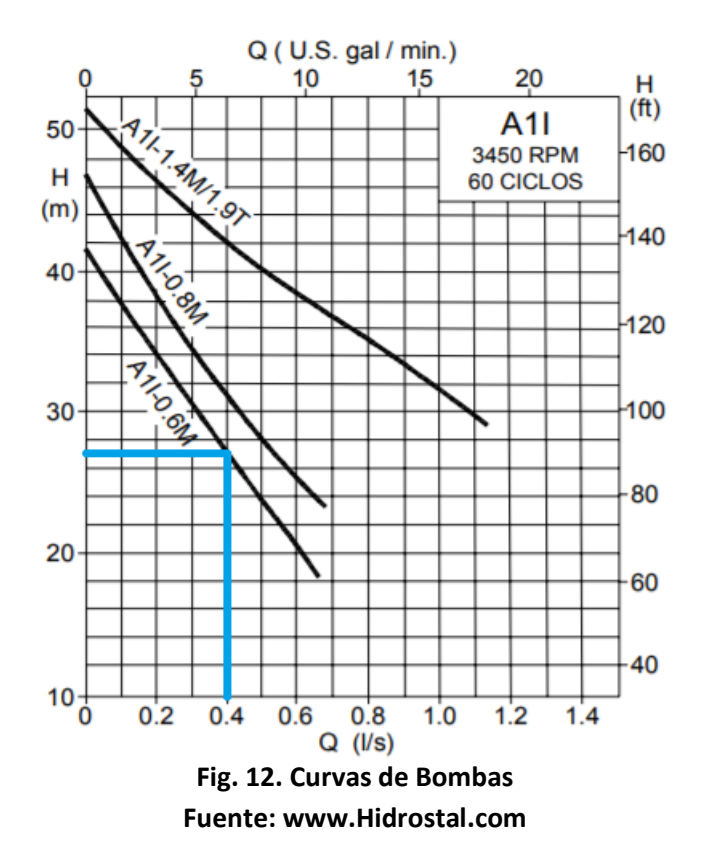

**Nota: Para obtener las RPM halladas, se debe instalar un variador de frecuencia.**

#### **3.1.8 Selección de ventilador para gotas de lluvia:**

Con una velocidad promedio de 8.03 m/s (7meses)

a) Variación de presión:  $(\Delta P)$ 

$$
\Delta P = \rho_{aire} \times \frac{V_{viento}^2}{2} \tag{18}
$$

$$
\Delta P = 1.225 \times \frac{8.03^2}{2} = 39.49 = 0.39 \, mBar
$$

b) Altura de ventilador:  $\left(H_{V}\right)$ 

$$
H_V = \frac{\Delta P}{\rho g} \tag{20}
$$

$$
=\frac{39.49}{1.225 \times 9.81} = 3.28 \, m
$$

**c) Caudal:**  $(\mathbf{Q}_V)$ 

$$
Q_V = V_{viento} \times A \tag{21}
$$

Área:

$$
A = 3.1 \times 2.6 = 8.06 m^2
$$

Ahora:

$$
Q_V = 8.03 \times 8.06 = 64.72 \frac{m^3}{seg} = 230400 \frac{m^3}{hr}
$$

**Nota:** Con los datos Qv=64.72 m3/s y la presión de 0.39 mBar se consulta con catálogos del proveedor HVAC System S.A, recomendando utilizar el ventilador axial marca S&P modelo HGT-1500 con un motor de 7 1/2 HP con 550 RPM.

Cabe resaltar que el ventilador tiene un caudal máximo de 85989 m3/hr lo cual obliga a instalar un conjunto de 3 ventiladores para alcanzar el caudal requerido para el sistema que asciende a 230400 m3/hr.

## **Tabla 04. Catalogo S&P-Ventiladores Axiales**

#### **CARACTERÍSTICAS TÉCNICAS**

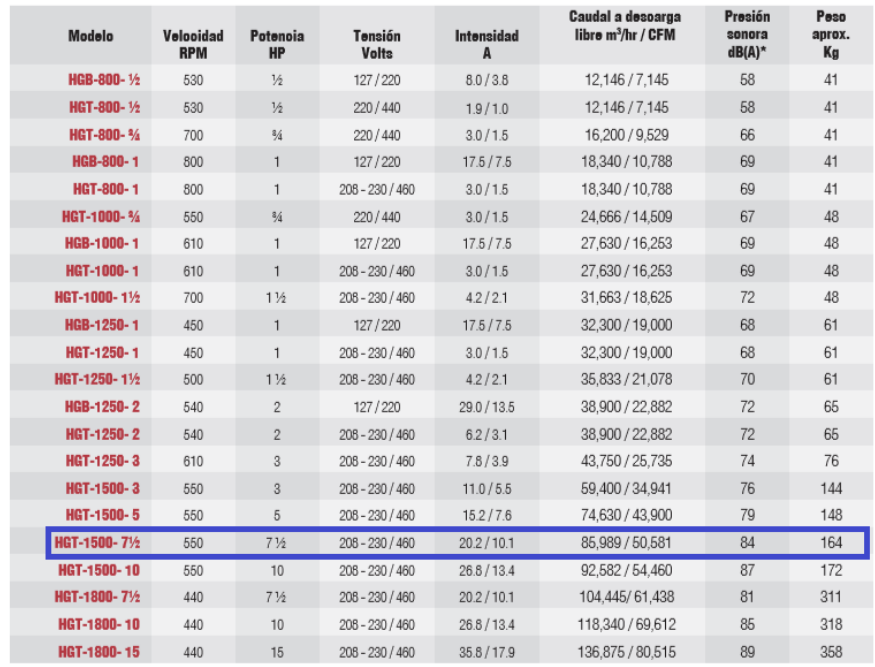

\*Nivel sonoro medido de acuerdo a las normas AMCA 300/05 y 301/05

### **Fuente: https://www.solerpalau.com/es**

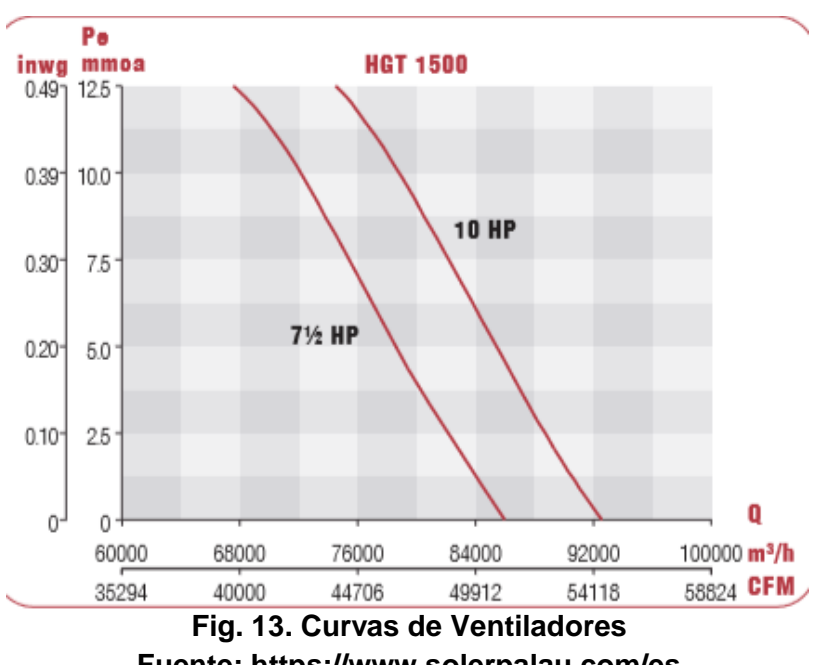

**Fuente: https://www.solerpalau.com/es**

### **Ahora cálculo de nuevas rpm:**

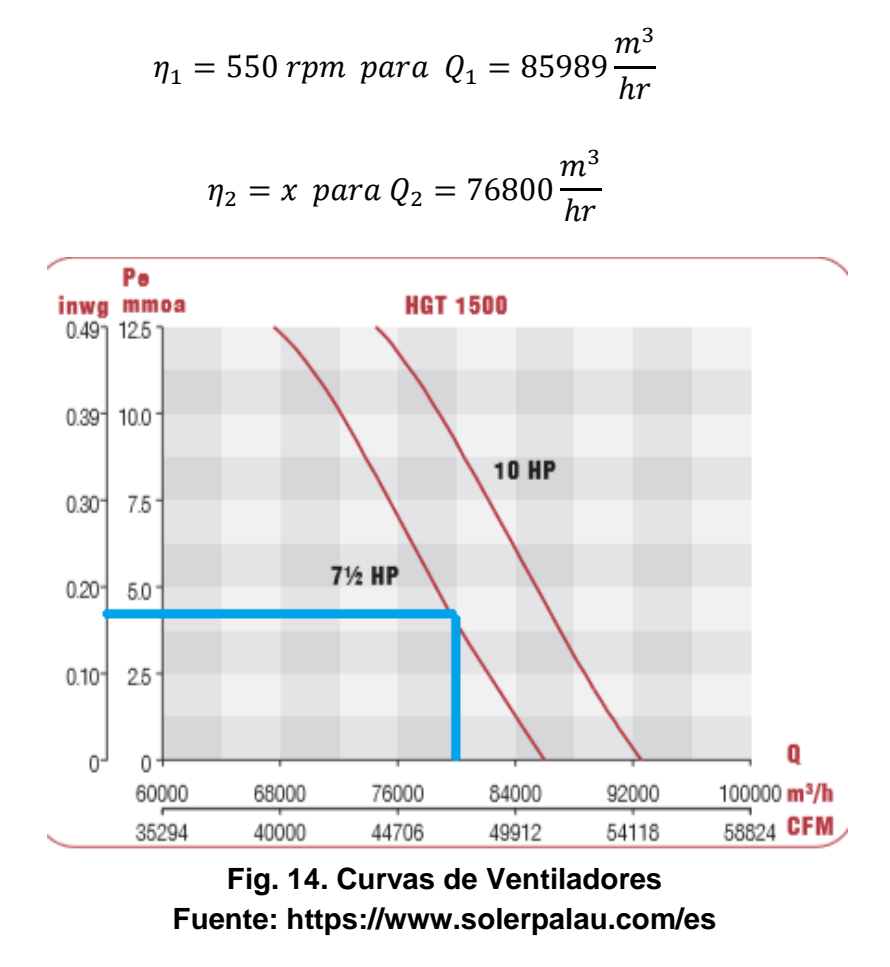

#### **Entonces:**

$$
\eta_2 = \eta_1 \times \frac{Q_2}{Q_1} = 491.22 \; rpm
$$

**Nota:** Se utilizaría tal y como en el sistema de la bomba centrifuga un variador de frecuencia para cada ventilador y así conseguir el caudal requerido.

## **3.2 Análisis y simulación estructural del techo del bus:**

Se realizaron las simulaciones del sistema con sus componentes y el respectivo análisis en con conjunto con la estructura de techo, obteniendo los resultados representados en las gráficas de:

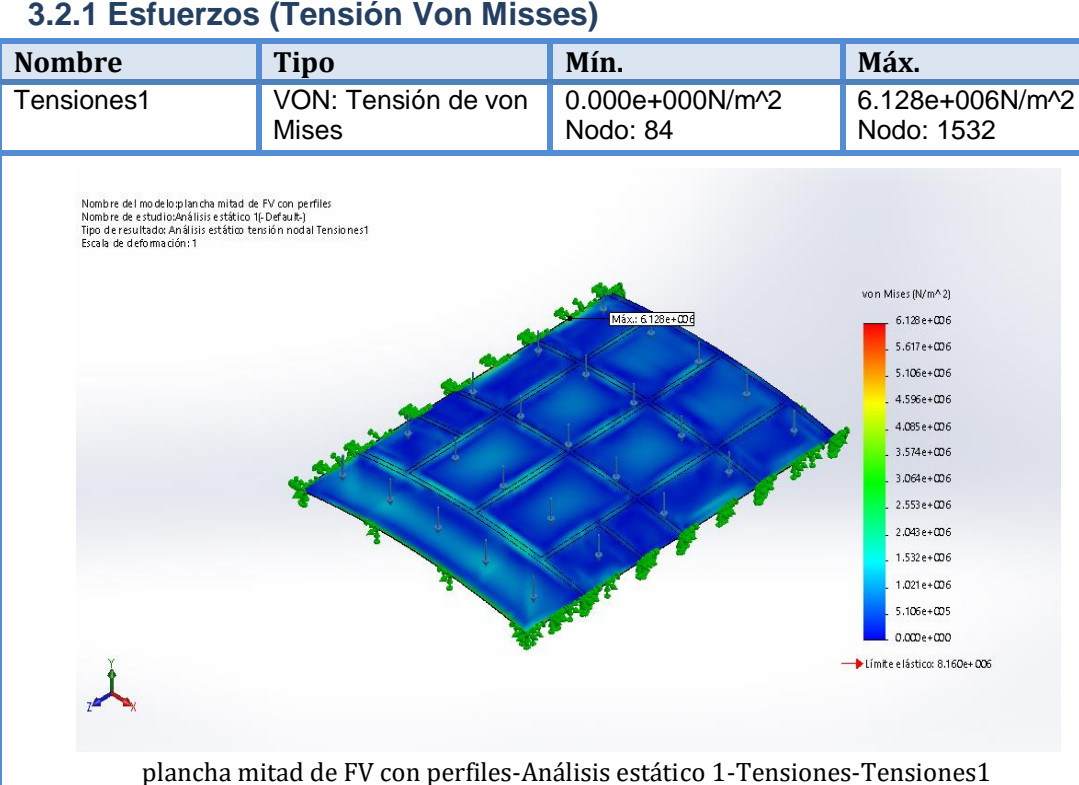

## **3.2.1 Esfuerzos (Tensión Von Misses)**

**Fig.15. Representación de los esfuerzos presentes en la simulación**

## **3.2.2 Desplazamientos y Deformaciones:**

A continuación en las siguientes imágenes se presentan los desplazamientos y deformaciones resultantes en el estudio de la simulación de la estructura de techo en conjunto con la plancha de F/V.

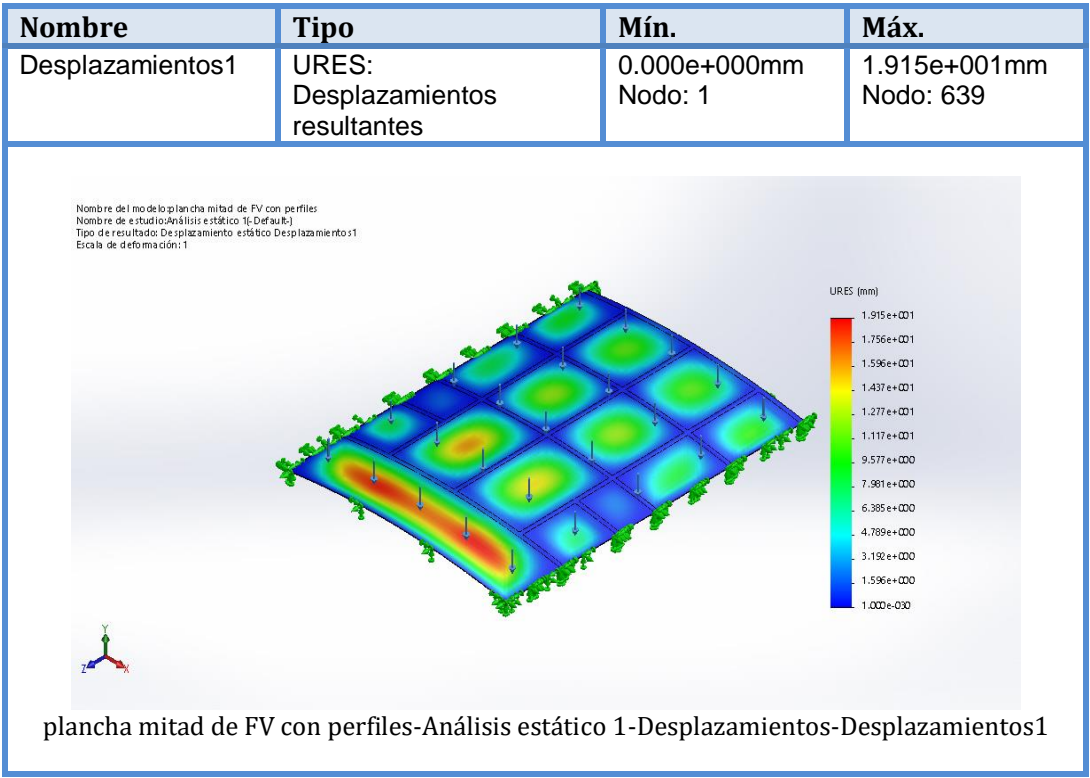

**Fig. 16. Representación de los desplazamientos presentes en la simulación.**

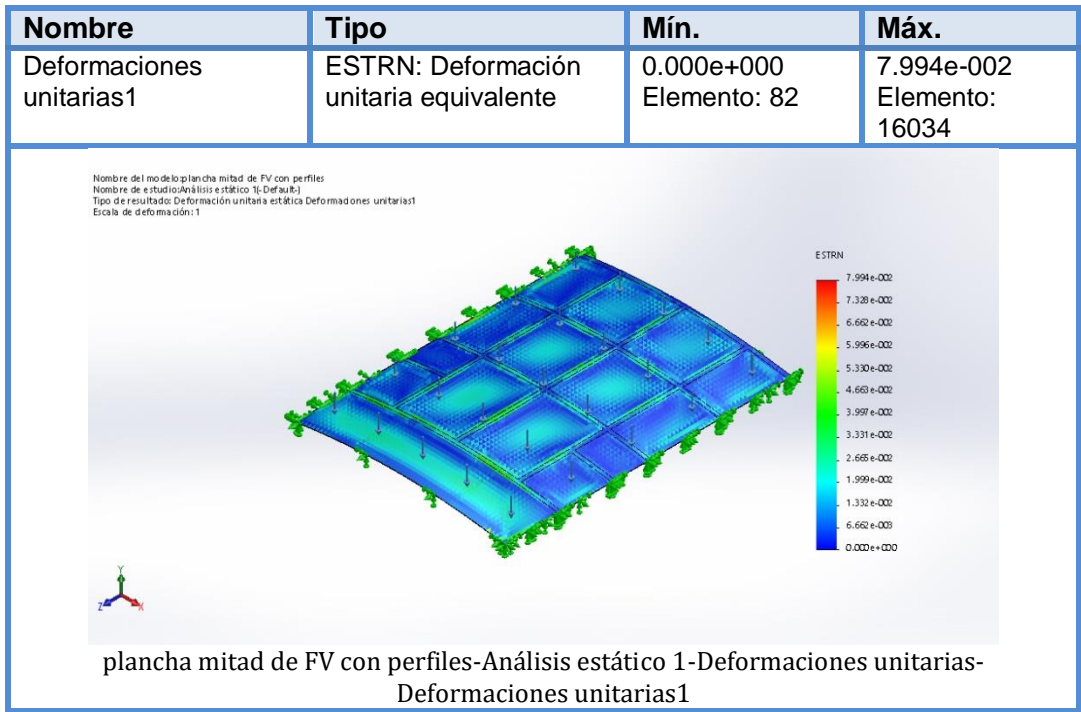

**Fig. 17. Representación de las deformaciones presentes en la simulación**

# **3.2.3 Factor de seguridad:**

A continuación la siguiente imagen muestra el factor de seguridad de la estructura simulada, que es igual a 1.33.

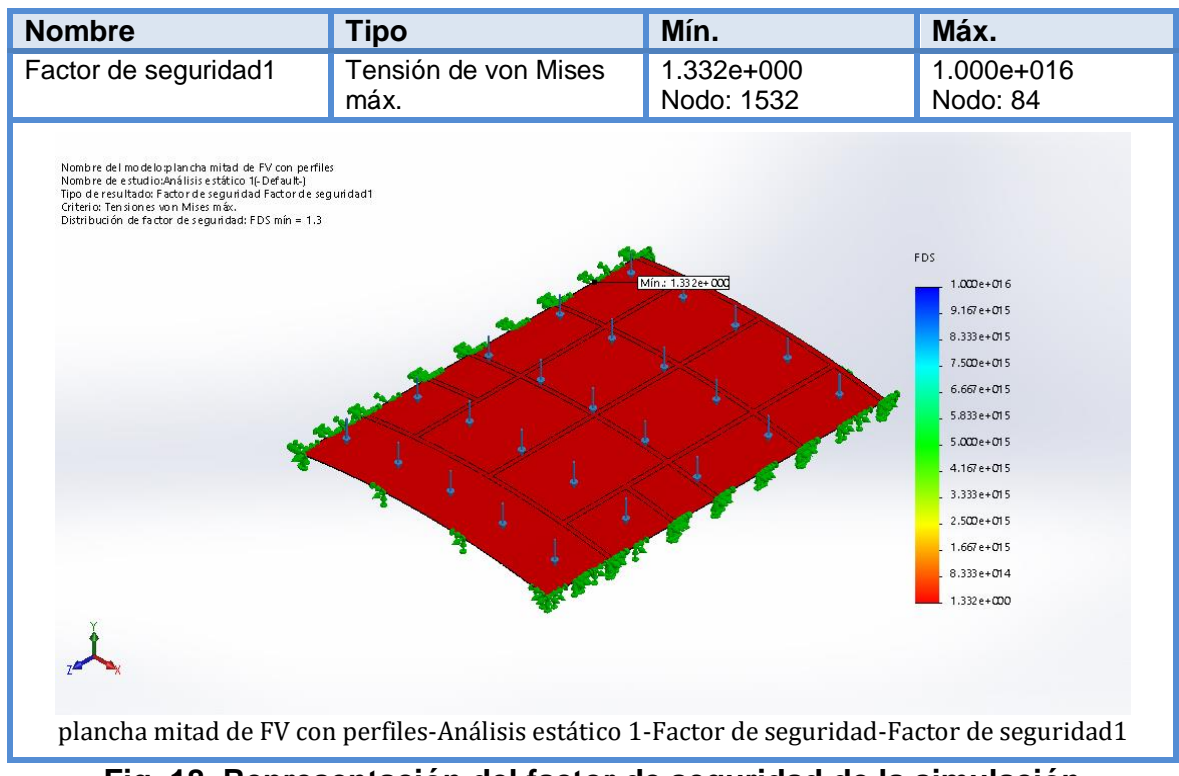

**Fig. 18. Representación del factor de seguridad de la simulación**

## **3.3 Análisis y simulación del flujo en la tobera:**

Se realizó la simulación de una sola tobera y su respectivo análisis en la herramienta flow simulation de Solid Works. Dado que el número de toberas en el sistema era demasiado grande para ejecutar en el programa

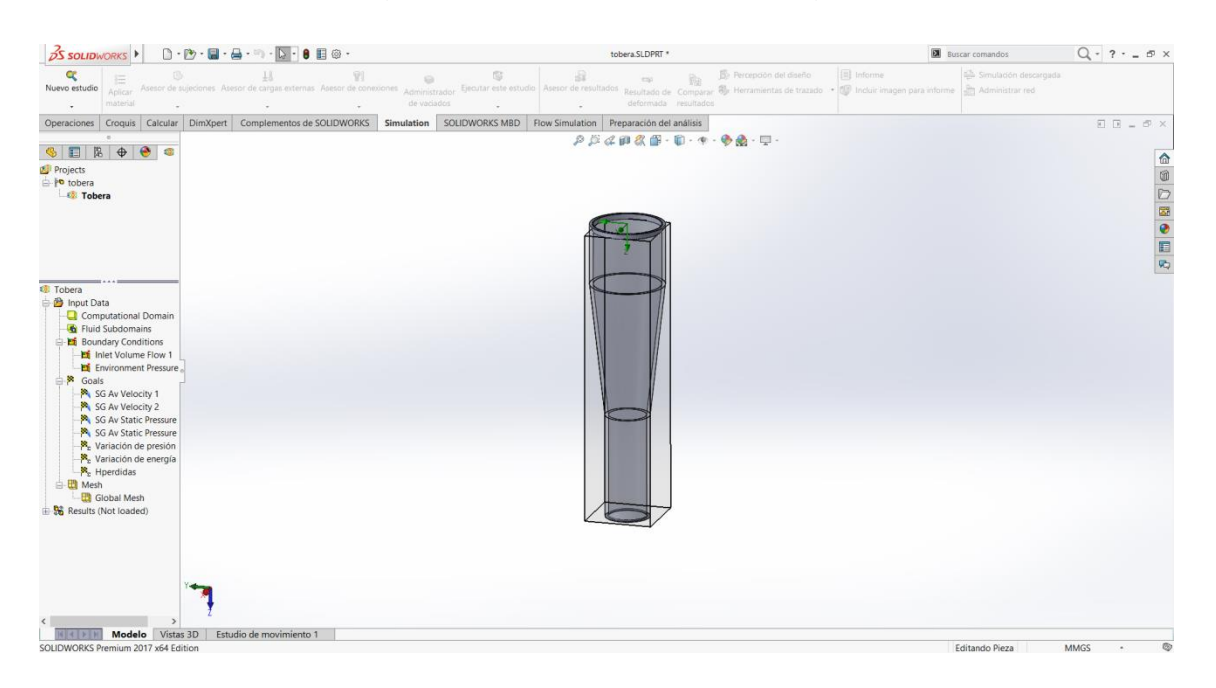

Fig. 19 Simulación de tobera.

Los Resultados se exportaron a un archivo Excel.

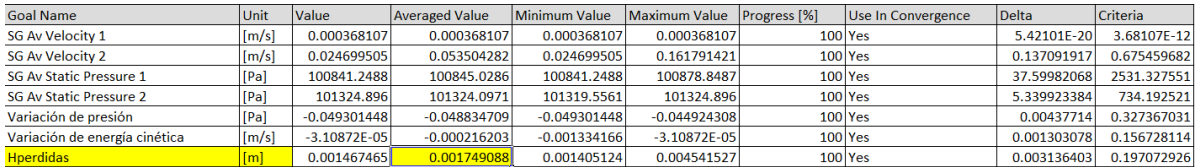

Generando una **Hperd = 0.0017491m**

## **3.4 Ensayos mecánicos del material del techo del bus:**

Se realizaron ensayos mecánicos a probetas del material compuesto de F/V utilizado en la manufactura de los techos de ómnibus.

Dando como resultado lo siguiente:

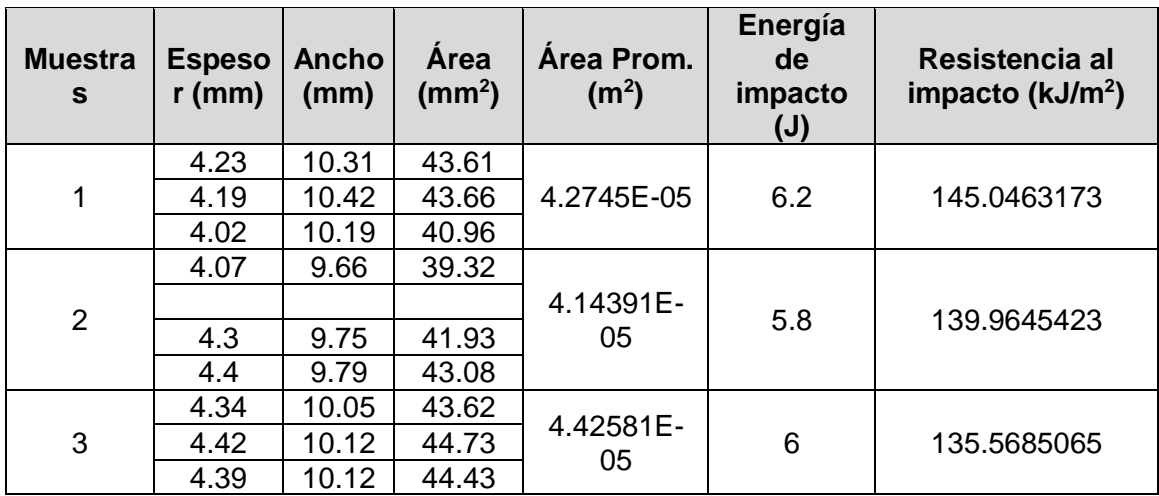

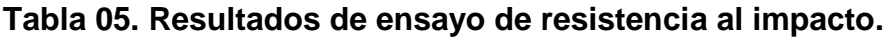

## **Tabla 06. Resultados de ensayo de resistencia a tracción.**

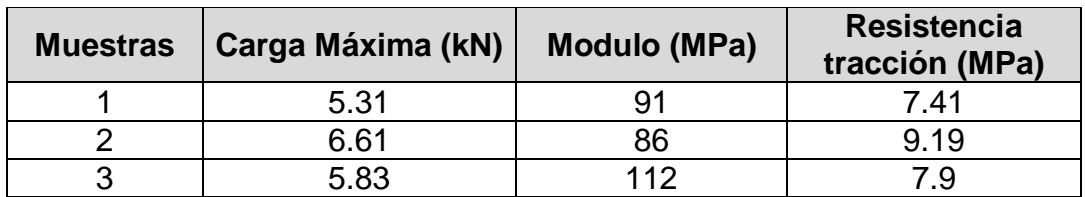

**Tabla 07. Resultados de ensayo de corte.**

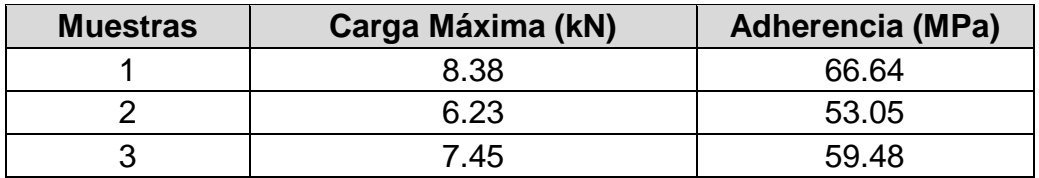

| <b>Muestras</b> | <b>Espesor</b><br>(mm) | <b>Ancho</b><br>(mm) | Area<br>(mm2) | <b>Area Prom</b><br>(m2) | Resistencia a la Flex.<br>(MPa) |
|-----------------|------------------------|----------------------|---------------|--------------------------|---------------------------------|
| 1               | 3.73                   | 10.67                | 39.7991       | 4.08497E-05              | 80.07998206                     |
|                 | 3.81                   | 10.74                | 40.9194       |                          |                                 |
|                 | 3.95                   | 10.59                | 41.8305       |                          |                                 |
| 2               | 3.91                   | 10.19                | 39.8429       | 4.02721E-05              | 69.40902511                     |
|                 | 3.9                    | 10.51                | 40.989        |                          |                                 |
|                 | 3.79                   | 10.55                | 39.9845       |                          |                                 |
| 3               | 3.77                   | 10.62                | 40.0374       | 4.06698E-05              | 69.76399543                     |
|                 | 3.88                   | 10.69                | 41.4772       |                          |                                 |
|                 | 3.89                   | 10.41                | 40.4949       |                          |                                 |

**Tabla 08. Resultados de ensayo de resistencia a la flexión.**

## **Tabla 09. Resultados de ensayo de porcentaje de absorción.**

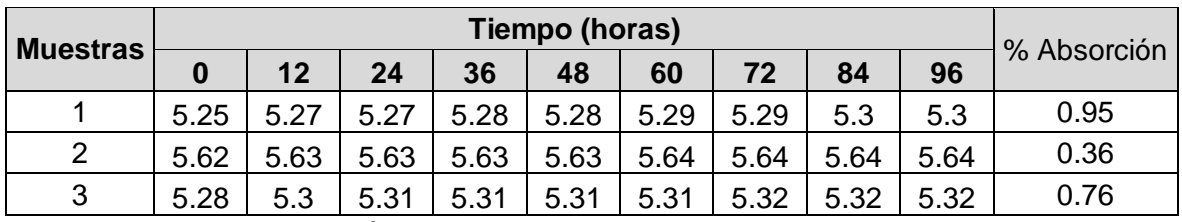

El porcentaje de absorción e agua promedio de compuesto sumergido en agua potable en un tiempo total de 4 días (96 horas) a temperatura ambiente es de **0.69 %**

## **3.5 Planos del Simulador**

Se elaboraron planos de cada parte de los componentes del sistema, ubicados en el anexo N°8.2 enumerados desde la fig. 8.2.1 hasta fig. 8.2.13

Se elaboraron los planos del sistema simulador de lluvia, los cuales se encuentran en el anexo N°8.2 En la figura N°8.9.14 Se muestra el simulador con todo sus componentes.

#### **IV. DISCUSION DE RESULTADOS:**

Los resultados obtenidos en el algoritmo de cálculo nos arrojaron la selección de la bomba de serie **AIL - modelo 0.6m del tipo centrifuga**; los cuales son coherentes con la investigación de CORTEZ SALAZAR, F., NIEVES HERNANDEZ, J. **"Selección de equipo de bombeo para un sistema de suministro de agua**" donde se necesitaba escoger un sistema de a bombeo correcto para el suministro de agua de una empresa purificadora de este fluido. La similitud con esta investigación es que el sistema de bombeo debe abastecer de este fluido desde un pozo tal y desembocar en duchas industriales; generando la necesidad de calcular los mismos parámetros encontrados en la presente investigación.

Cabe mencionar, debido a que el caudal de 6.16 Lt/min no es producido por esta bomba, se debe de utilizar un variador de frecuencia en el motor de la bomba para regular las RPM y trabajar con 882 RPM, y así obtener el caudal requerido.

A la par de los cálculos de selección de bomba, también se realizaron para la selección de ventiladores, los cuales simularía el efecto real del viento presente en la zona donde los ómnibus circulan, la velocidad del viento promedio es de 8.02 m/s. Los datos que se hallaron fueron un caudal 64.72 m3/s y la presión de 0.39 mBar, se indago con ayuda del proveedor HVAC System S.A, llegando a escoger un ventilador axial marca S&P modelo HGT-1500 con un motor de 7 1/2 HP con 550 RPM. Debido que el ventilador tiene un caudal máximo de 85989 m3/hr lo cual obliga a instalar un conjunto de 3 ventiladores para alcanzar el caudal requerido para el sistema que asciende a 230400 m3/hr.

Se practicaron ensayos mecánicos con el fin obtener los parámetros del material compuesto utilizado en los techos de los ómnibus, resultando una resistencia al impacto máxima de **145.04 kJ/m2**, una resistencia a la tracción máxima de **9.19 MPa**, una resistencia máxima de adherencia al corte con carga máxima de 8.38 KN igual a **66.64 MPa**, una resistencia a la flexión máxima de: **8.07 MPa;** lo cual es semejante a la investigación de RODRIGUEZ D'ANGELO, D., SAUCEDO FERNANDEZ, H. **"Influencia de la presión de infiltración del proceso de moldeo por transferencia de resina, sobre la resistencia a la tracción, de un compuesto de matriz poliéster con fibra de vidrio"**, Se realizaron los mismos ensayos mecánicos, mostrando verdadera importancia en la recolección de estos parámetros cuando se trabaja con estos compuestos.

En la simulación se observa que el esfuerzo máximo alcanzado es de **6.12 x 10^6 Pa**, el cual se ubica cerca a los perfiles de apoyo esto origina un incremento en los esfuerzos de flexión internos debido a la configuración de la .plancha.

En lo que concierne a las deformaciones, el valor máximo es de **1.91mm** la cual es muy pequeña comparada con las dimensiones de la plancha de fibra de vidrio, siendo admisible su valor debido a que se alcanza un **0.818%** de deformación siendo muy inferior lo cual garantiza un sistema estructural rígido.

En la simulación también se pudo observar en los resultados de los análisis estáticos; un factor de seguridad de **1.33**, considerando una teoría de falla para materiales dúctiles como es la teoría de falla de Von Misses. Esto hace referencia a que los esfuerzos son grandes comparados con la resistencia del material, además que los perfiles estructurales son de pequeñas dimensiones.

La simulación de la tobera, determino las pérdidas de carga que se originan por la contracción gradual a la que es sometida obteniendo **Hperd= 0.0017491m** y además que no se evidencia la presencia de vórtices o turbulencias fuertes que originarían un deficiente comportamiento del flujo. A su vez, se obtuvieron los datos referentes a la presión de entrada y de salida en la tobera; **P1=100845.25 Pa** y **P2= 101324.89 Pa**. También, se encontraron las velocidades de entrada y salida, **V1= 0.000368107 m/s** y **V2=0.024699505 m/s.**

El trabajo de investigación; Núñez Guerra, Manuel Alberto, **"Análisis estático de la placa base para mejorar el alineamiento del sistema de bombeo en la empresa ROVAL S.A"**, desarrolla la simulación de una estructura similar a la del techo de los ómnibus, el análisis estático hecho en esta investigación arroja un factor de seguridad de 2.31, un esfuerzo máximo de 1.082 Mpa, una deformación máxima de 9.24 x 10^-3 mm.

Esto comprueba que la utilización de un software en el análisis de elementos finitos es la adecuada para la obtención de resultados más confiables.

### **V. CONCLUSIONES:**

- Se realizó el diseño de un sistema simulador de lluvia, acorde a las especificaciones planteadas en el caso de esta empresa. Estas especificaciones se plantearon en la lista de exigencias también realizada, enfatizando con más exigencia en la geometría del sistema cuyas dimensiones necesarias son de 7.1m de alto con 14m de largo y 2.6m de ancho; también se tomó en cuenta el mantenimiento que debe de ser no muy complejo y de un fácil acceso para el cambio de elementos o su reparación.
- Se determinó la matriz morfológica, y su respectiva solución más adecuada; la solución número 1, la cual consiste en que la entrada de la unidad al sistema la realiza el conductor encargado, el encendido del sistema (encendido de la bomba) se realiza manualmente, la inyección del agua sobre la unidad se hará mediante toberas, la manipulación o calibración del caudal se efectuará mediante un variador de frecuencia en el motor de la bomba, la inspección para encontrar las filtraciones se realiza de forma visual por el encargado dentro de la unidad, nuevamente el apagado del sistema es manual y la posterior salida de la unidad la realiza el conductor.
- Se halló el caudal de 6.16 lt/min, una altura de caída de 27.138m, según las precipitaciones tomadas de la base de datos del SENHAMI, que asciende a 5.08 Lt/m2. Esto resume que, el sistema está capacitado para simular lo más real posible el ambiente de trabajo donde las unidades se desenvuelven.
- $\bullet$  Se seleccionó la bomba más adecuada para el sistema, modelo A1L 0.6 M marca Hidrostal, con un motor de accionamiento de 0.6 HP. Esto indica que la lluvia producida artificialmente presentara las características más cercanas a la lluvia real.
- Se realizó la simulación 3D en software SolidWorks (versión académica) utilizando los parámetros encontrados en los cálculos los cuales se incluyeron en el análisis de cargas físicas, obteniendo un factor de seguridad de 1.33, un esfuerzo máximo de 6.12 x 10^6 Pa y una deformación máxima

de 1.91 mm. Con respecto al análisis del flow simulation (versión académica), La pérdidas de carga en la tobera fue de 0.0017491 m.

- Se determinó que para obtener el caudal requerido, los 6.16 Lt/m, se debe de implementar un variador de frecuencia al motor de la bomba, esto para regular las rpm del motor con el fin que trabaje con 882 RPM en lugar de las 3450 RPM originales.
- Se seleccionó el ventilador axial marca S&P modelo HGT-1500 con un motor de 7 1/2 HP con 550 RPM.
- Se determinó que para obtener el caudal requerido 230400 m3/hr del viento se implementó 3 ventiladores marca S&P con caudal de 85989 m3/hr y a su vez, sus respectivos variadores de frecuencia a cada uno para regular las RPM del motor con el fin que trabaje con 491 RPM en lugar de las 550 originales
- El costo total del diseño asciende a S/. 37,393.40, el cual es un factor monetariamente accesible para la empresa y sus pretensiones de desarrollo.

## **VI. RECOMENDACIONES O FUTUROS TRABAJOS:**

- El diseño planteado además de resultar eficiente en las pruebas por filtración de agua, también puede ser utilizado en pruebas de materiales hechos en la empresa, especialmente la fibra de vidrio. La prueba que más resalta es la de absorción de humedad cuyo conocimiento seria esencial para evitar deformaciones y/o defectos en el material.
- El diseño también servirá para verificar la resistencia del material de fibra de vidrio producido en la empresa, accionando el caudal del agua podríamos probar la resistencia a flexión y tracción del material. Y así evitar futuras defectos o problemas en el campo.
- Implementar retroalimentación al diseño traería grandes ventajas para la empresa, ya que beneficiaria en el aspecto económico sobretodo ahorrando el consumo del fluido, y también un mayor número de unidades probadas.

#### **VII. REFERENCIAS BIBLIOGRAFICAS:**

- Asseline, J. (1993). *Simulacion de lluvia: Metodologia y Practicas.* Recuperado el 15 de Julio de 2018, de http://horizon.documentation.ird.fr/exl-doc/pleins\_textes/divers09- 04/40621.pdf
- Benito, E., De Blas , E., & J.L. Varela, M. (2001). *Descripcion y puesta a punto de un simulador de lluvia de campo para estudios de escorrentia superficial y erosión del suelo.* La Coruña, España.
- *Bombas centrifugas*. (2018). Obtenido de http://drotec.com.ar/productos.html
- *Catalogo Hidrostal*. (2018). Obtenido de http://www.hidrostal.com
- *Catalogo ventiladores*. (2018). Obtenido de https://www.solerpalau.com/es
- Cerda, A. (1999). Simuladores de lluvia y su aplicación a la Geomorfologia. En D. d. Geografia, *Cuadernos I. Geografica* (págs. 45-84). Valencia, España.
- De las Heras, S. (2011). *Google.com*. Obtenido de https://books.google.es/books?id=y\_hoBQAAQBAJ&pg=PA131&dq=El+fluido+entra+por+ el+centro+del+rodete&hl=es&sa=X&ved=0ahUKEwjRi5-wosjLAhUEtBQKHbj-Dl4Q6AEIHTAA#v=onepage&q=El%20fluido%20entra%20por%20el%20centro%20del%20r odete&f=false
- Editorial Crane. (2009). *Flow of Fluids through Valves, Fittings, and Pipe.* Estados Unidos.
- Holterman, H. (2003). *Cinetica y evaporacion de gotas de agua en el aire.* Wageningen University and Research, Wageningen, Holanda.
- Mendoza Gonzalez, F. (27 de Julio de 2006). *Monografias.com*. (A. S. Bombas Centrifugas, Productor) Obtenido de http://www.monografias.com/trabajos36/bombascentrifugas/bombas-centrifugas.shtml
- Morrison, F. A. (2013). *Datos de correlacion para coeficiente de arraste de esferas.* Obtenido de www.chem.mtu.edu/~fmorriso/DataCorrelationForSphereDrag2013.pdf.
- Nuñez Guerra, M. (2016). *Analissi estatico de la placa base para mejorar el alineamiento del sistema de bombeo de la empresa ROVAL.* Tesis, Universidad Nacional del Centro del Peru, Facultad de Ingenieria Mecanica, Huancayo.
- Ochoa Cabrera, J. D., & Macas Sandoval, J. R. (2018). *"Diseño y construccion de un simulador de lluvia para el laboratorio de alta tension de la UPS-CUENCA".* TESIS (Titulo en Ingenieria Electrica, Universidad Politecnica Salesiana, Facultad de Ingenieria Electrica, Cuenca, Ecuador.
- Palomino Correa, J. (2014). *Diseño de un equipo compacto experimental para la medicion de caudal volumetrico de flujos viscosos empleando medidores de obstruccion tipo placa de orificio para diferentes diametros segun codigo ASME.* Proyecto de Investigacion, Universidad Nacional del Callao, Facultad de Ingenieria Mecanica, Callao.
- *Senamhi.gob.pe*. (Enero de 2015). Obtenido de

https://www.senamhi.gob.pe/include:mapas/\_dat\_esta\_tipo.php?estaciones=000304

- Vega Anticona, A. (2017). *Ensayos mecanicos a probetas de muestra de compuesto de fibra de vidrio.* Informe de laboratorio, Universidad Nacional de Trujillo, Facultad de Ingenieria de Materiales, Trujillo, Peru.
- Weber, J. F., Paoli, H. I., & Apestegui, L. (2010). *Microsimulador de lluvia portatil para estudios hidrologicos.* Universidad Tecnologica Nacional de Cordoba, Departamento de Ingenieria Civil, Cordoba, Argentina.

### **VIII. ANEXOS:**

### **8.1 Informe de resultados de simulación en SolidWorks 2017.**

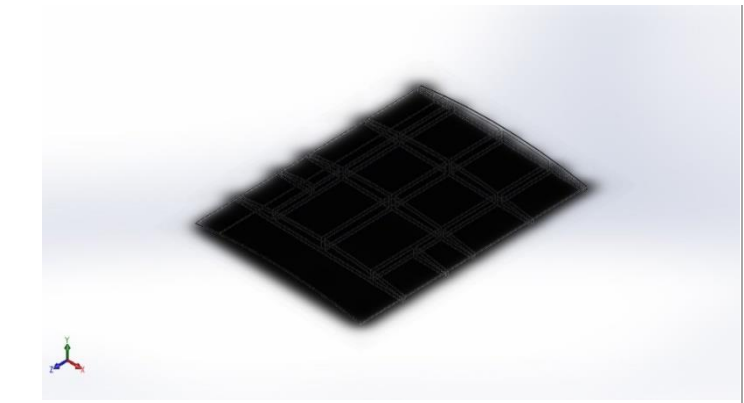

# **Simulación de plancha mitad de FV con perfiles**

**Fecha: miércoles, 14 de marzo de 2018 Diseñador: Alonso Delgado Verástegui Nombre de estudio: Análisis estático 1 Tipo de análisis: Análisis estático**

# **Descripción**

Análisis de techo con carga de presión debida al agua de lluvia.

# **Suposiciones**

# **Información de modelo**

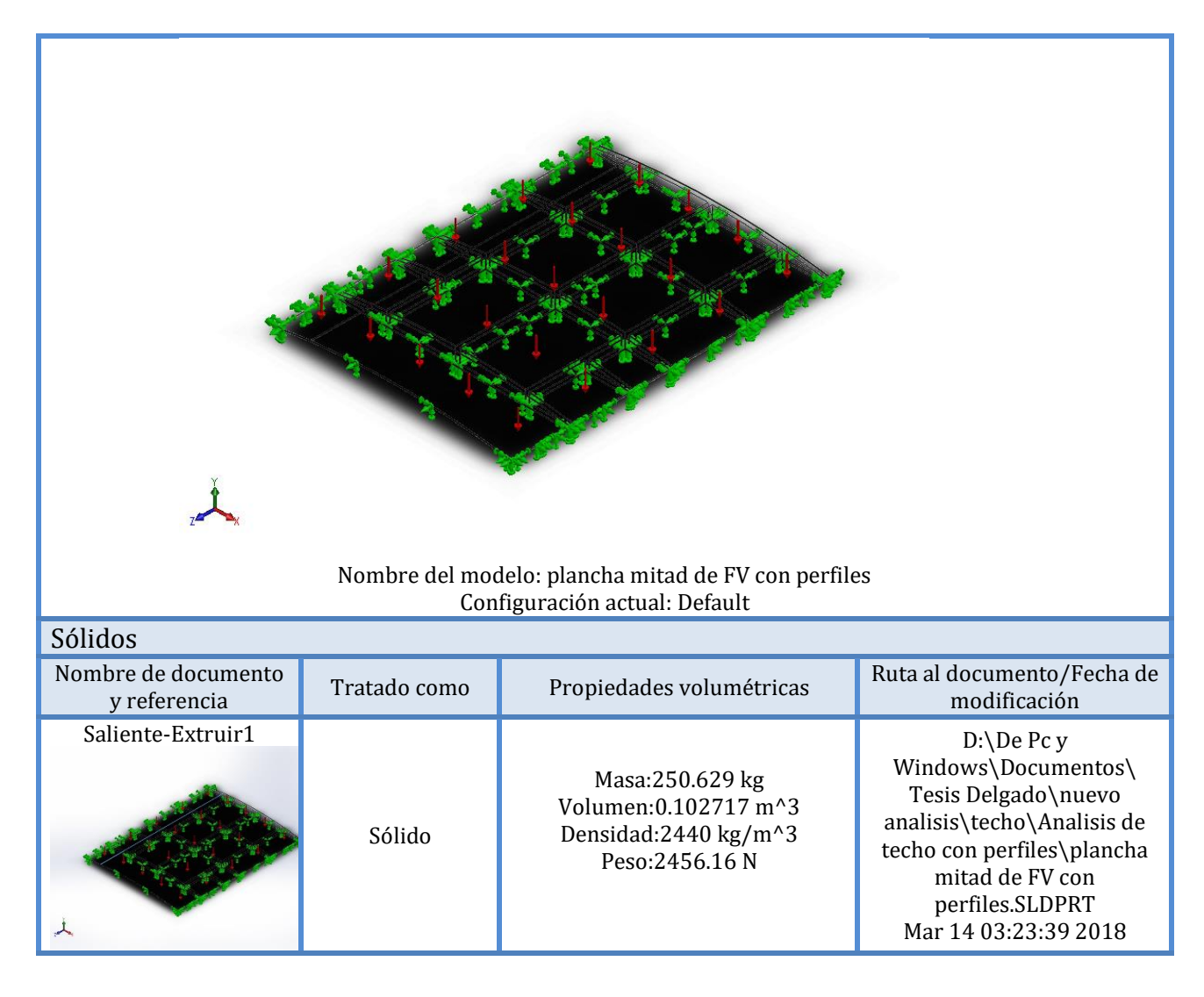

# **Propiedades de studio**

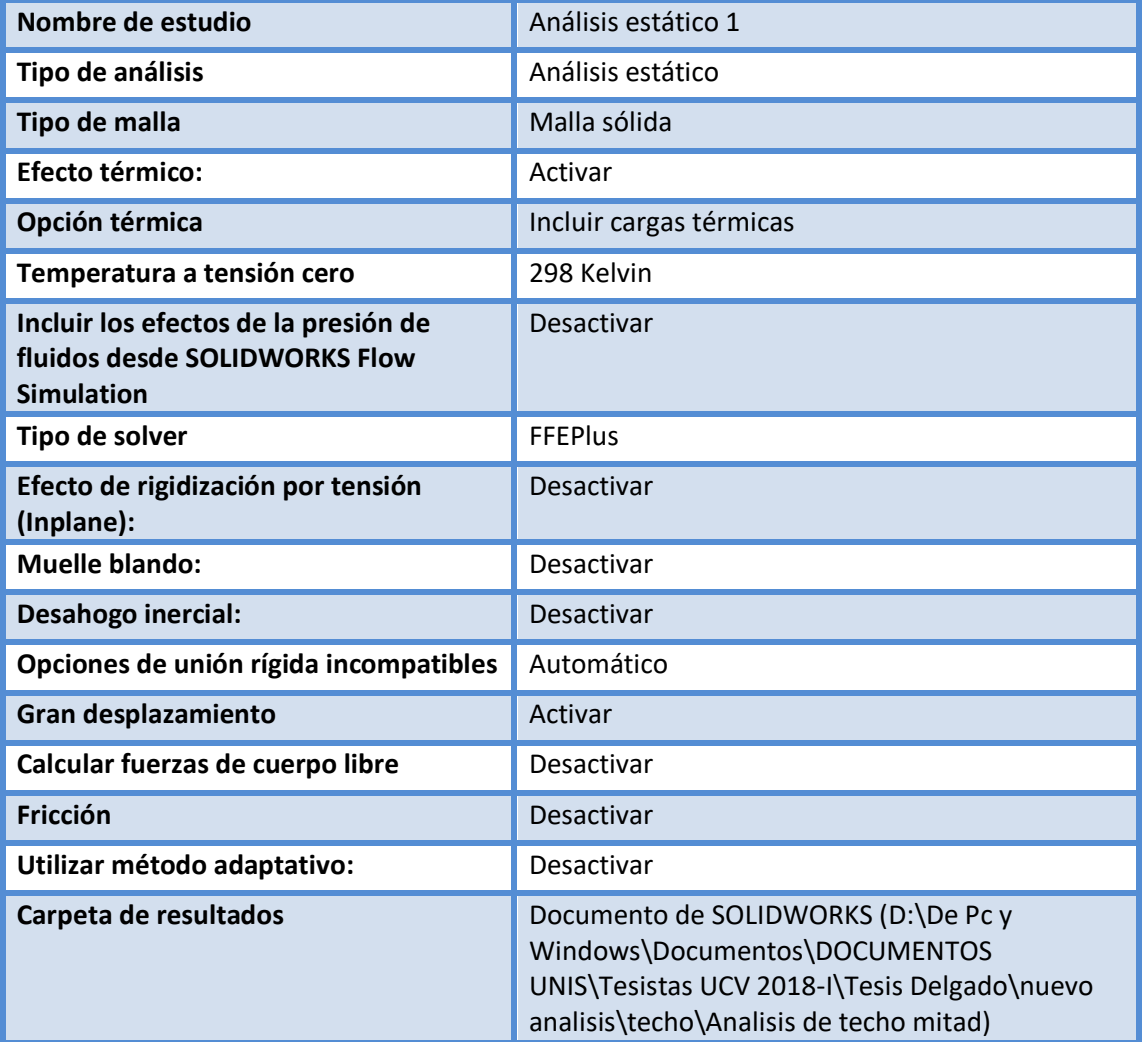

## **Unidades**

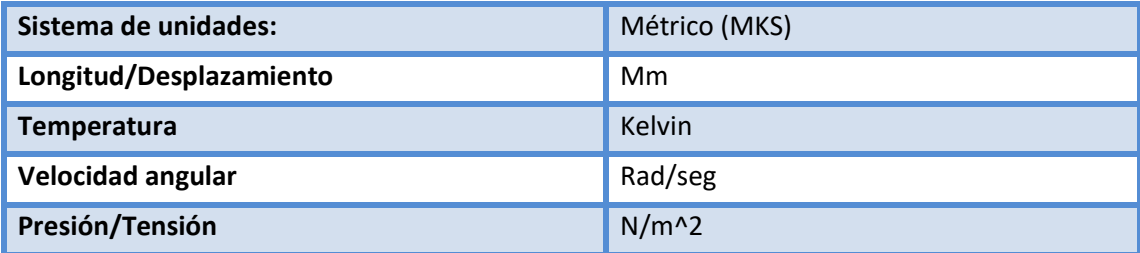

# **Propiedades de material**

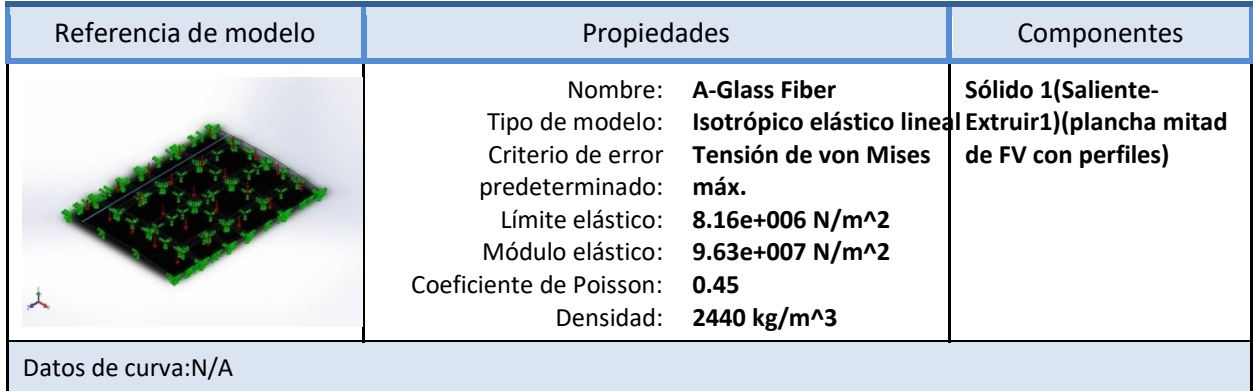

# Cargas y sujeciones

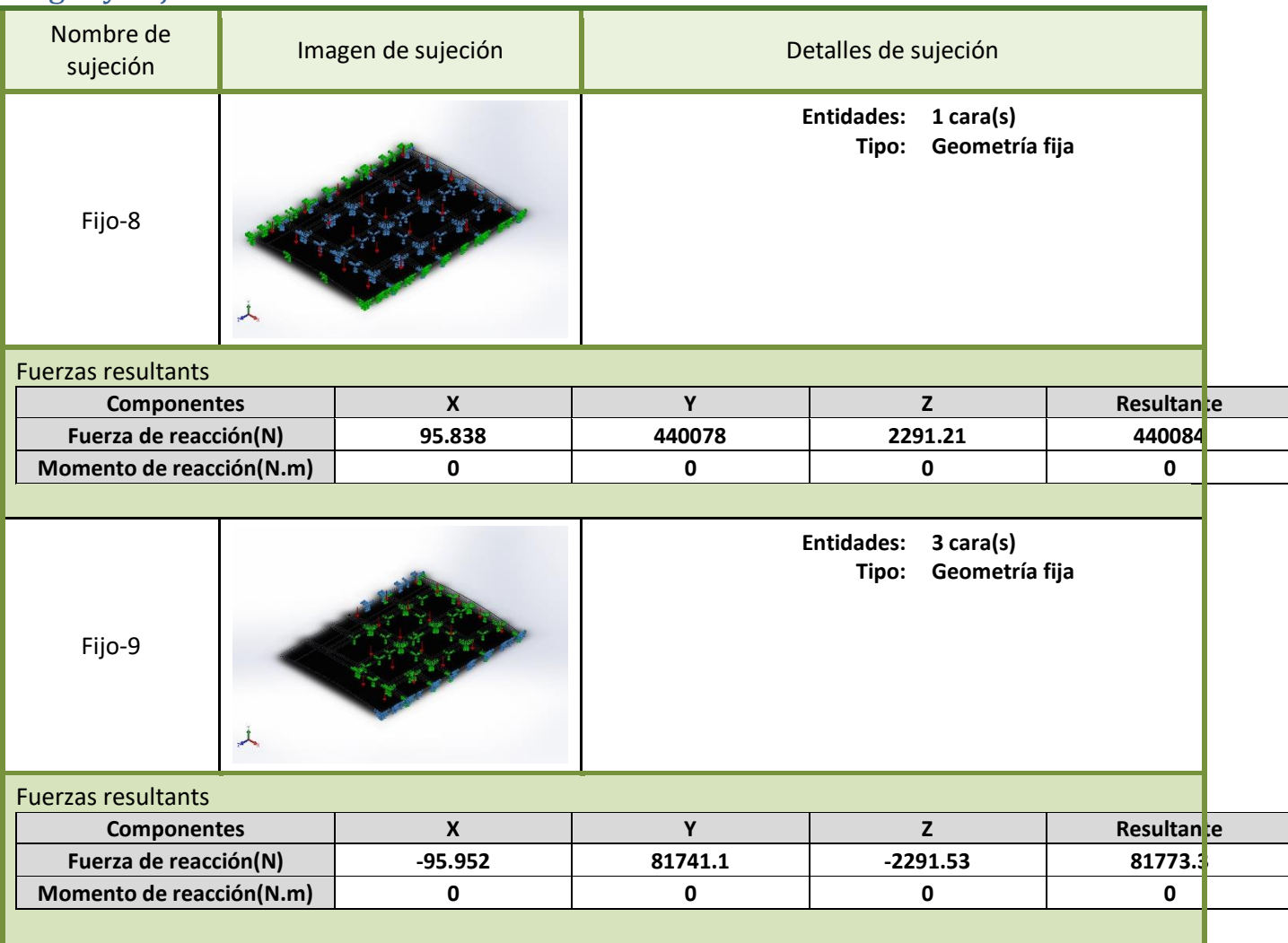

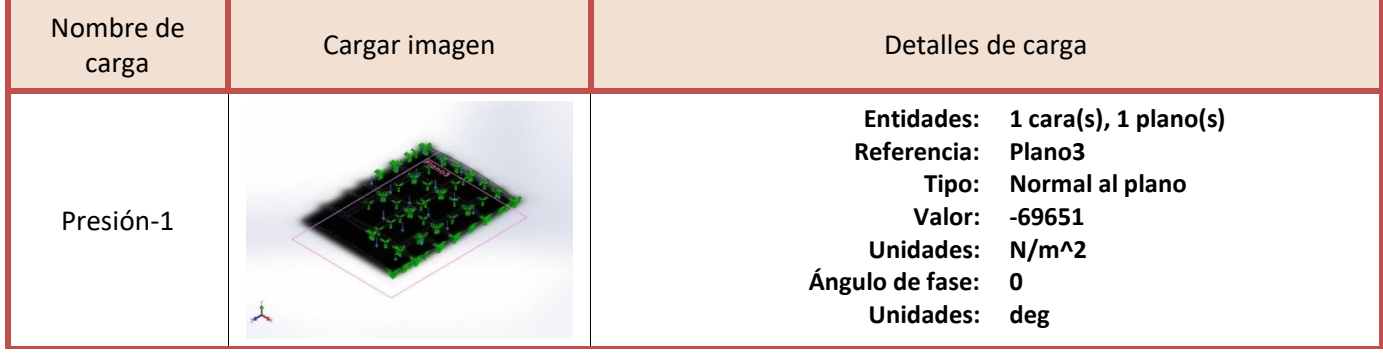

# **Definiciones de conector**

No hay datos

# **Información de contacto**

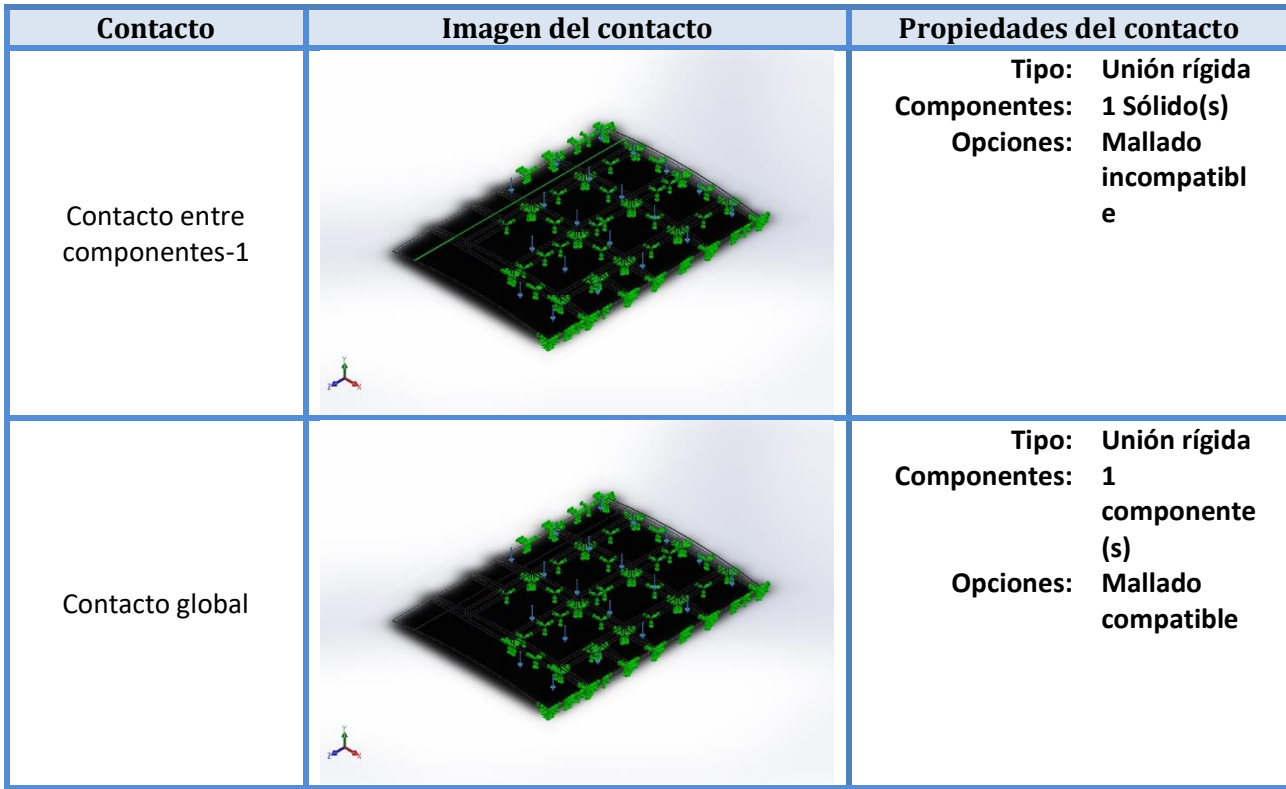

# **Información de malla**

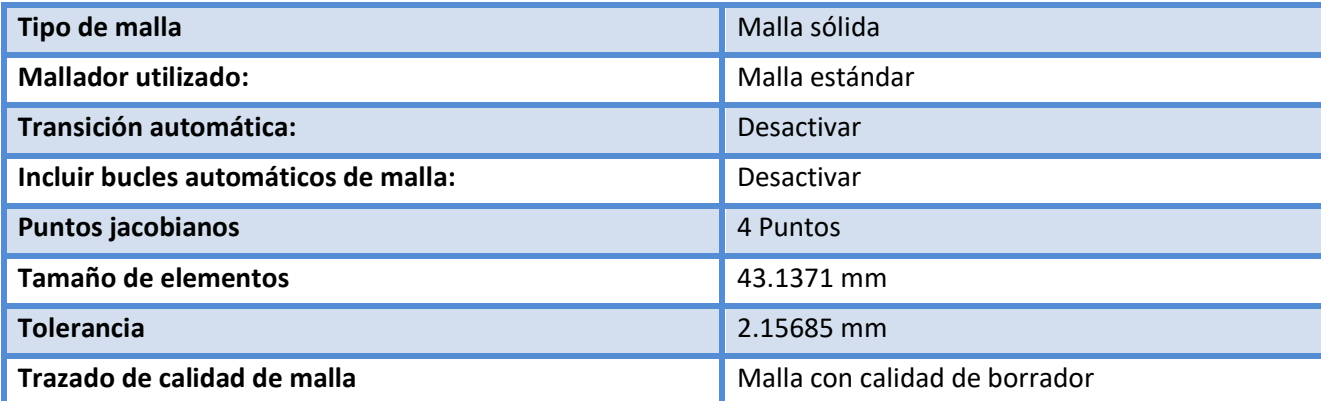

# **Información de malla – Detalles**

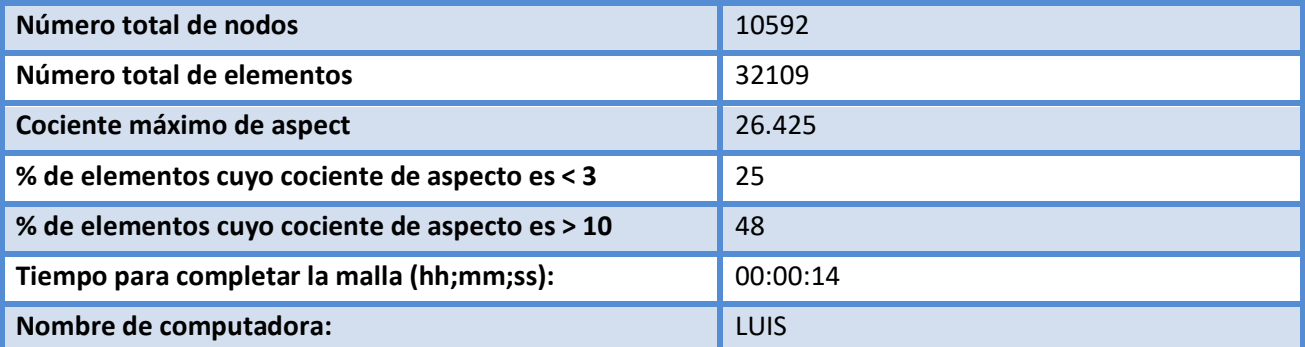

Nombre del modelo plancha mitad de FV con perfiles<br>Nombre de estudio:Análisis estático 1(-Default-)<br>Tipo de malla: Malla sólida

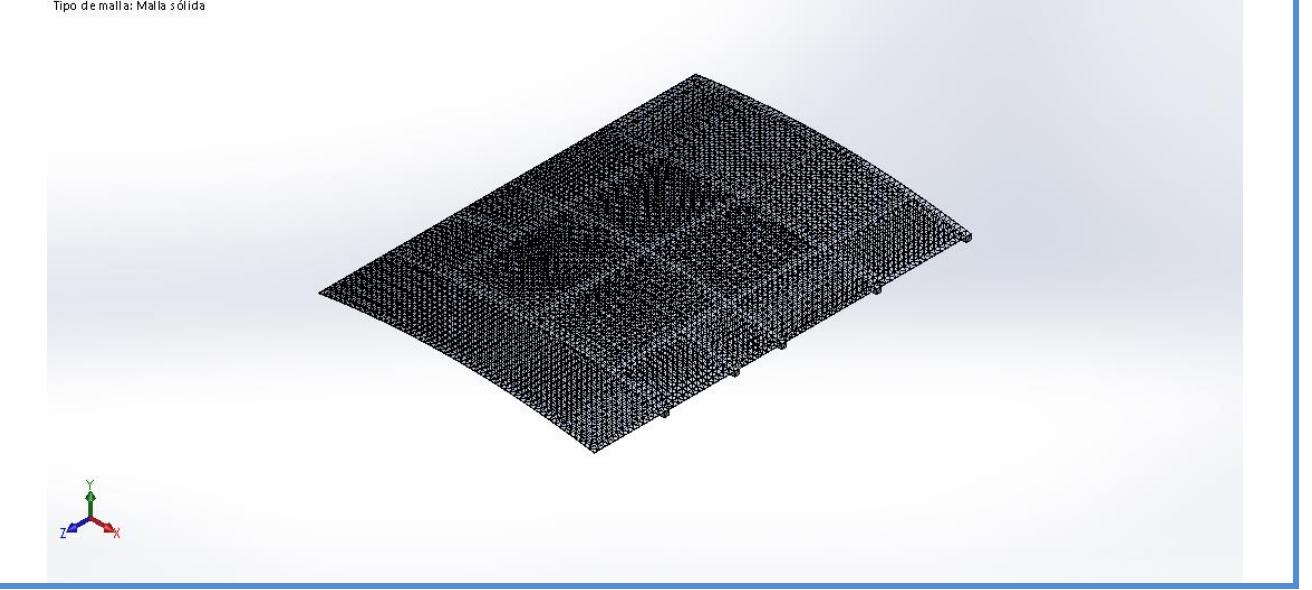

# **Detalles del sensor**

No hay datos

# **Fuerzas resultantes**

# **Fuerzas de reacción**

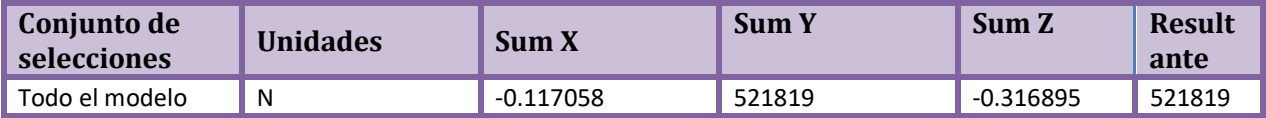

# **Momentos de reacción**

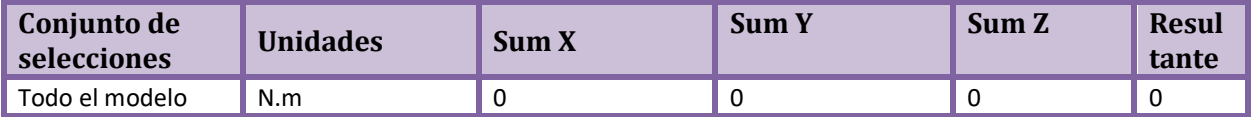

# **Vigas**

No hay datos

# **Resultados del estudio**

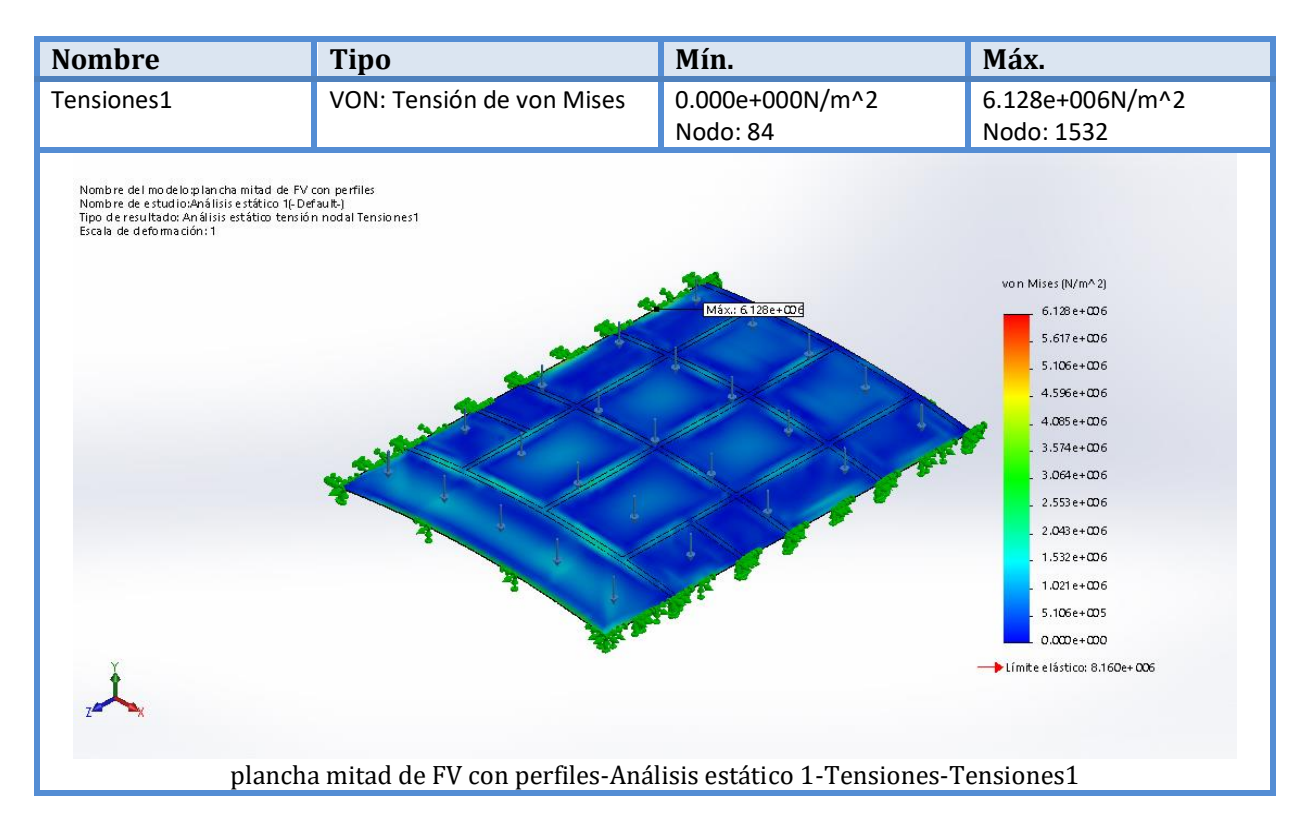

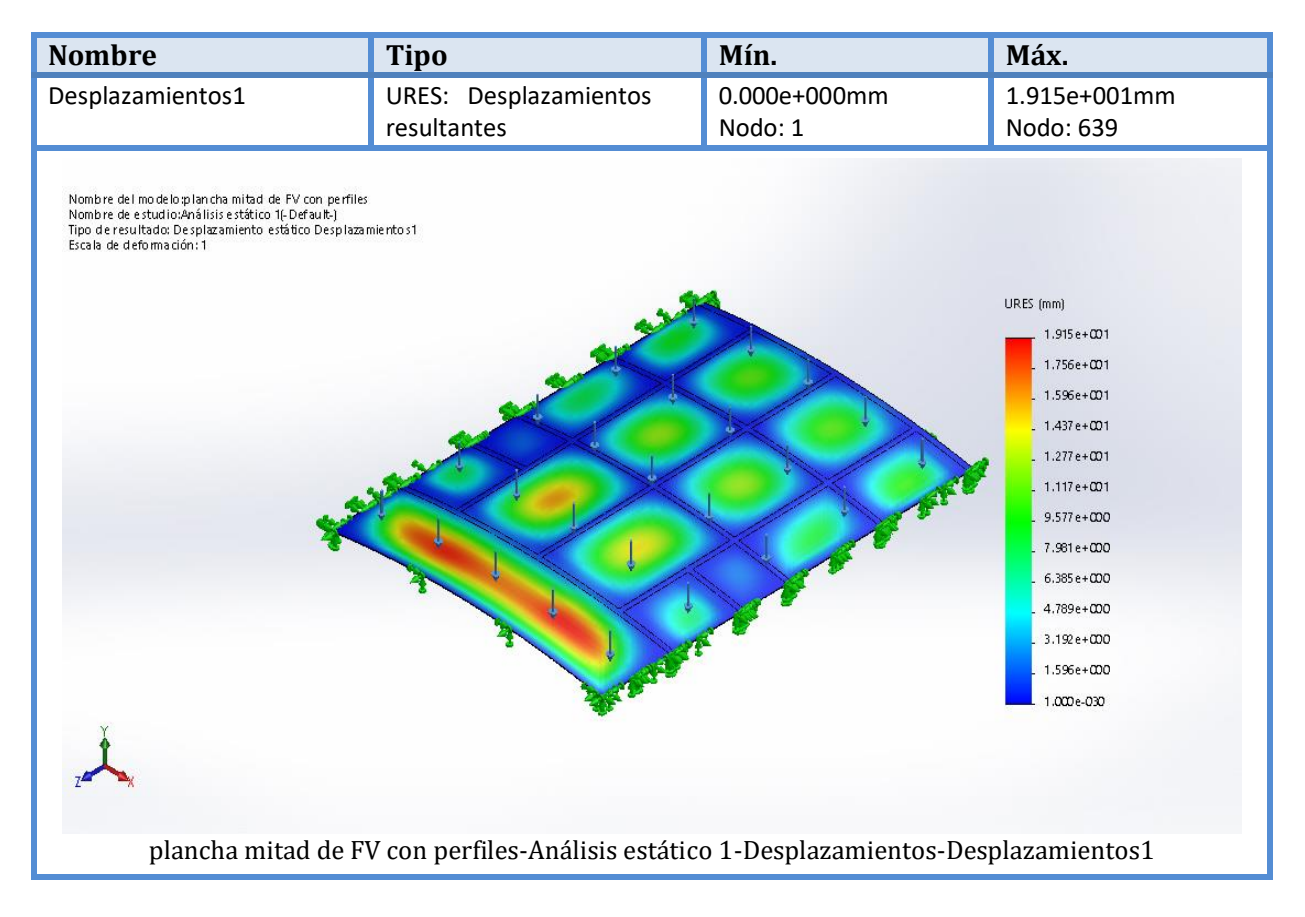

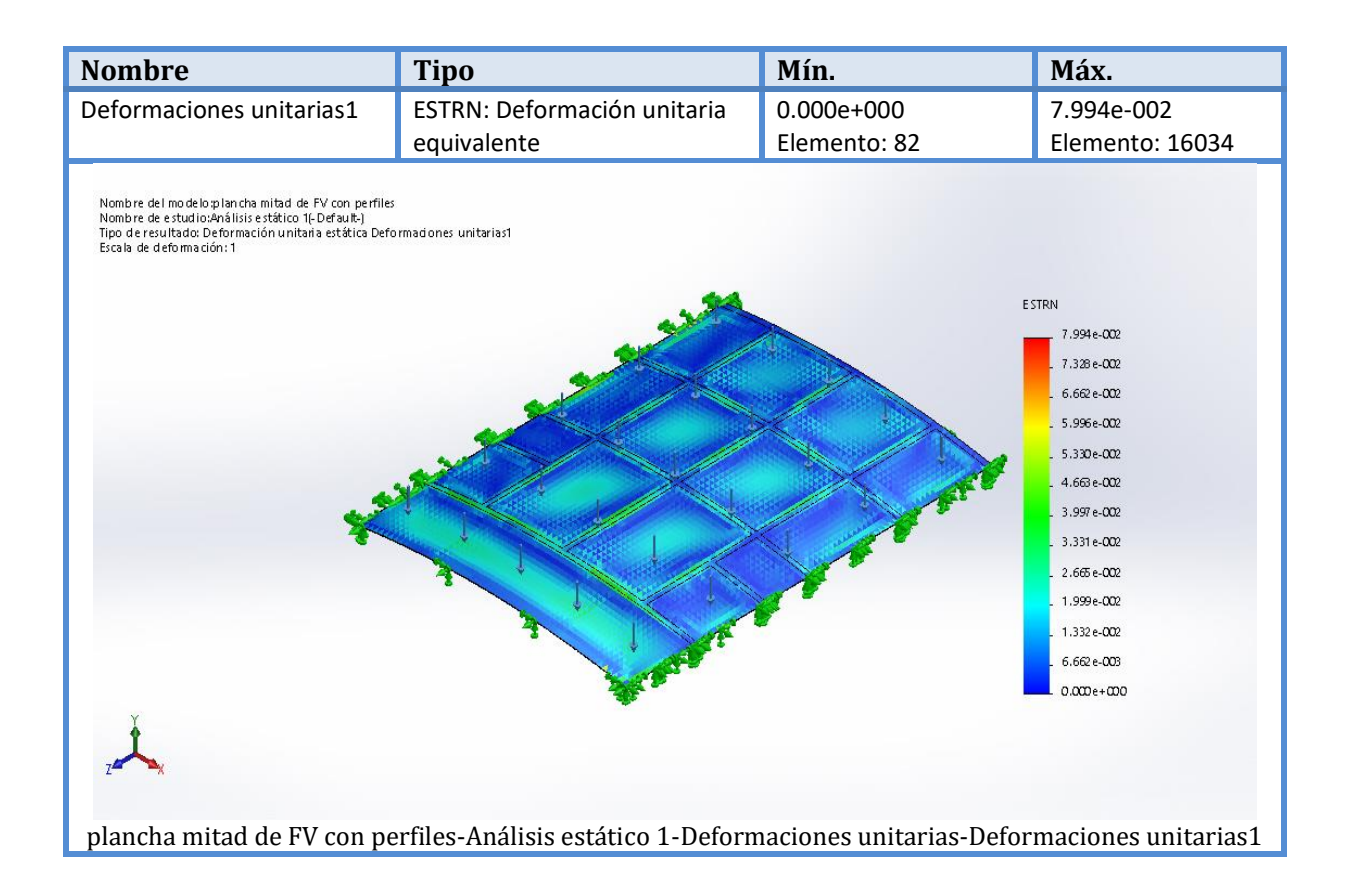

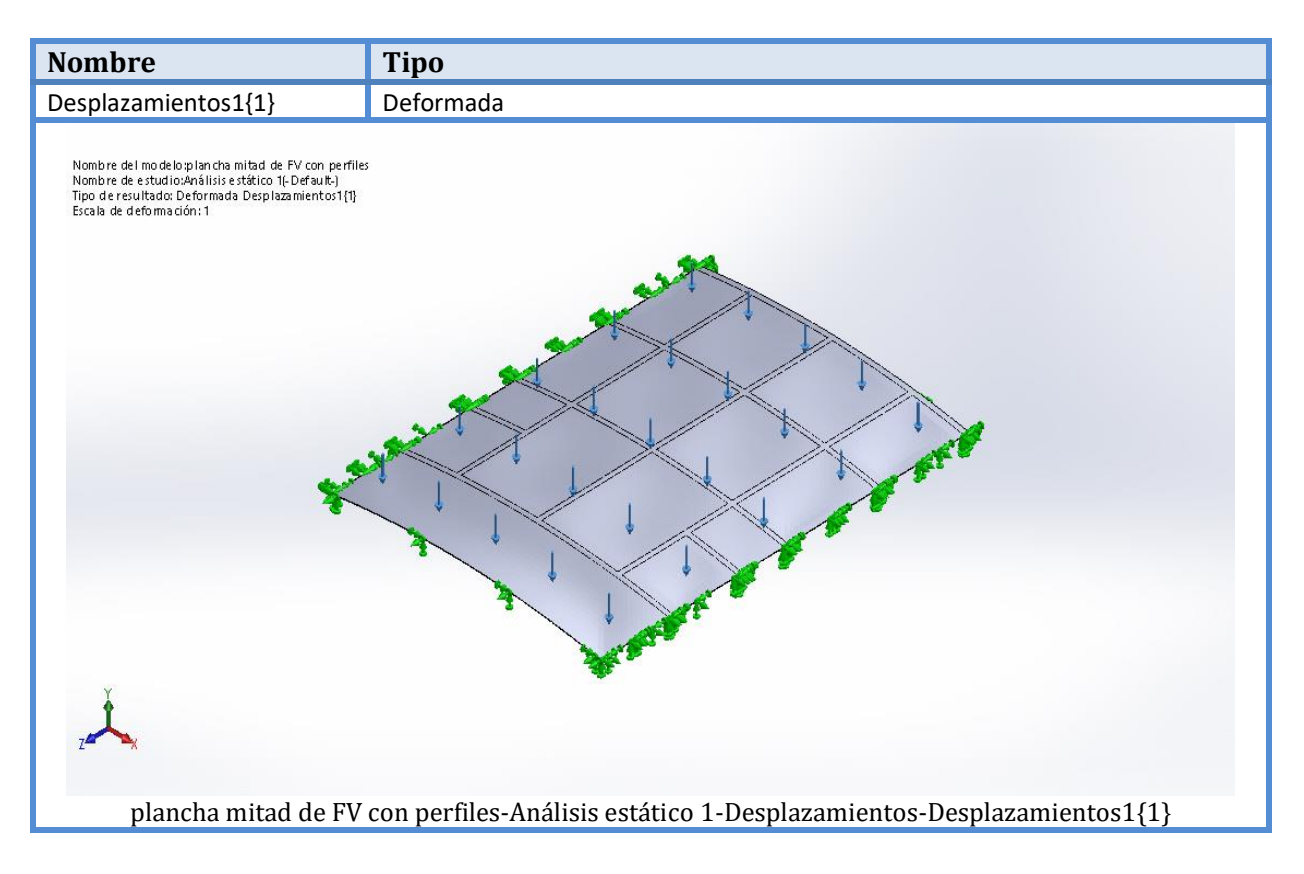

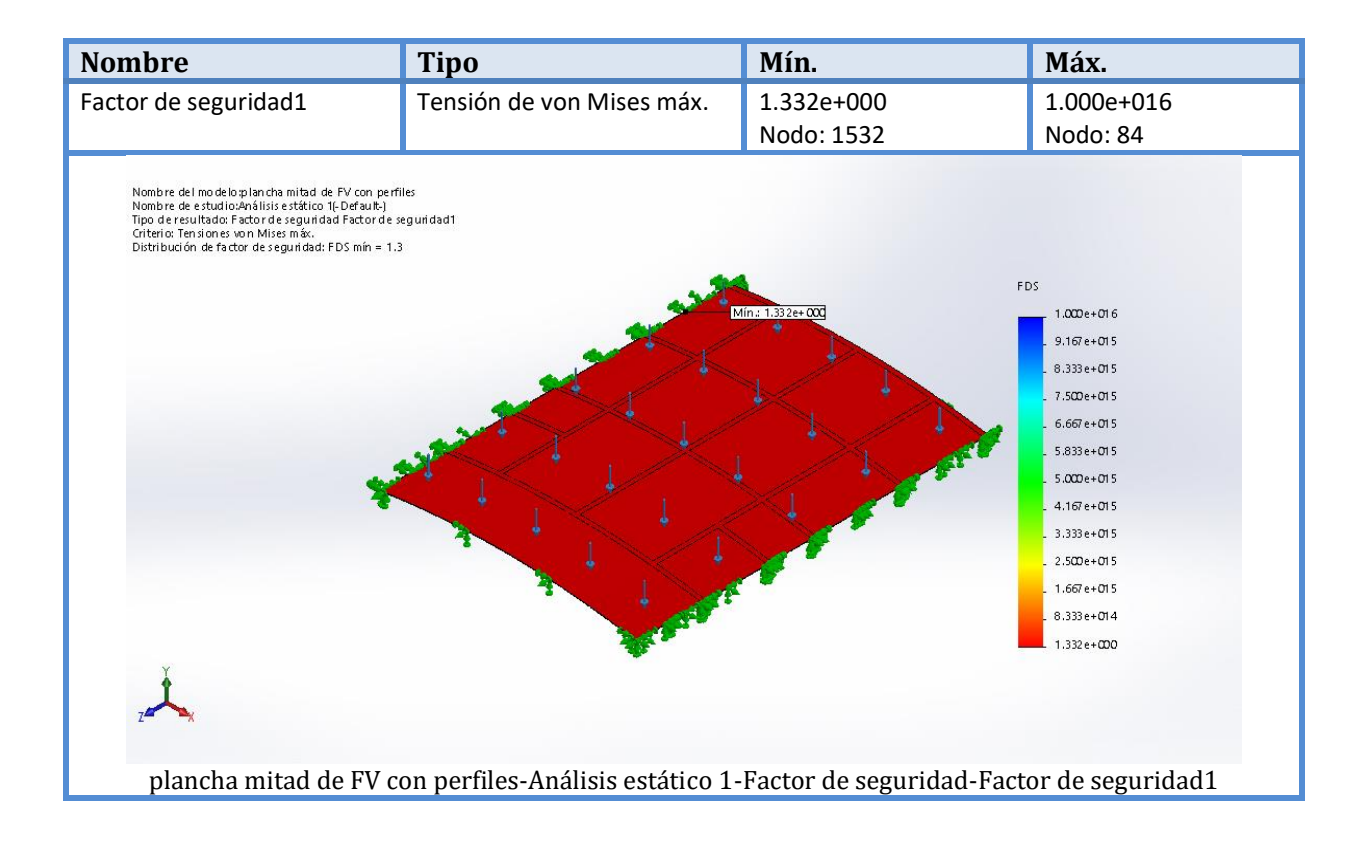

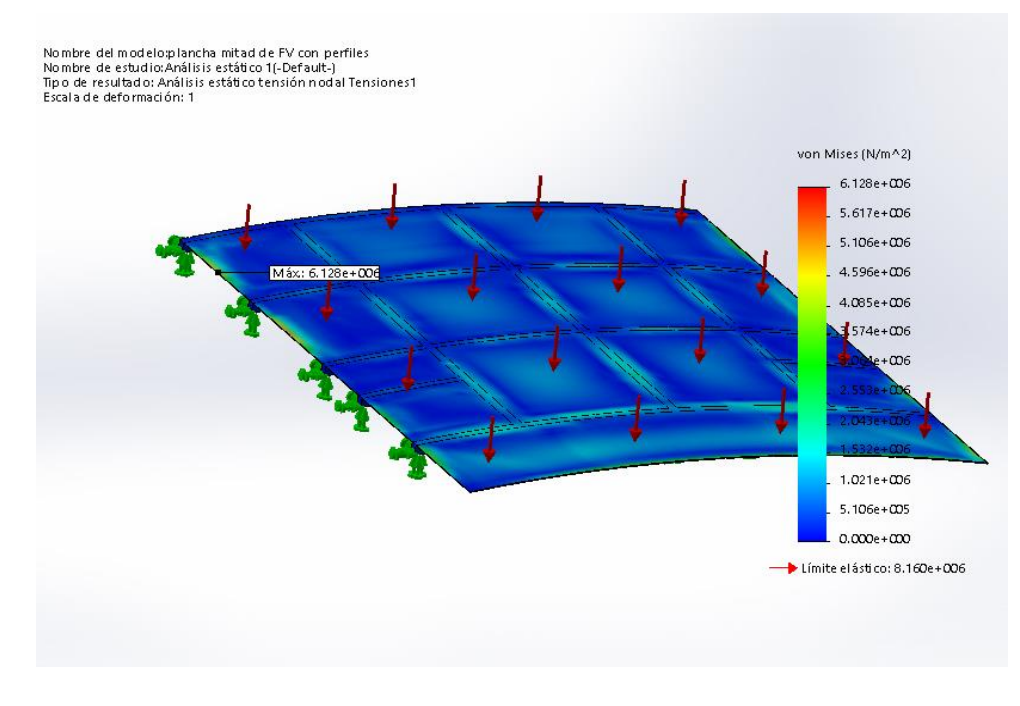

**Imagen-1**

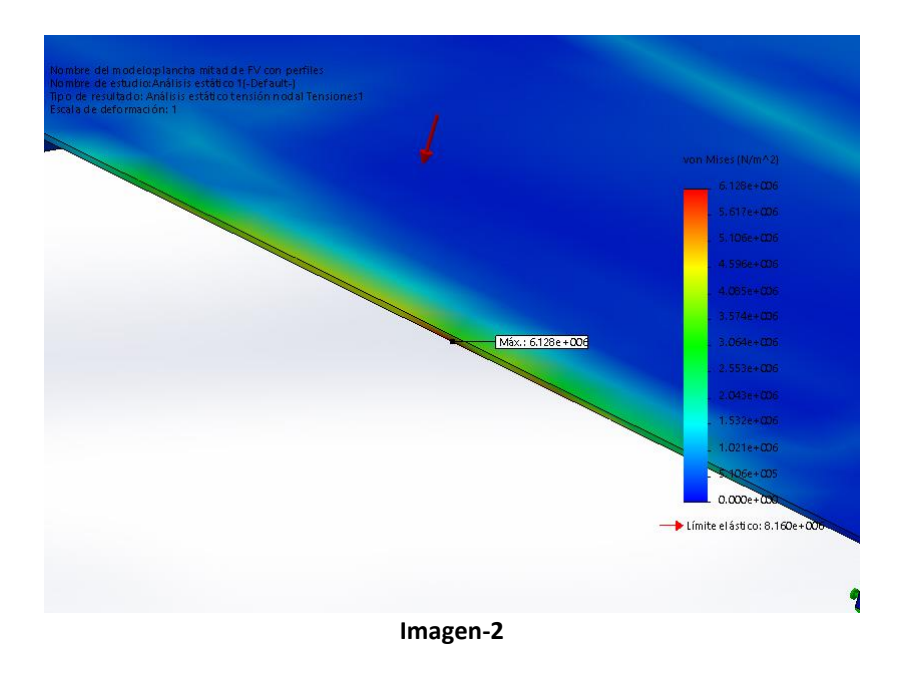

# **Conclusión**

#### **Comentarios:**

Del factor de seguridad de 1.33 se concluye que la plancha no fallará bajo un análisis de carga estática.

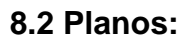

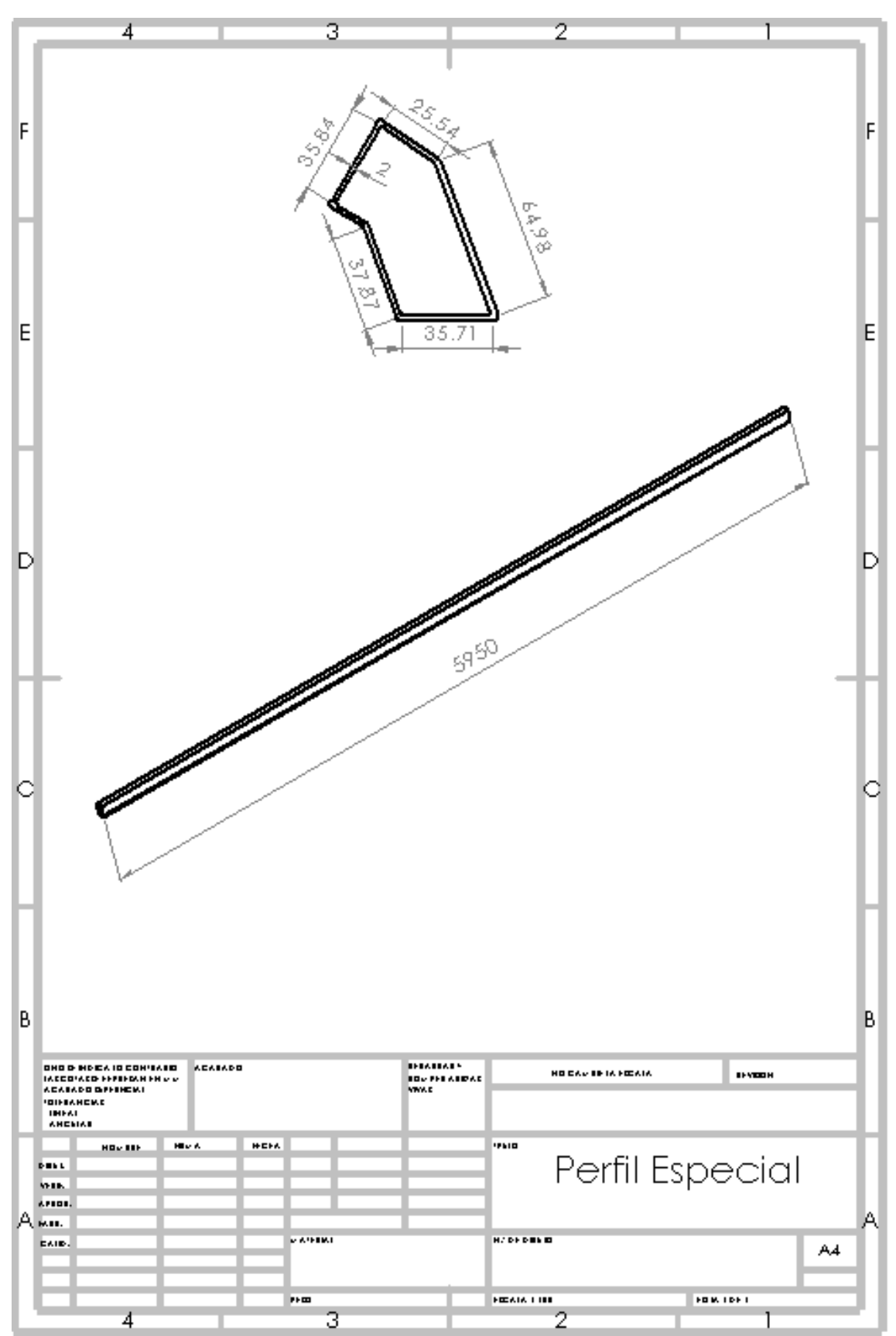

Fig. 8.2.1

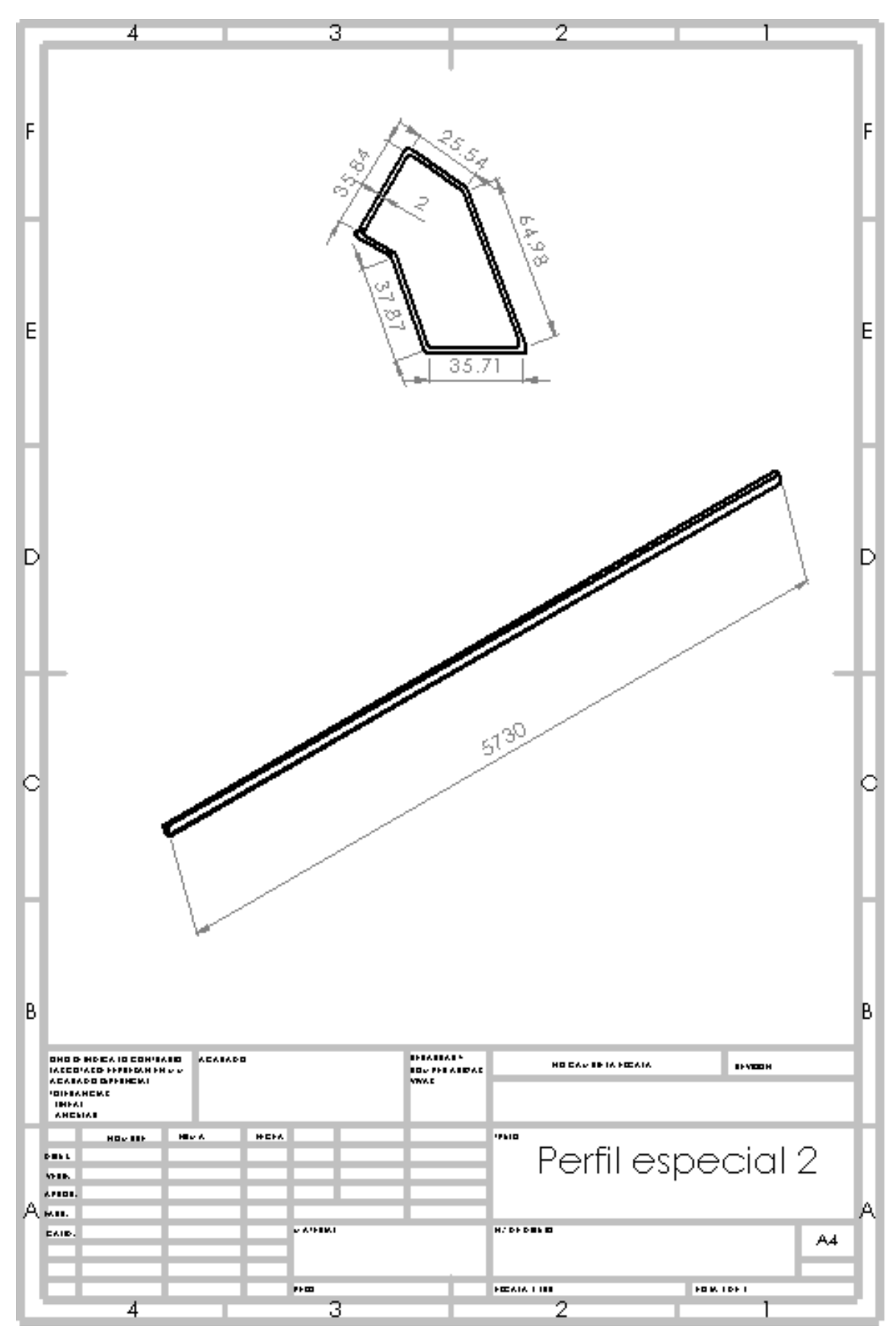

Fig. 8.2.2

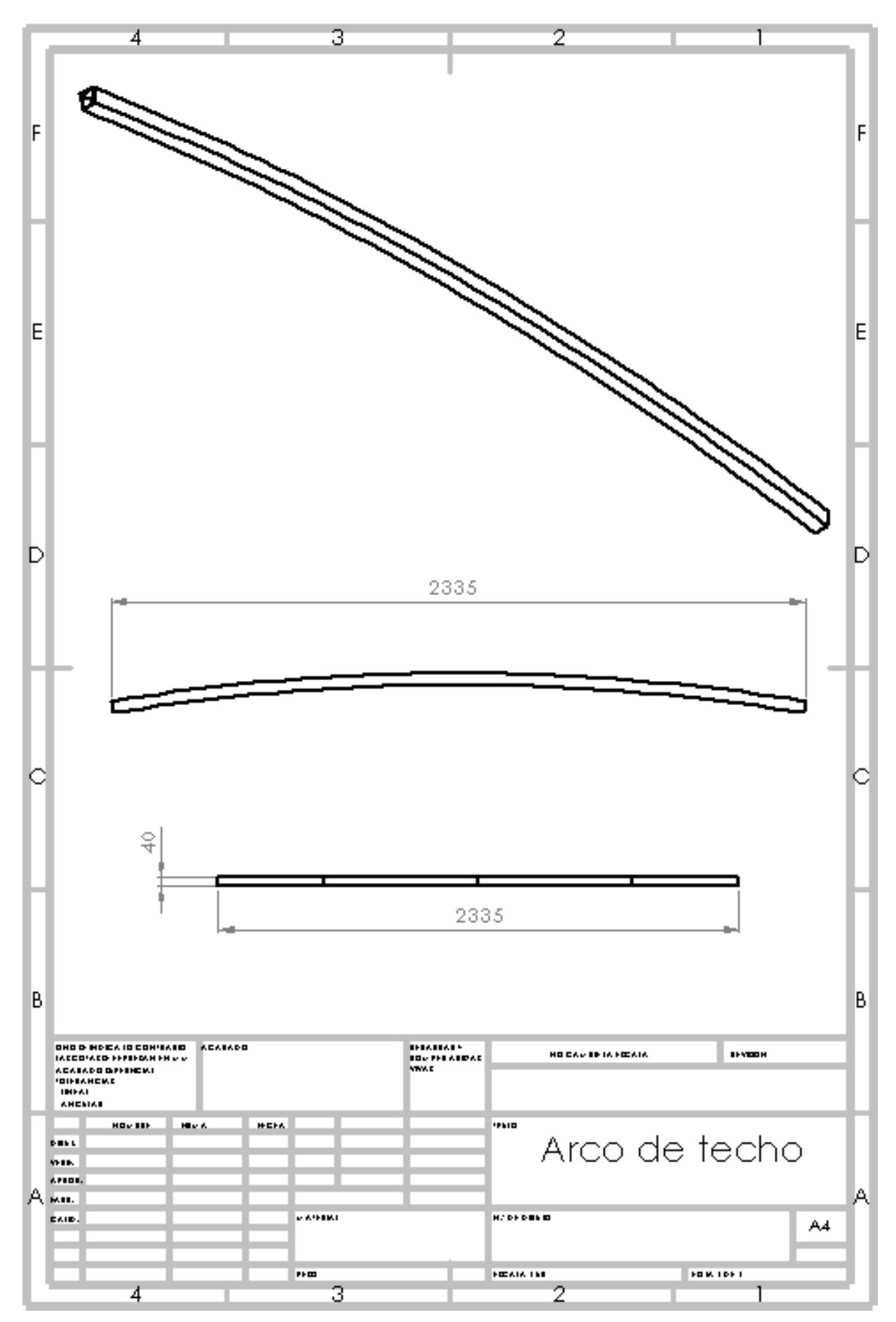

Fig. 8.2.3
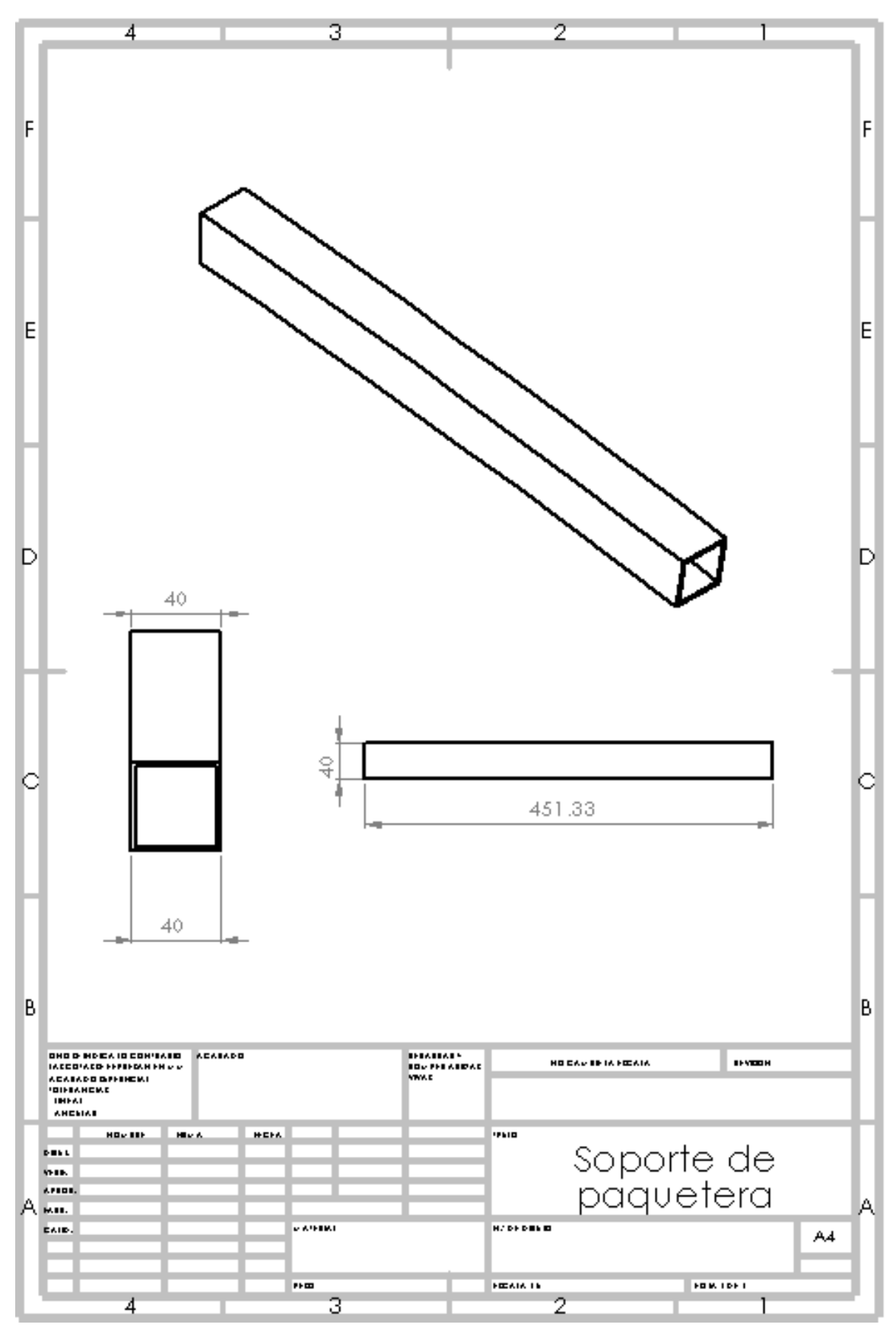

Fig. 8.2.4

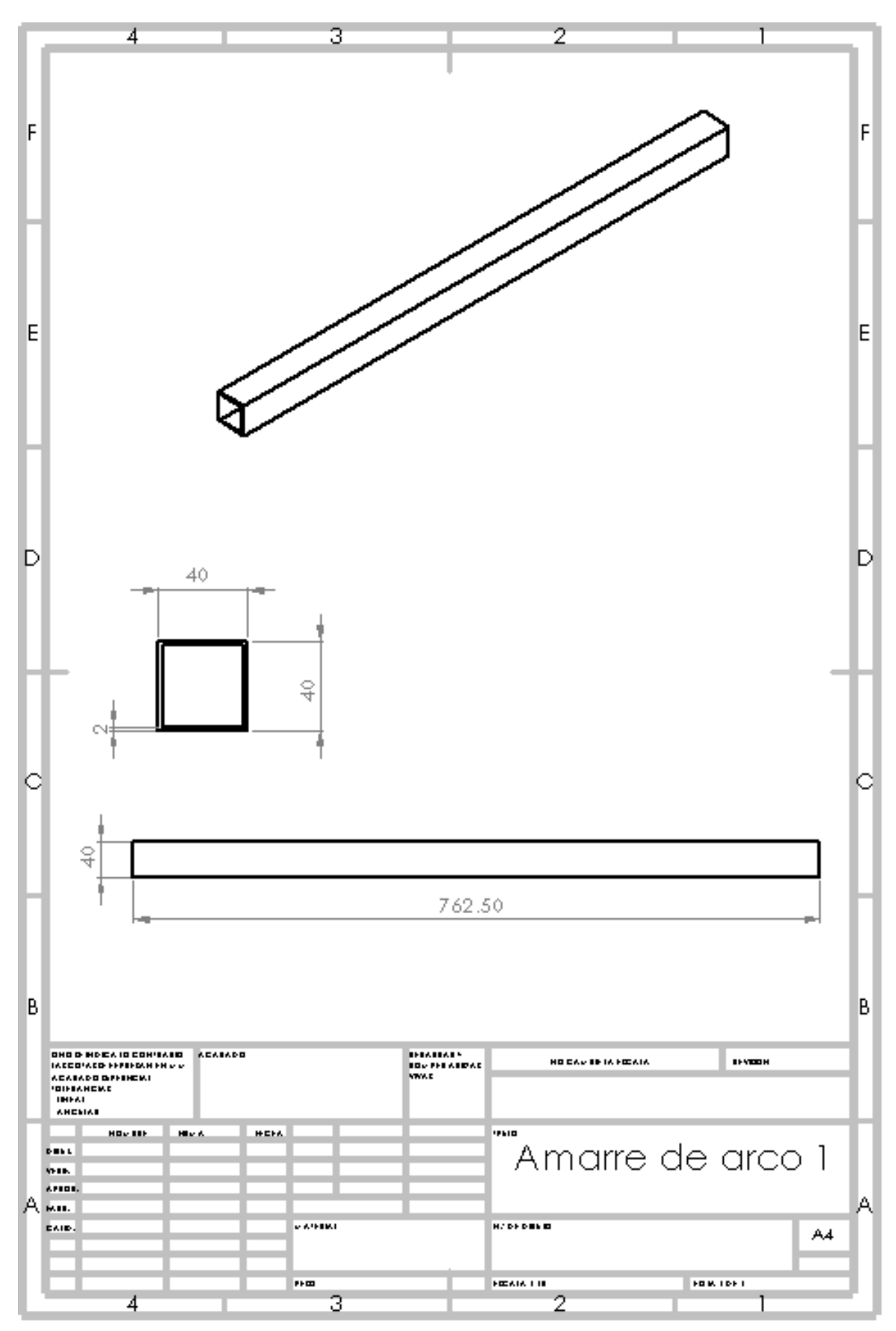

Fig. 8.2.5

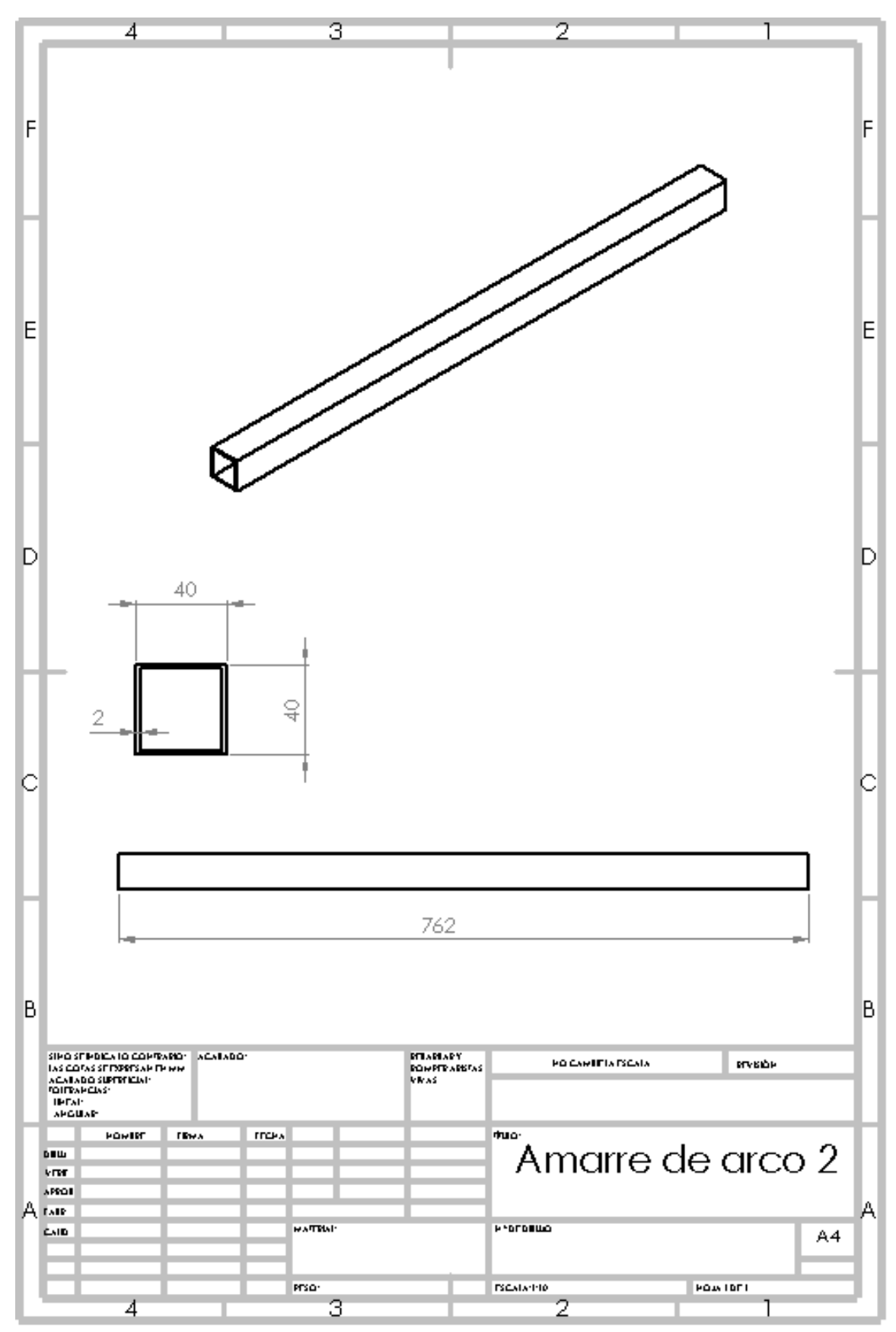

Fig. 8.2.6

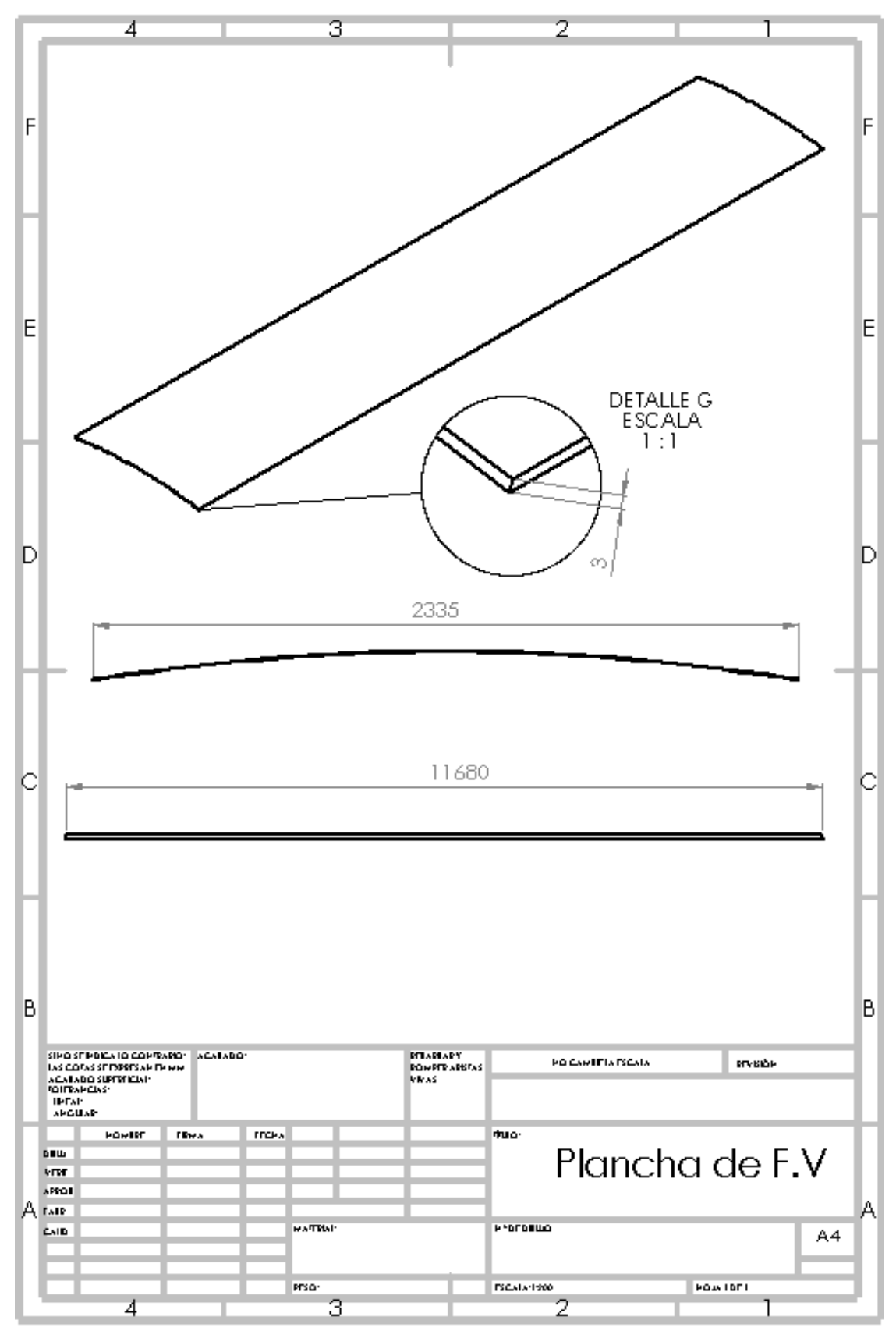

Fig. 8.2.7

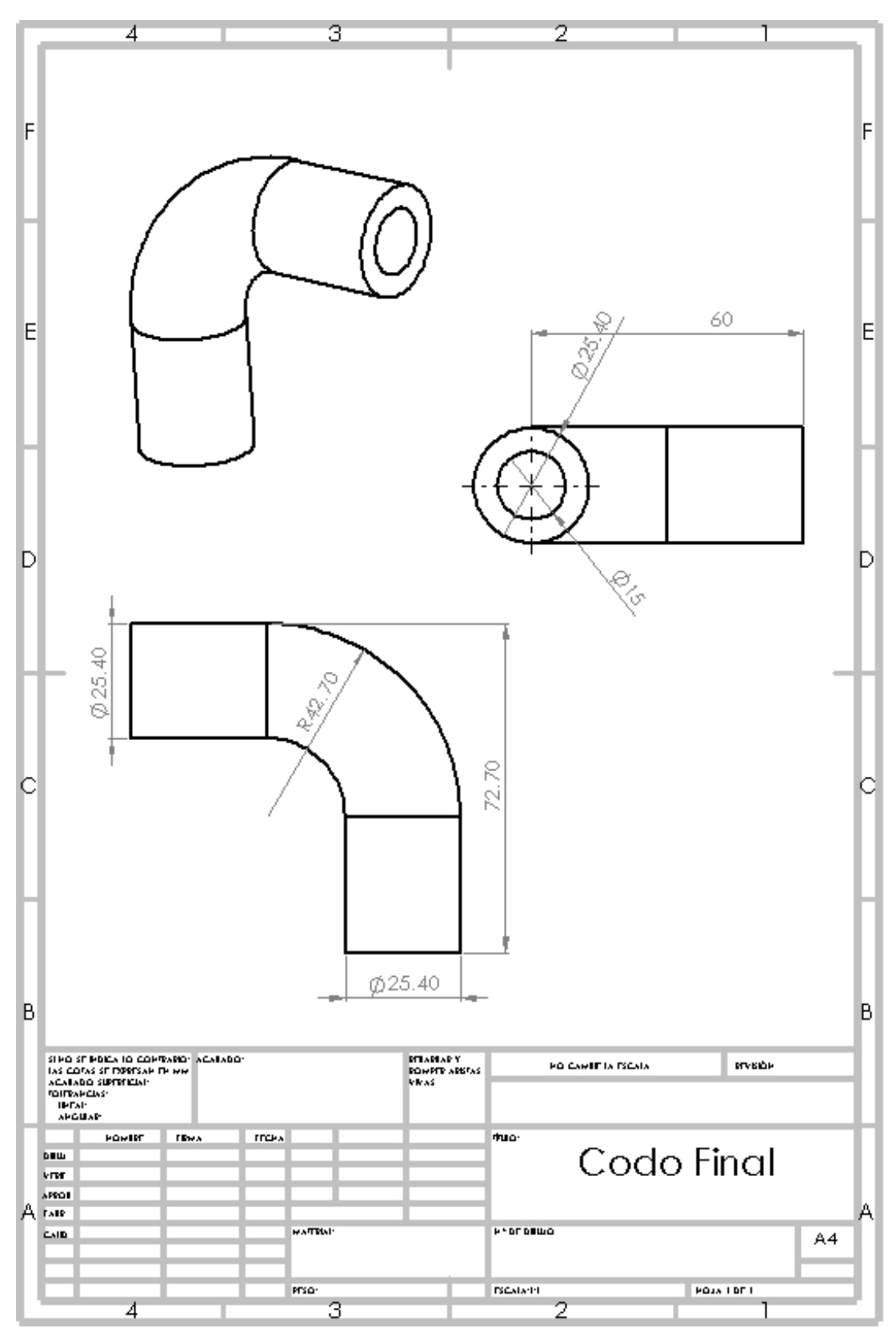

Fig. 8.2.8

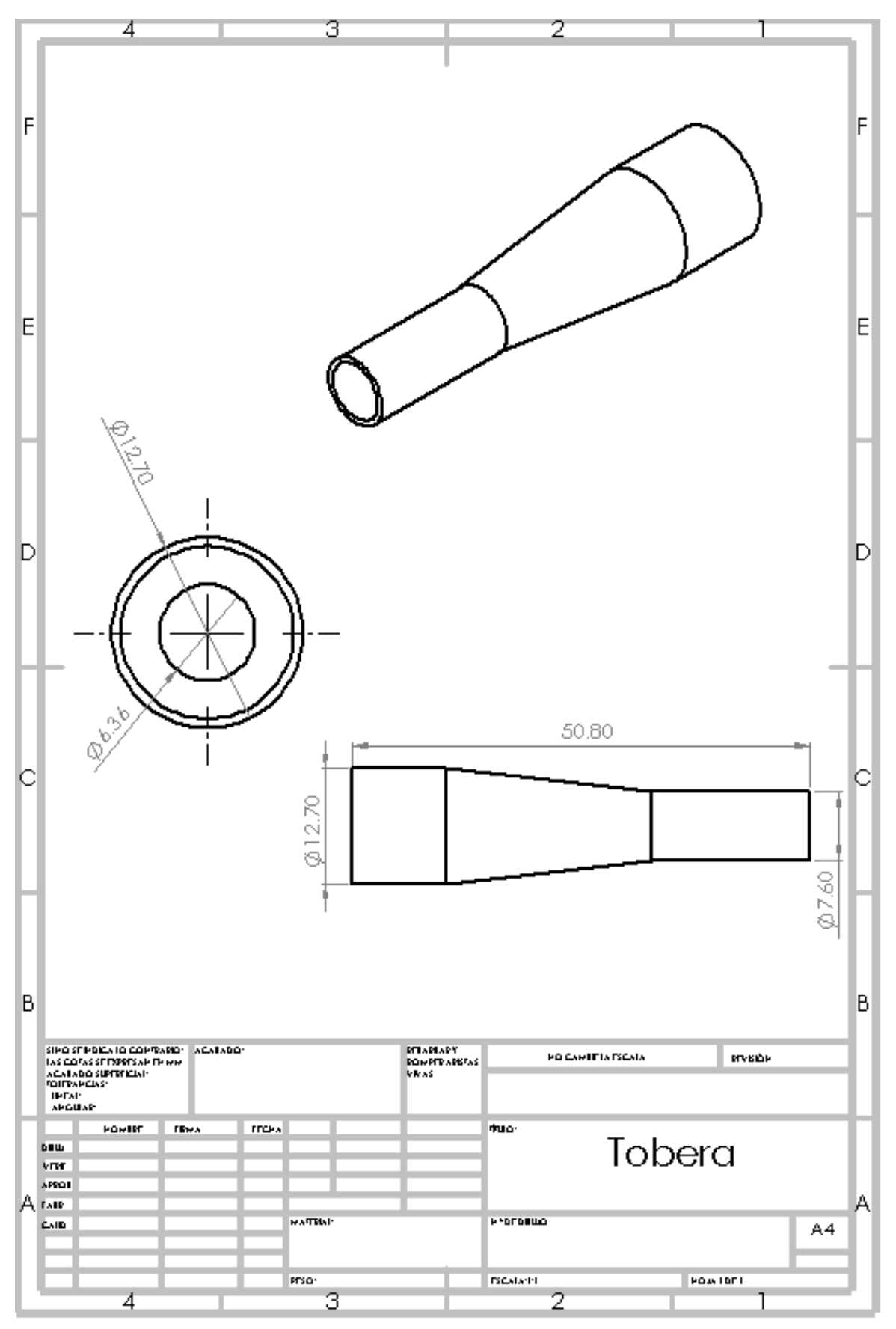

Fig. 8.2.9

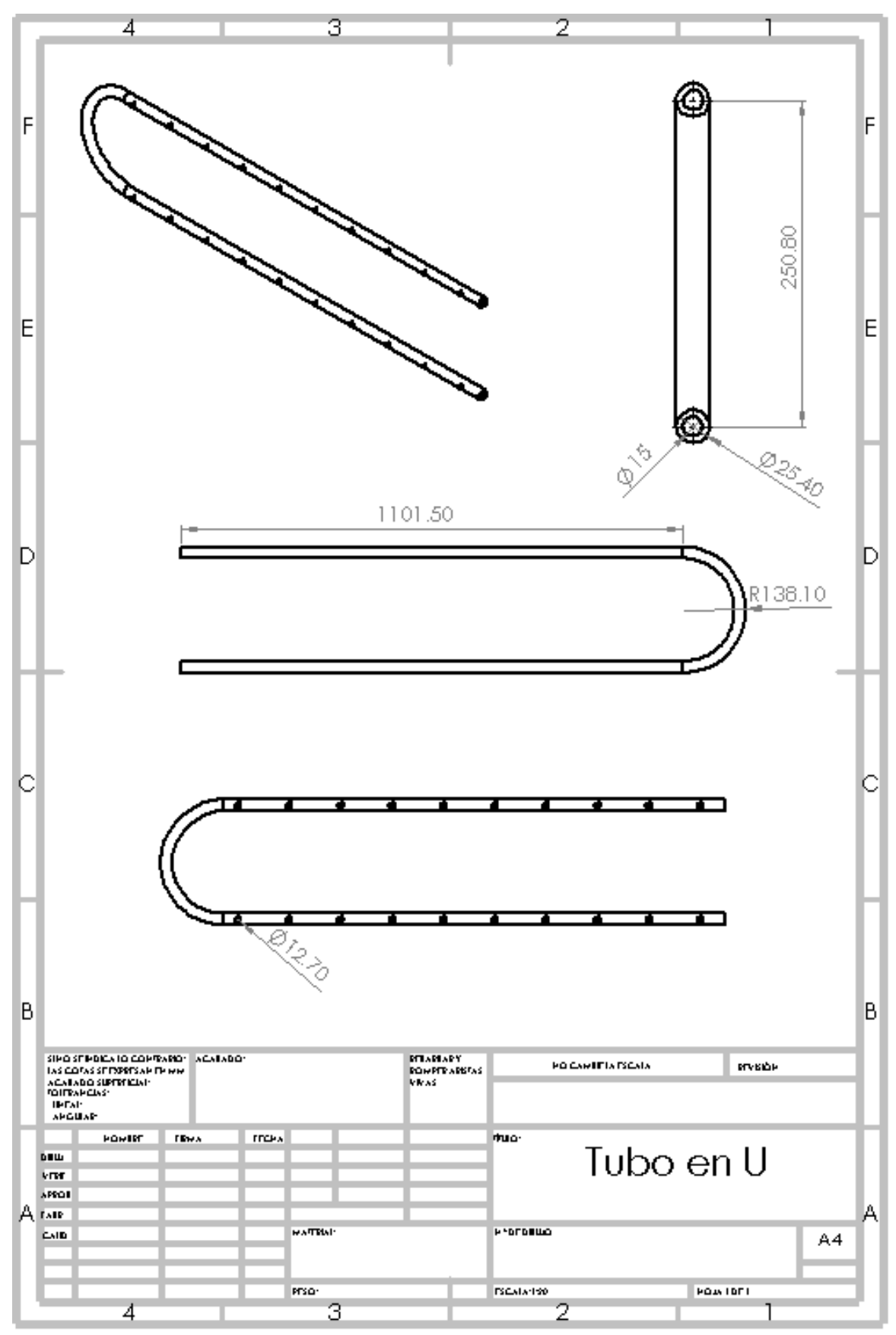

Fig. 8.2.1 0

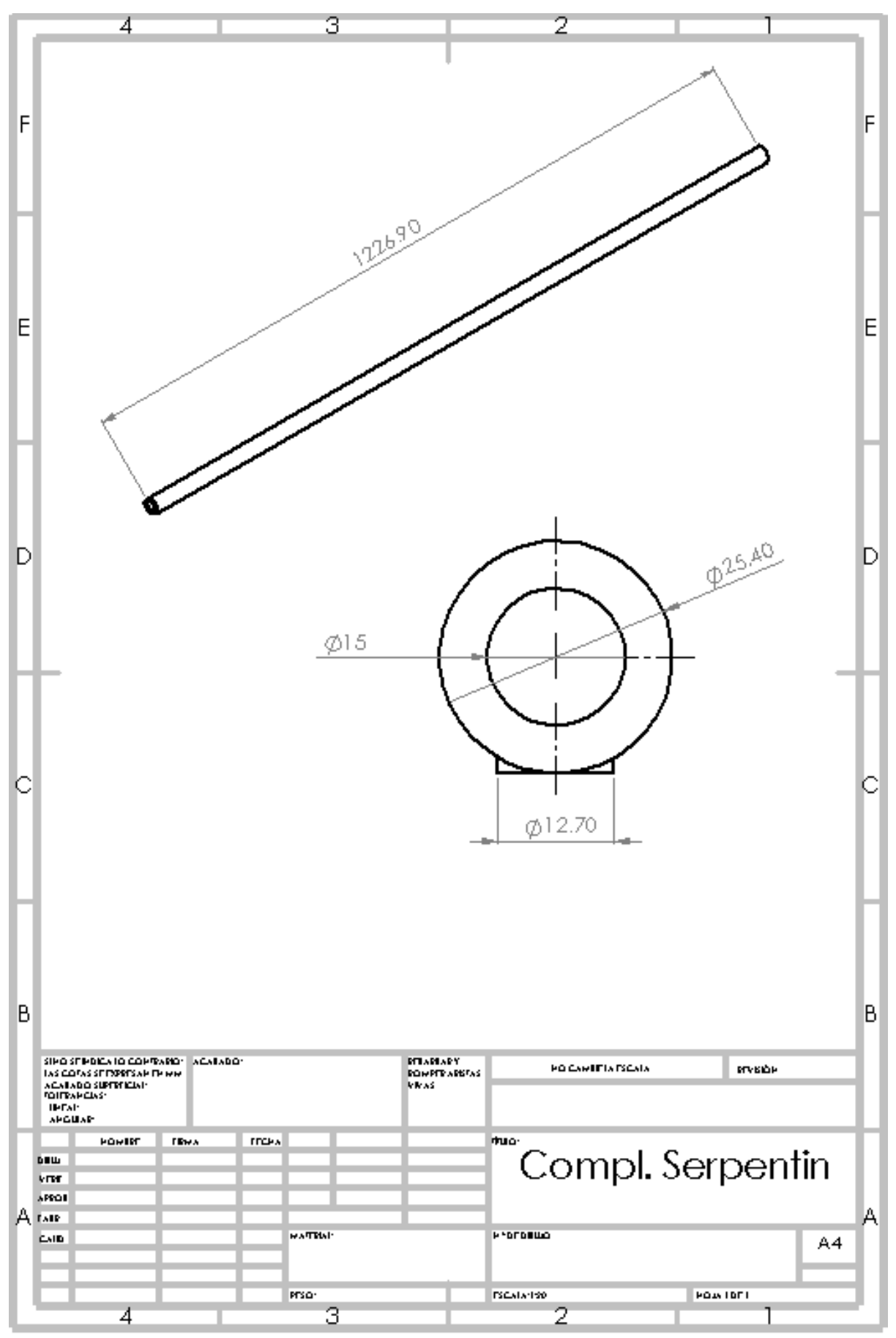

Fig. 8.2.1 1

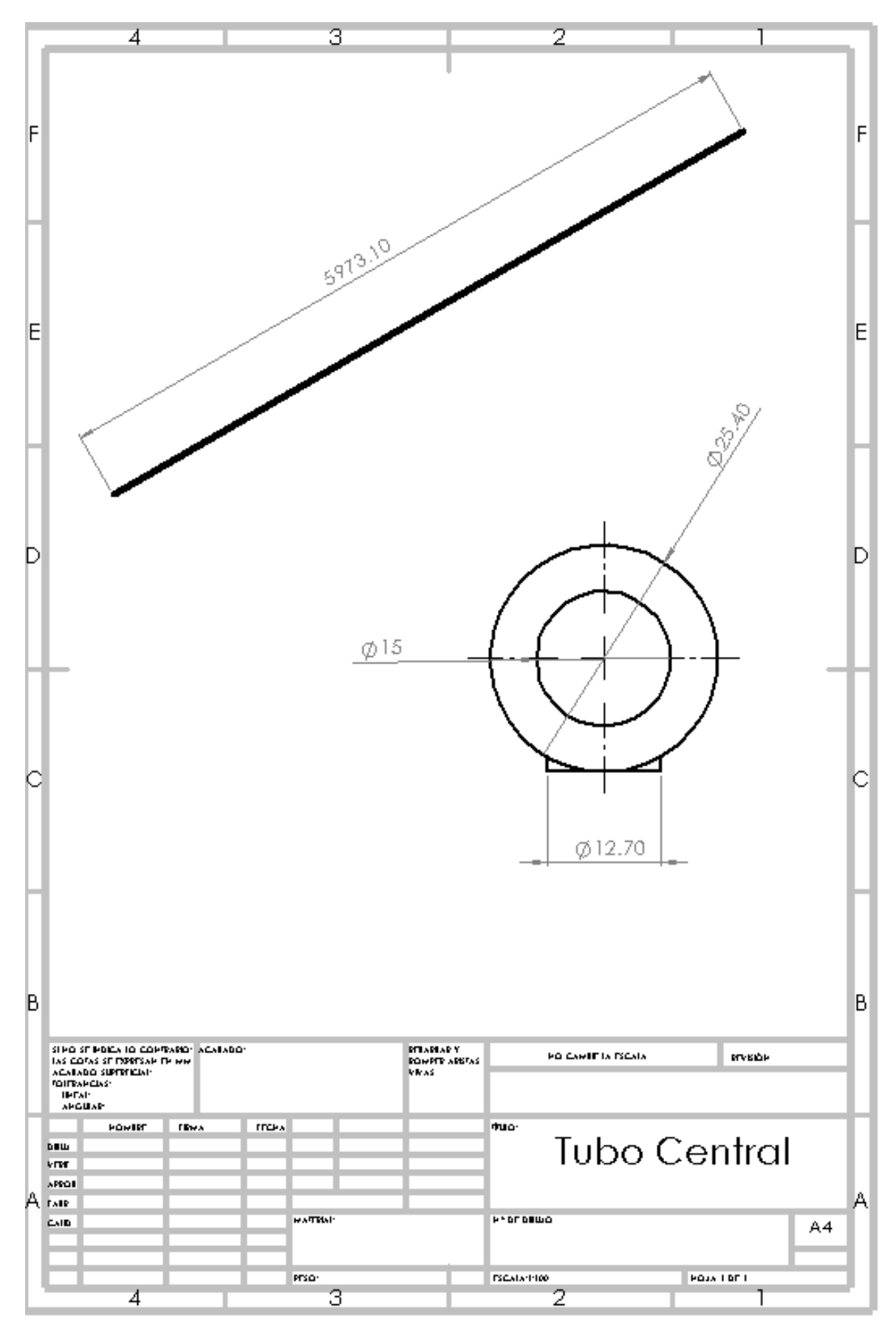

Fig. 8.2.1 2

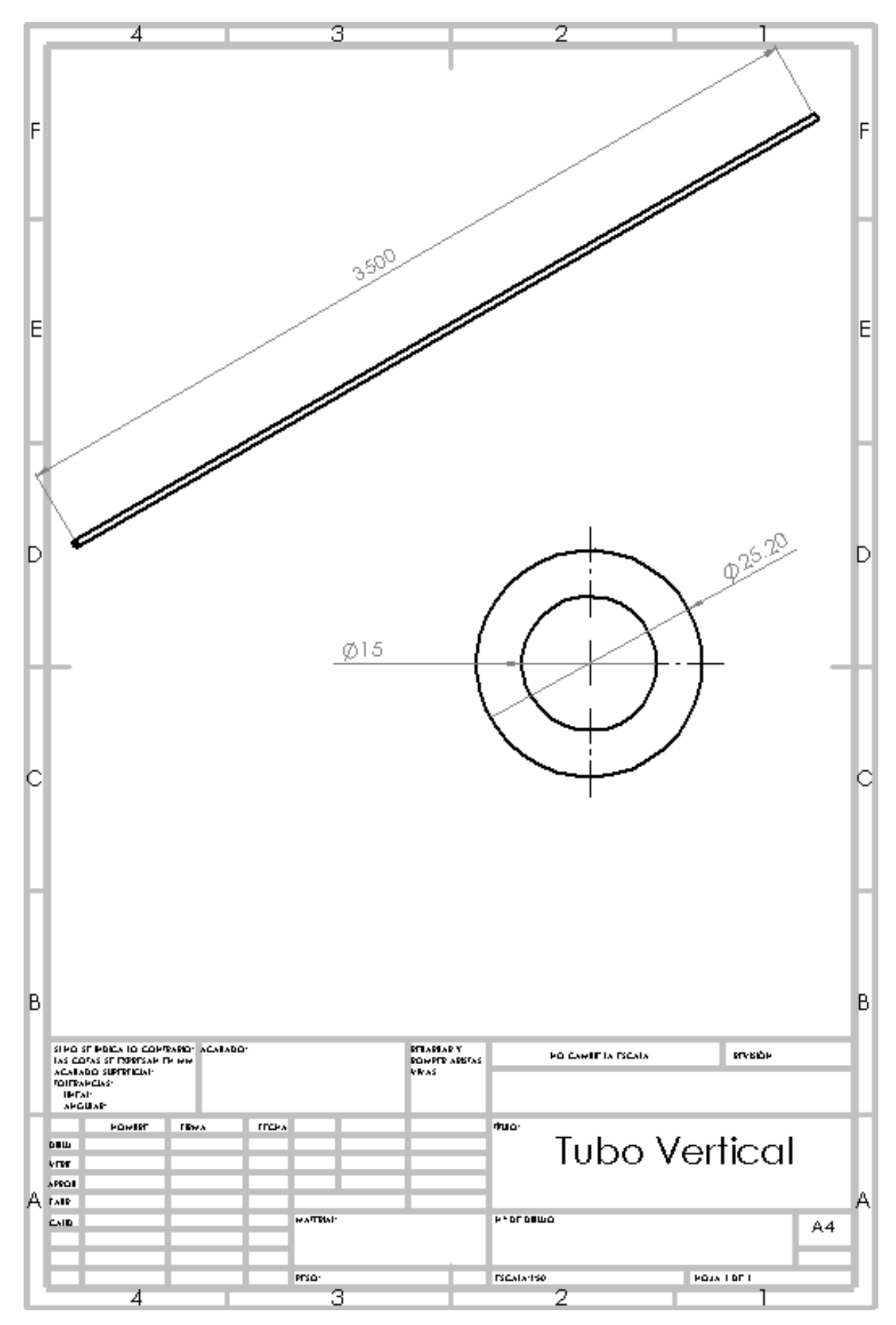

Fig. 8.2.1 3

# **8.3 IMÁGENES DE ENSAYOS MECANICOS:**

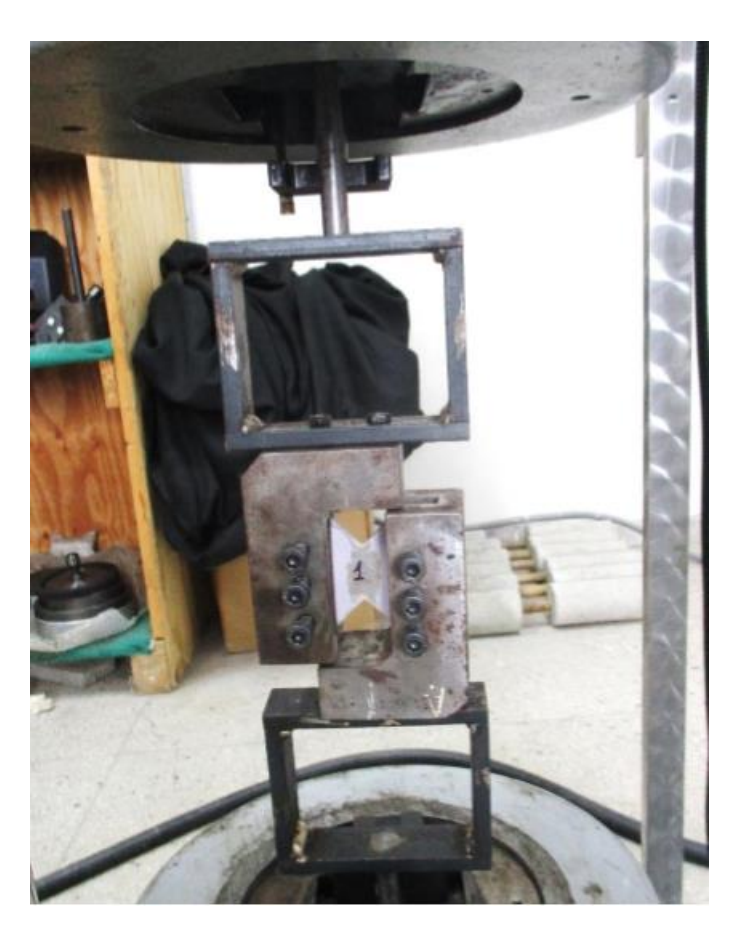

**Ensayo de Corte:**

# **Probetas antes y después del ensayo**

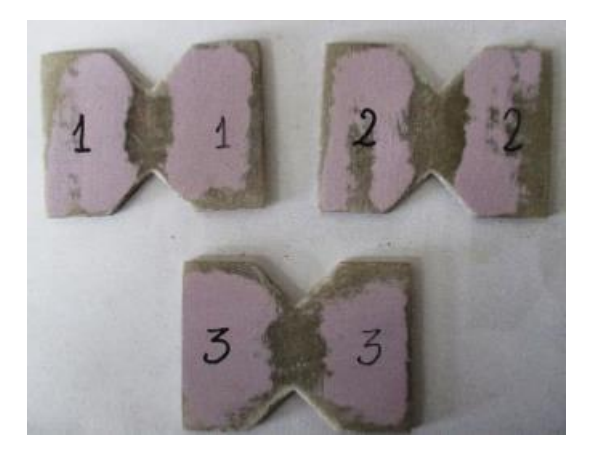

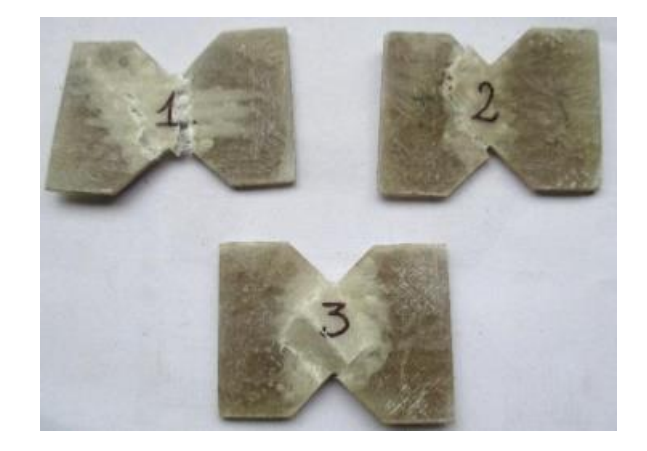

# **Ensayo de Impacto**

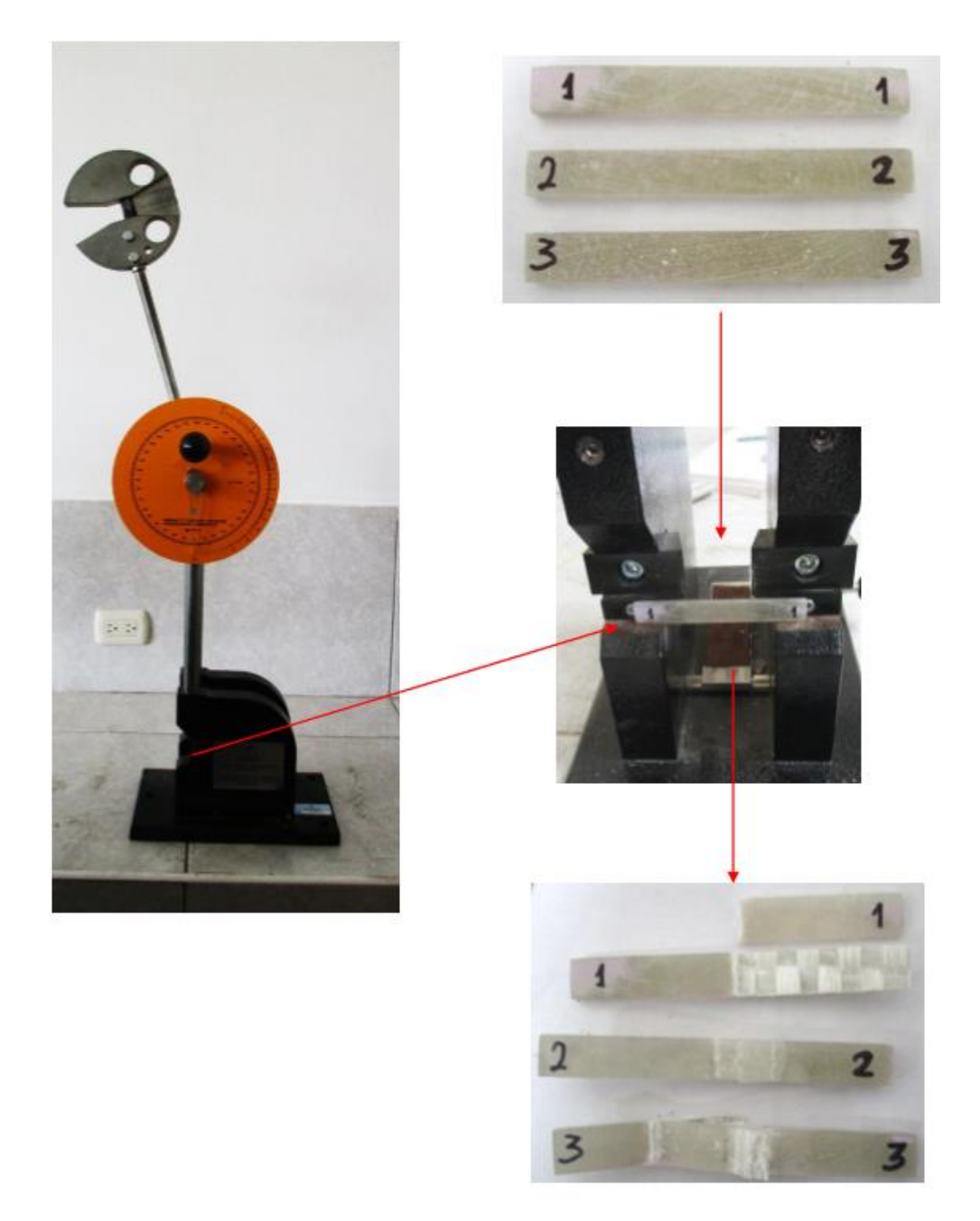

**Máquina de ensayo Charpy, su procedimiento y resultado de ensayo**

# **Ensayo de Flexión**

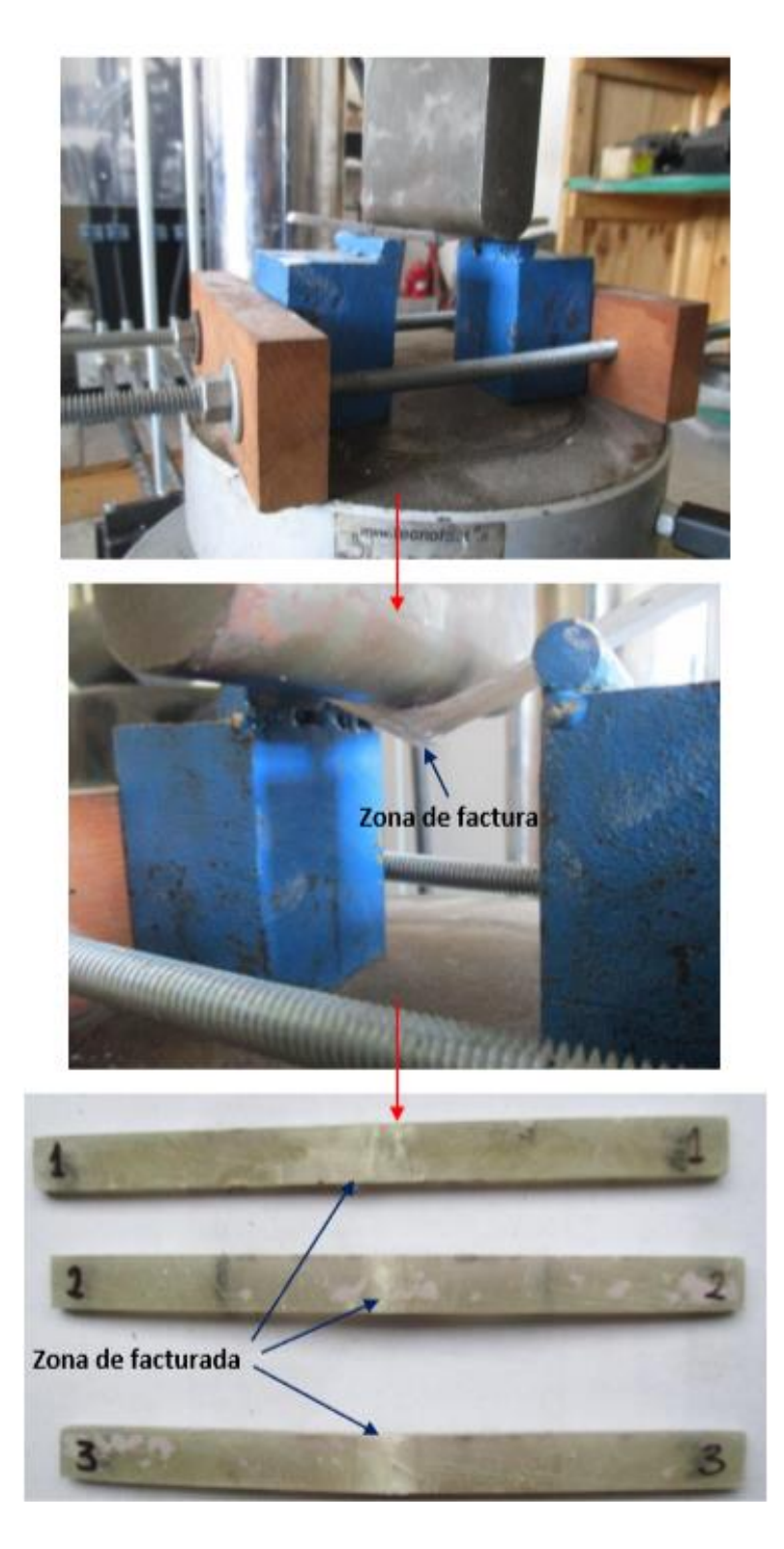

**Procedimiento y resultado de ensayo**

**Ensayo de absorción de agua**

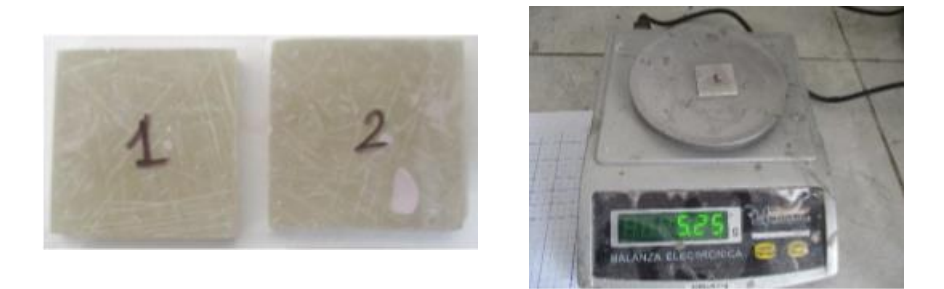

**Control del peso inicial de las muestras antes de sumergirlas en agua**

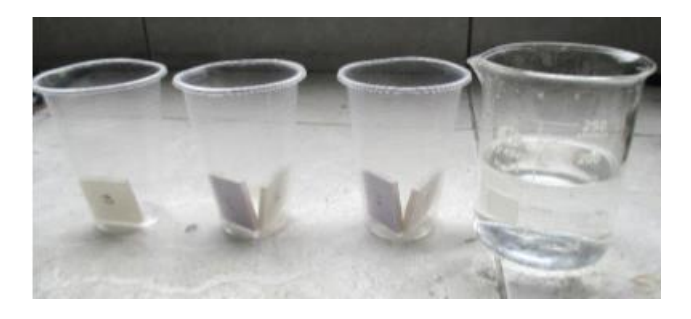

**Se colocan las muestras dentro de unos recipientes de plástico**

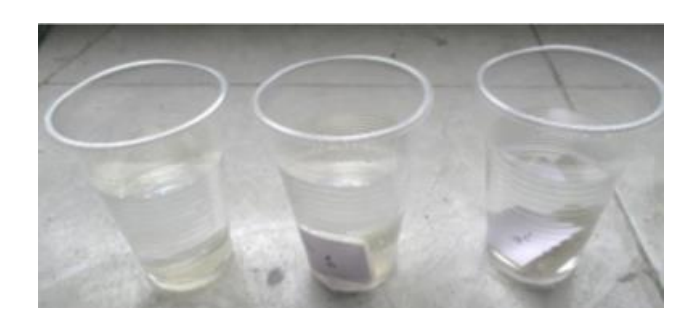

**Las muestras se sumergen en agua (350 ml), luego de ello se pesan cada 12 horas**

#### 8.4 Informe de ensayos mecánicos:

 $z^2$ 

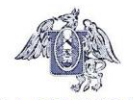

#### UNIVERSIDAD NACIONAL DE TRUJILLO

Facultad de Ingeniería

Departamento Académico de Ingeniería de Materiales

Solicitante: Alonso Delgado Verastegui - Escuela de Ingeniería Mecánica

Trabajo de investigación: Diseño de un sistema simulador de lluvia para pruebas de filtración de agua en ómnibus modelo Thunder.

Condición: Muestras puestas en laboratorio.

Muestra: Plástico reforzado con fibras de vidrio (PRFV - 3 capas)

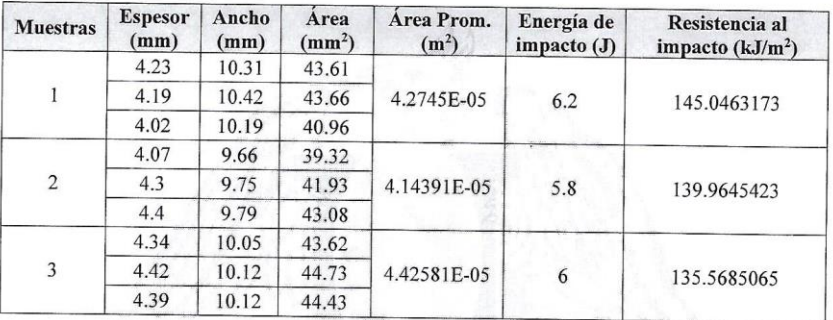

#### Resistencia al impacto

#### Resistencia a tracción

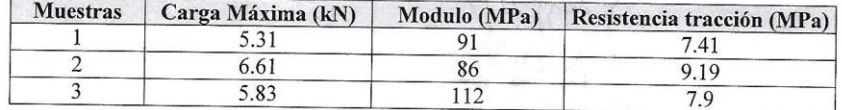

#### Ensayo de corte

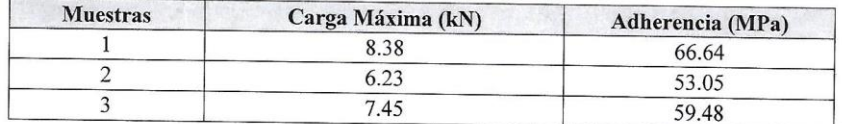

Av. Juan Pablo II s/n - Teléfono: (044) - 203510<br>2do. Piso Pabellón de Ingeniería M.M.M.<br>(Ciudad Universitaria)

www.unitru.edu.pe<br>dptoingmat@hotmail.com

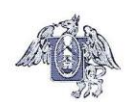

# UNIVERSIDAD NACIONAL DE TRUJILLO

Facultad de Ingeniería<br>Departamento Académico de Ingeniería de Materiales

#### Resistencia a la flexión

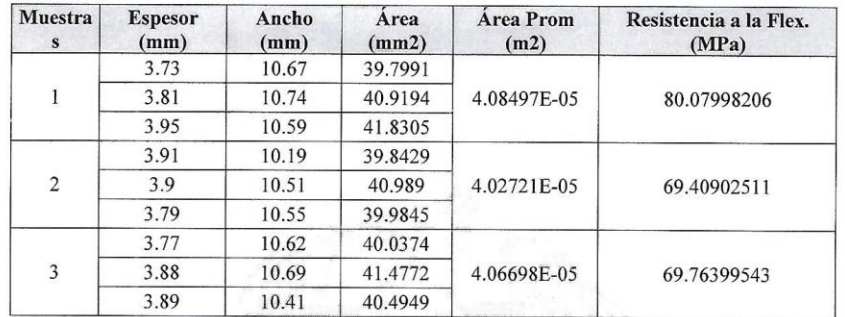

#### Porcentaje de absorción

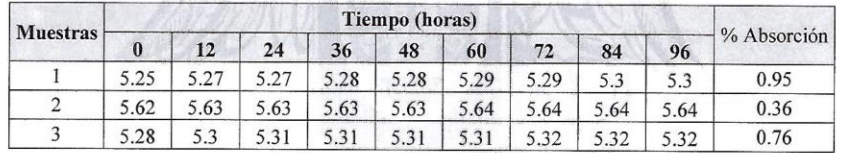

LABORATORIO: MATERIALES COMPUESTOS

 $\frac{1}{\sqrt{N}}\sum_{i=1}^{N}\frac{1}{i}\sum_{j=1}^{N}\frac{1}{j}\sum_{j=1}^{N}\frac{1}{j}\sum_{j=1}^{N}\frac{1}{j}\sum_{j=1}^{N}\frac{1}{j}\sum_{j=1}^{N}\frac{1}{j}\sum_{j=1}^{N}\frac{1}{j}\sum_{j=1}^{N}\frac{1}{j}\sum_{j=1}^{N}\frac{1}{j}\sum_{j=1}^{N}\frac{1}{j}\sum_{j=1}^{N}\frac{1}{j}\sum_{j=1}^{N}\frac{1}{j}\sum_{j=1}^{N}\frac{1}{j}\sum_{j=1}^{N}\frac{1}{j$ 

JEFE DE LABORATORIO: Msc.ALEXANDER VEGA ANTICONA

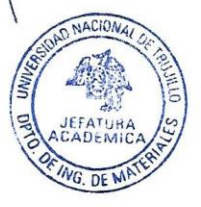

Av. Juan Pablo II s/n - Teléfono: (044) - 203510<br>2do. Piso Pabellón de Ingeniería M.M.M.<br>(Ciudad Universitaria)

www.unitru.edu.pe<br>dptoingmat@hotmail.com

87

## **8.5 PLAN DE MANTENIMIENTO:**

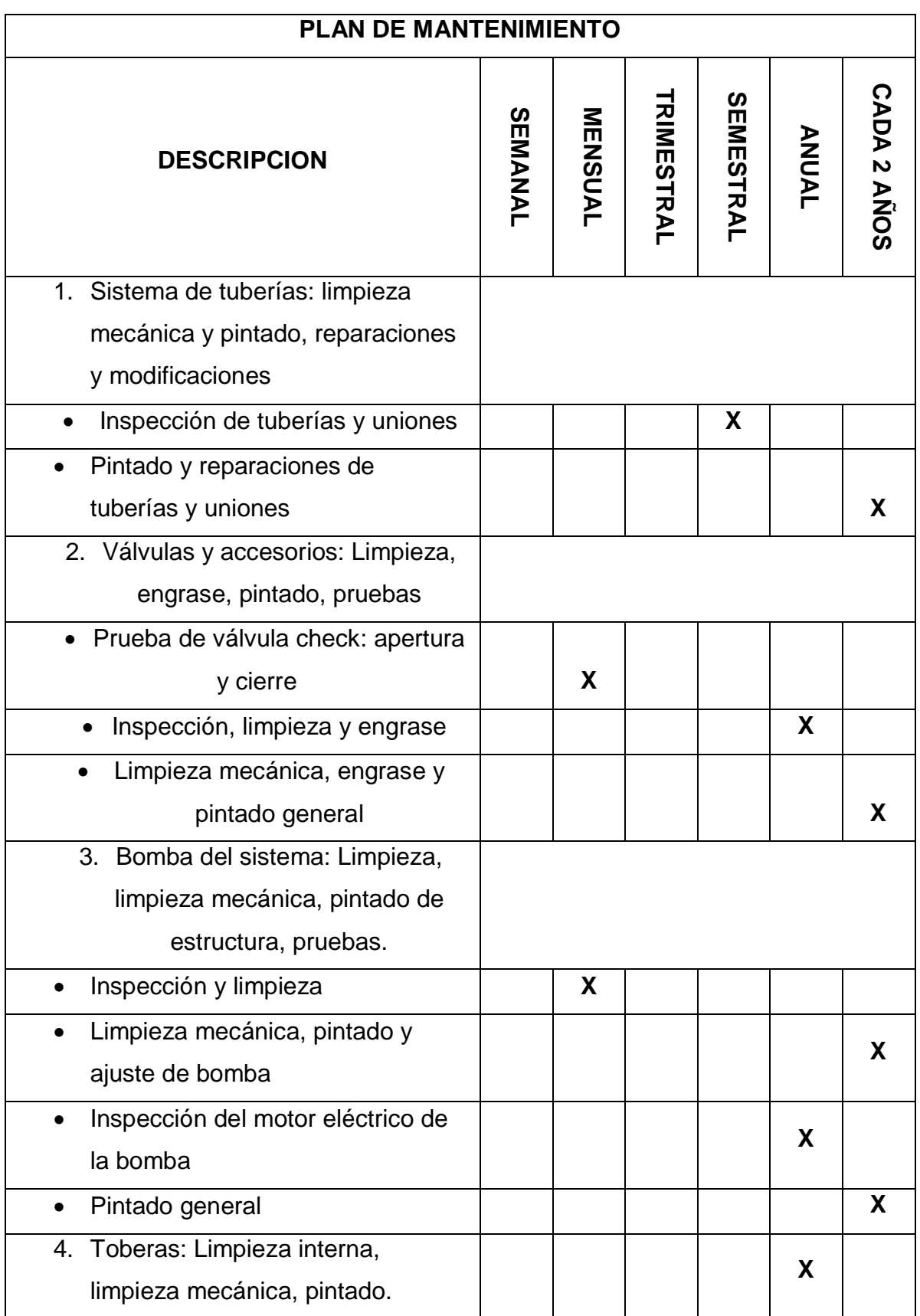

#### **8.6 MANUAL DE FUNCIONAMIENTO:**

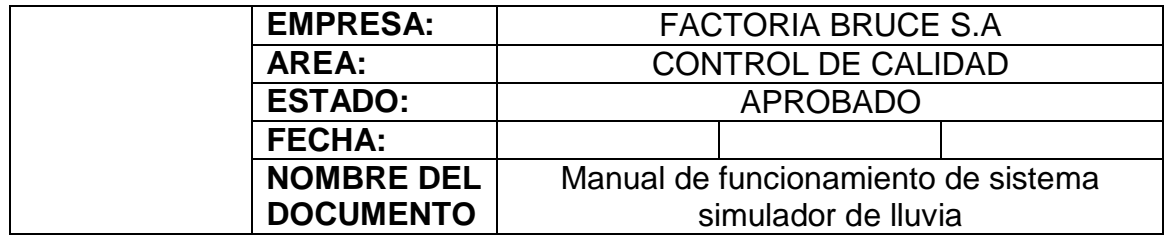

#### **1. Responsables:**

- Supervisor de control de calidad
- Asistente de control de calidad

#### **2. Documentos:**

- Check list
- Reporte final control de calidad

### **3. Funcionamiento:**

- 3.1 El chofer conduce a la unidad a inspeccionar a la ubicación del sistema.
- 3.2 Verificar funcionamiento de luces y sistema electrónico de la unidad.
- 3.3 El chofer debe de apagar el motor y entregar la llave de la unidad al supervisor de control de calidad.
- 3.4 El asistente debe encender la bomba y calibrar las RPM a 882 de la bomba para obtener el caudal que se necesita, 6.16 lt/min.
- 3.5 El supervisor debe cronometrar el tiempo de la prueba, a 30 min.
- 3.6 El supervisor debe de inspeccionar internamente la unidad, en busca de filtraciones en diferentes lugares: parabrisas, ventanas, puertas, paqueteras, faros, etc. Y cotejarlo en el check list.
- 3.7 Apagar la bomba después del tiempo estimado para la prueba, 30 min.
- 3.8 Verificar las luces y el sistema electrónico, en busca de alguna falla.
- 3.9 Cotejar las posibles filtraciones o fallas encontradas durante la prueba dentro del reporte final de control de calidad.
- 3.10 Entregar las llaves al chofer encargado, y posteriormente retirar la unidad.

### **8.7 CHECK LIST DE MANTENIMIENTO:**

**Encargado: \_\_\_\_\_\_\_\_\_\_\_\_\_\_\_\_\_\_\_\_\_\_\_\_\_\_\_\_\_\_**

**Fecha: \_\_\_\_\_\_\_\_\_\_\_\_\_\_\_\_\_\_\_\_\_**

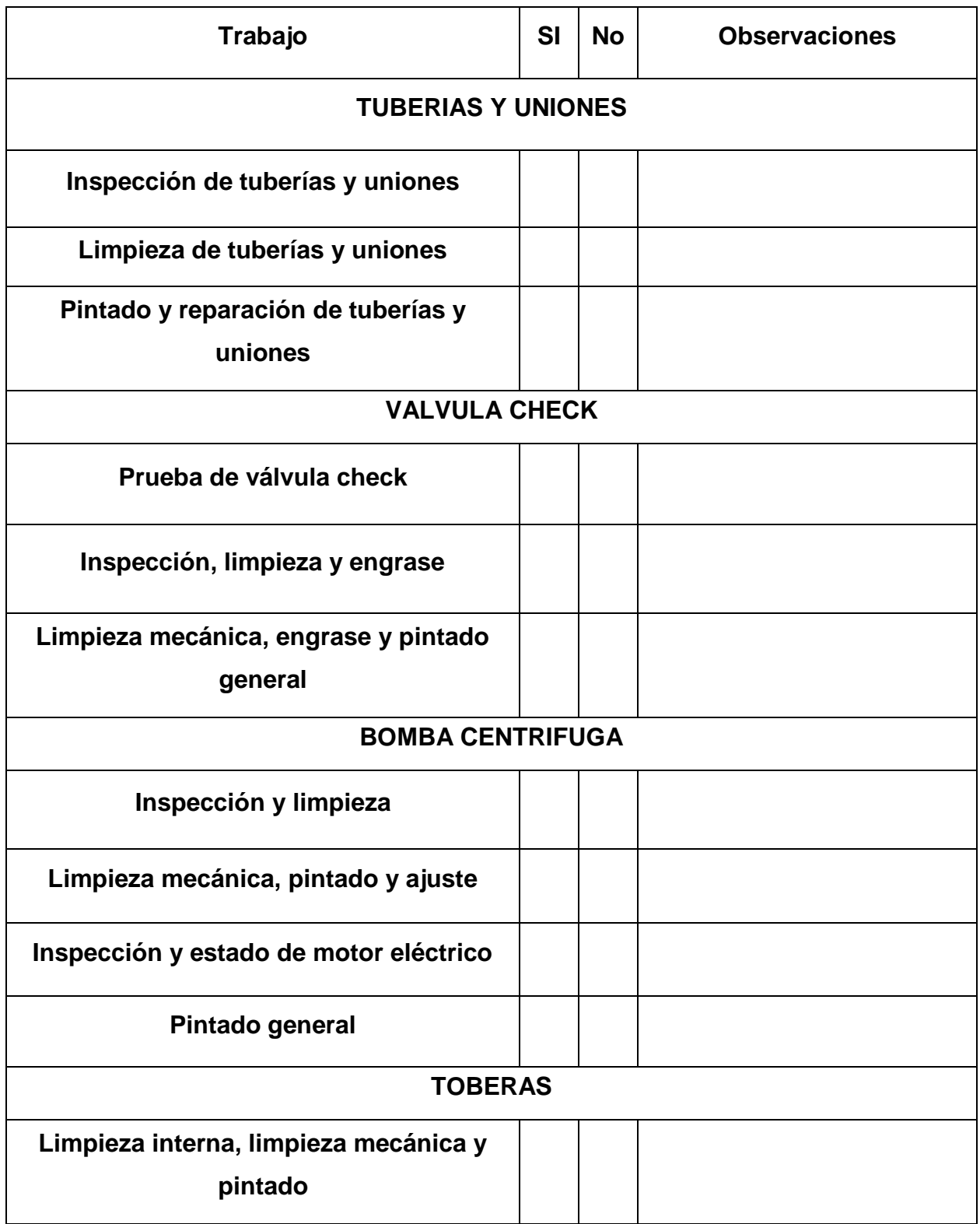

# **8.8 COSTOS DEL DISEÑO:**

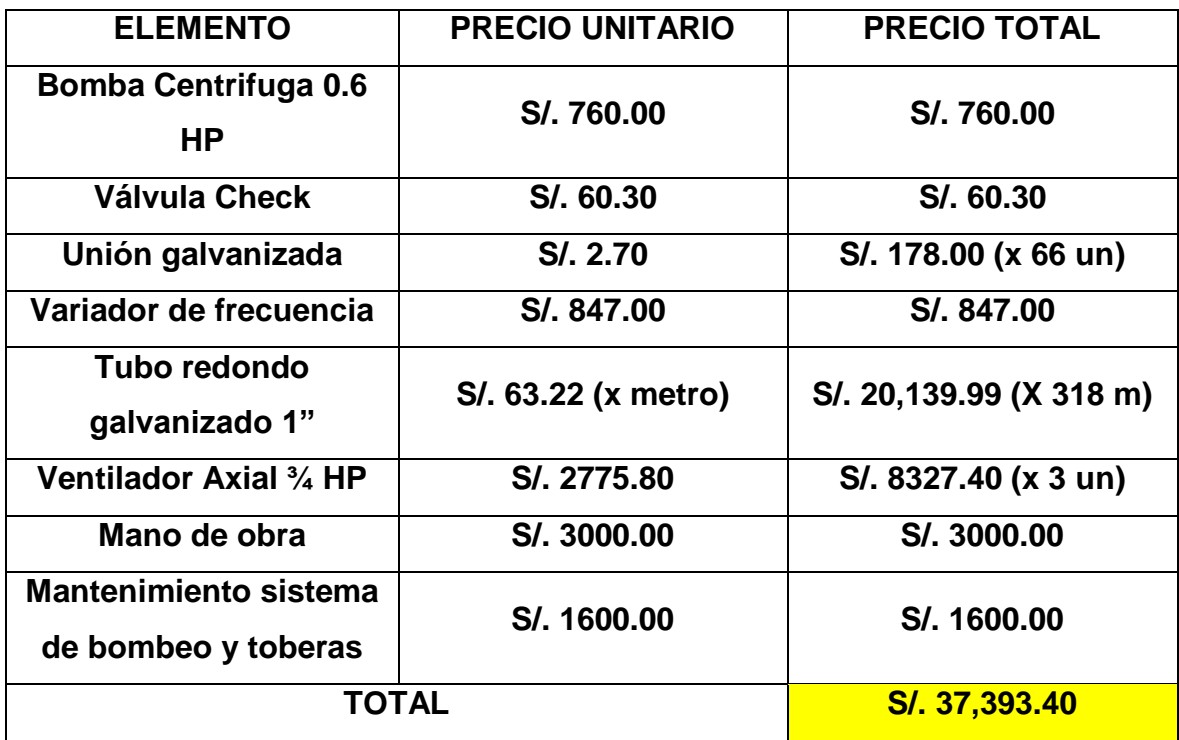

### 8.9 BASE DE DATOS DE SHENAMI:

## ENERO:

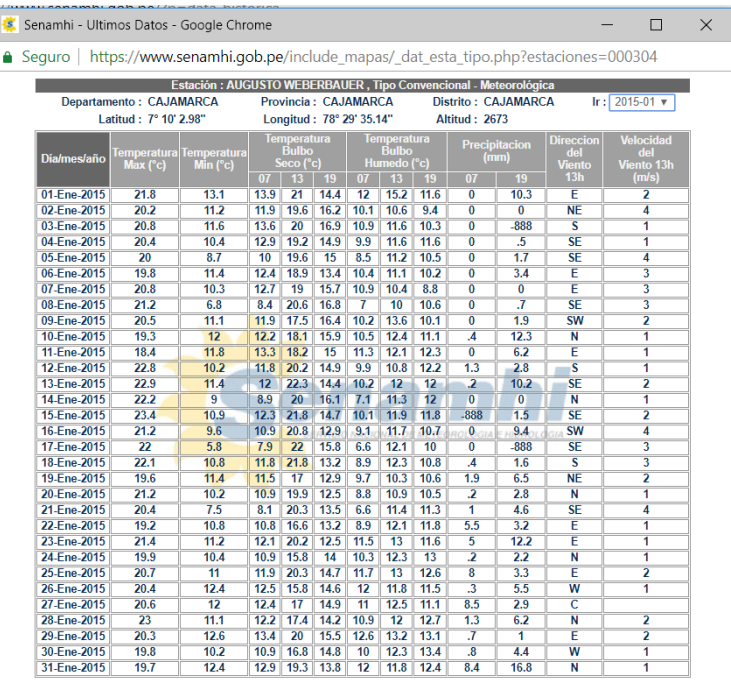

\* Fuente : SENAMHI - Oficina de Estadistica<br>\* Informacion sin Control de Calidad<br>\* El uso de esta Informacion es bajo su entera Responsabilidad

#### **FEBRERO:**

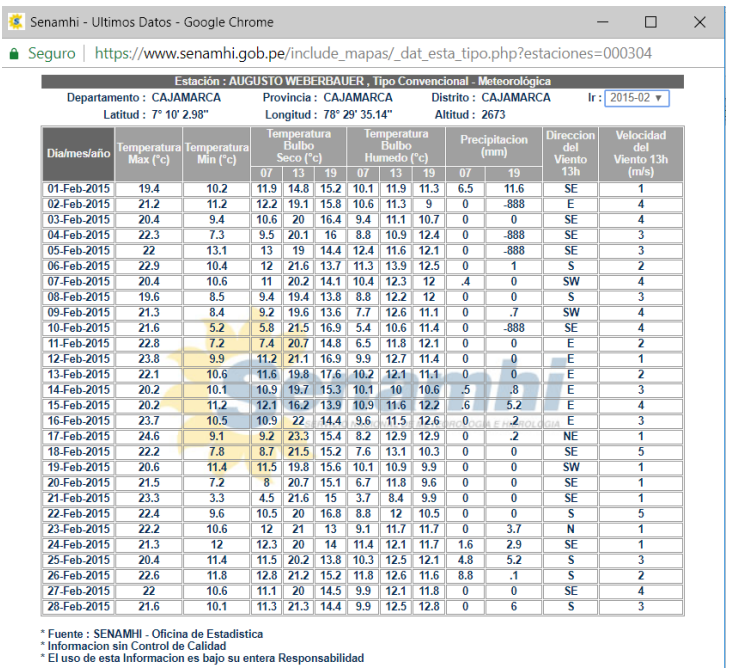

### **MARZO:**

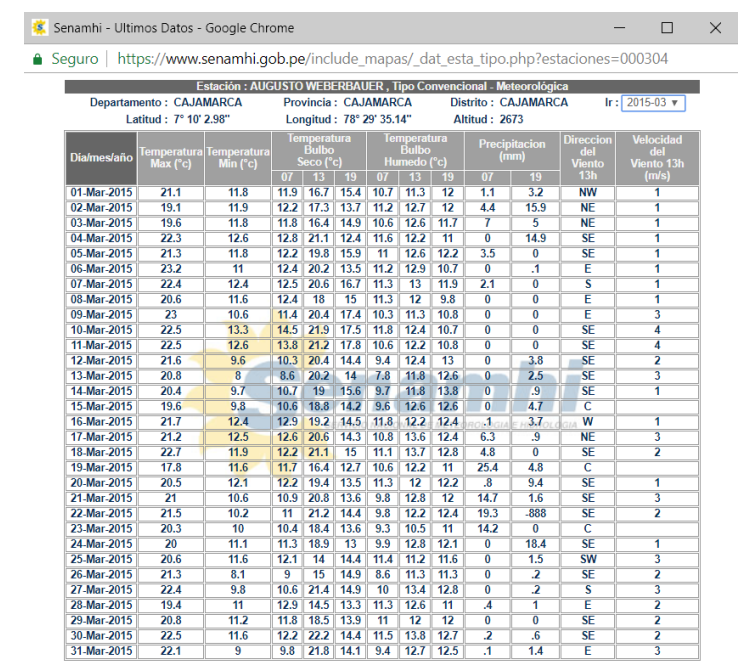

\* Fuente : SENAMHI - Oficina de Estadistica<br>\* Informacion sin Control de Calidad<br>\* El uso de esta Informacion es bajo su entera Responsabilidad

#### **ABRIL:**

ĺ

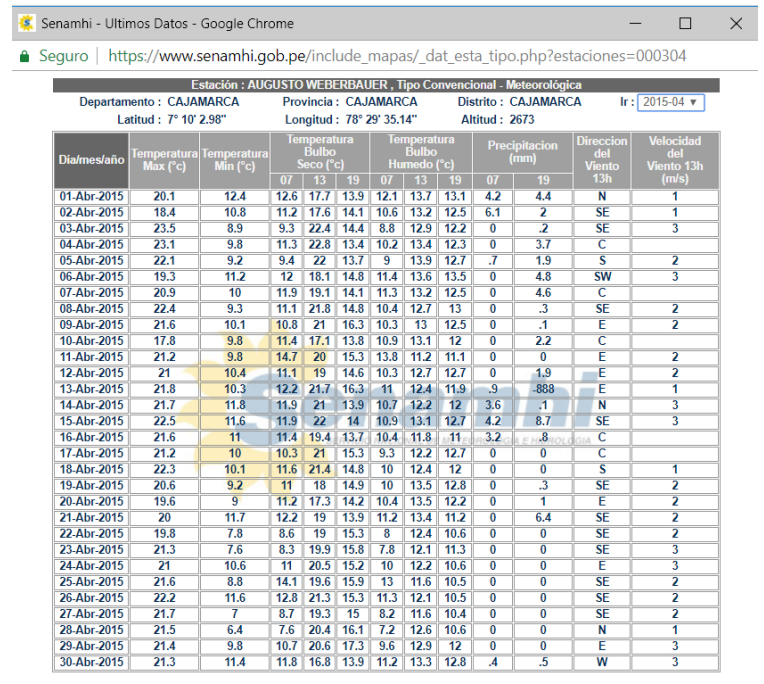

\* Fuente : SENAMHI - Oficina de Estadistica<br>\* Informacion sin Control de Calidad<br>\* El uso de esta Informacion es bajo su entera Responsabilidad

#### **MAYO:**

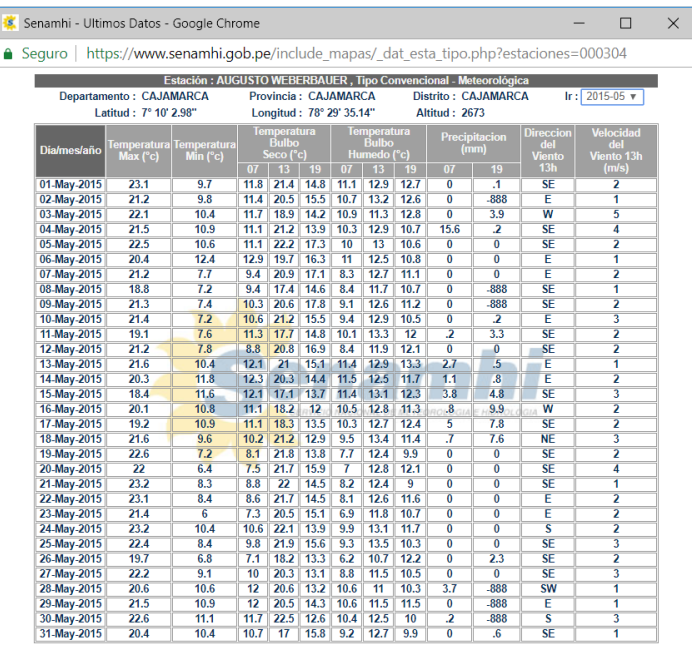

\* Fuente : SENAMHI - Oficina de Estadistica<br>\* Informacion sin Control de Calidad<br>\* El uso de esta Informacion es bajo su entera Responsabilidad

#### **JUNIO:**

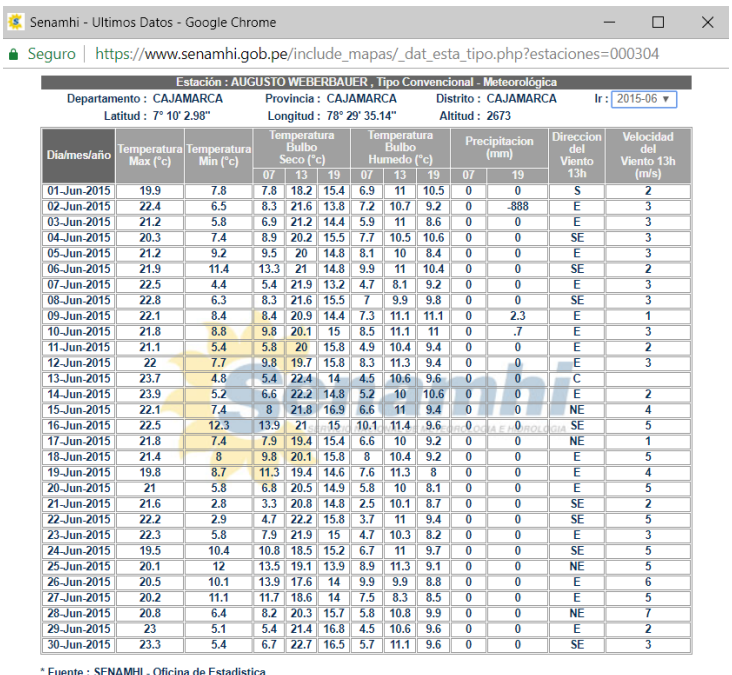

\* Fuente : SENAMHI - Oficina de Estadística<br>\* Informacion sin Control de Calidad<br>\* El uso de esta Informacion es bajo su entera Responsabilidad

### **JULIO:**

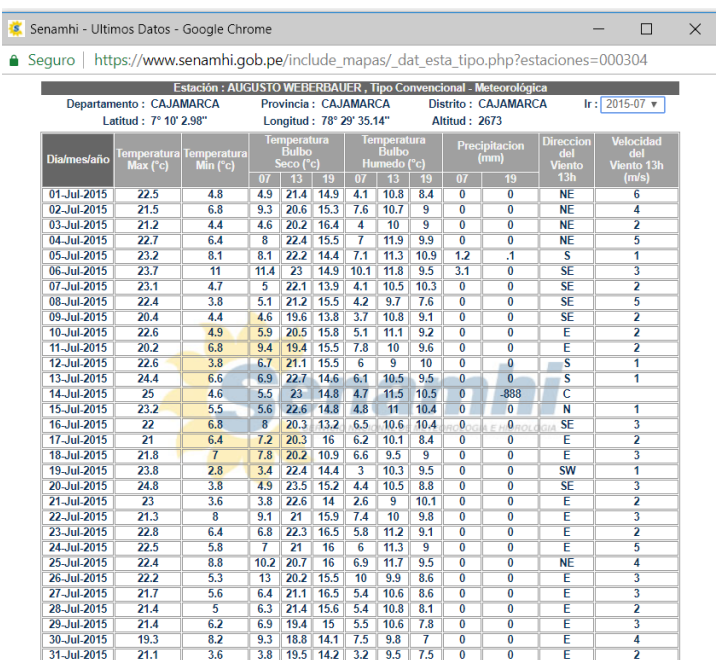

"<br>\* Fuente : SENAMHI - Oficina de Estadística<br>\* Informacion sin Control de Calidad<br>\* El uso de esta Informacion es bajo su entera Responsabilidad

# **8.10 Diagrama de sistema**

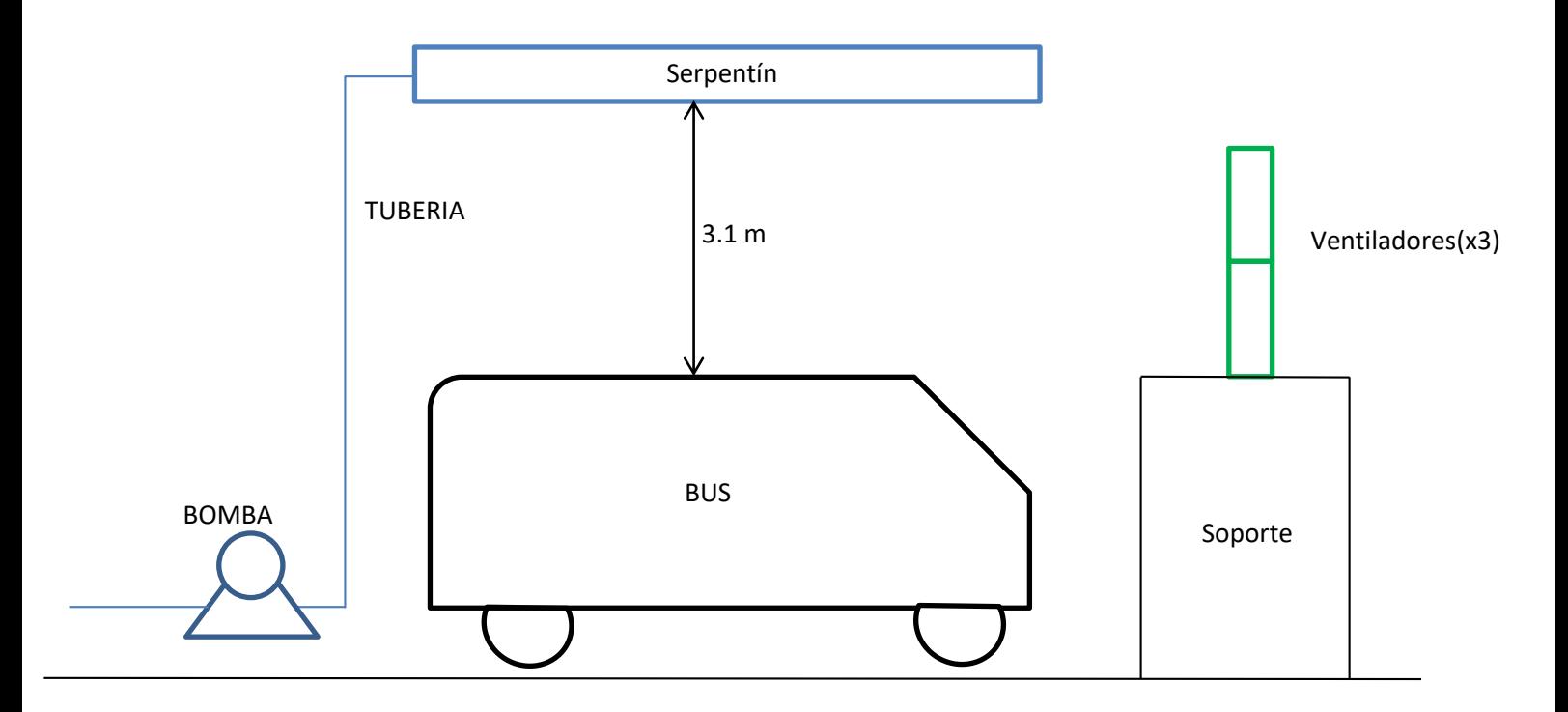

Anexo 8.9.1. Diagrama del sistema

### 8.11 Proformas

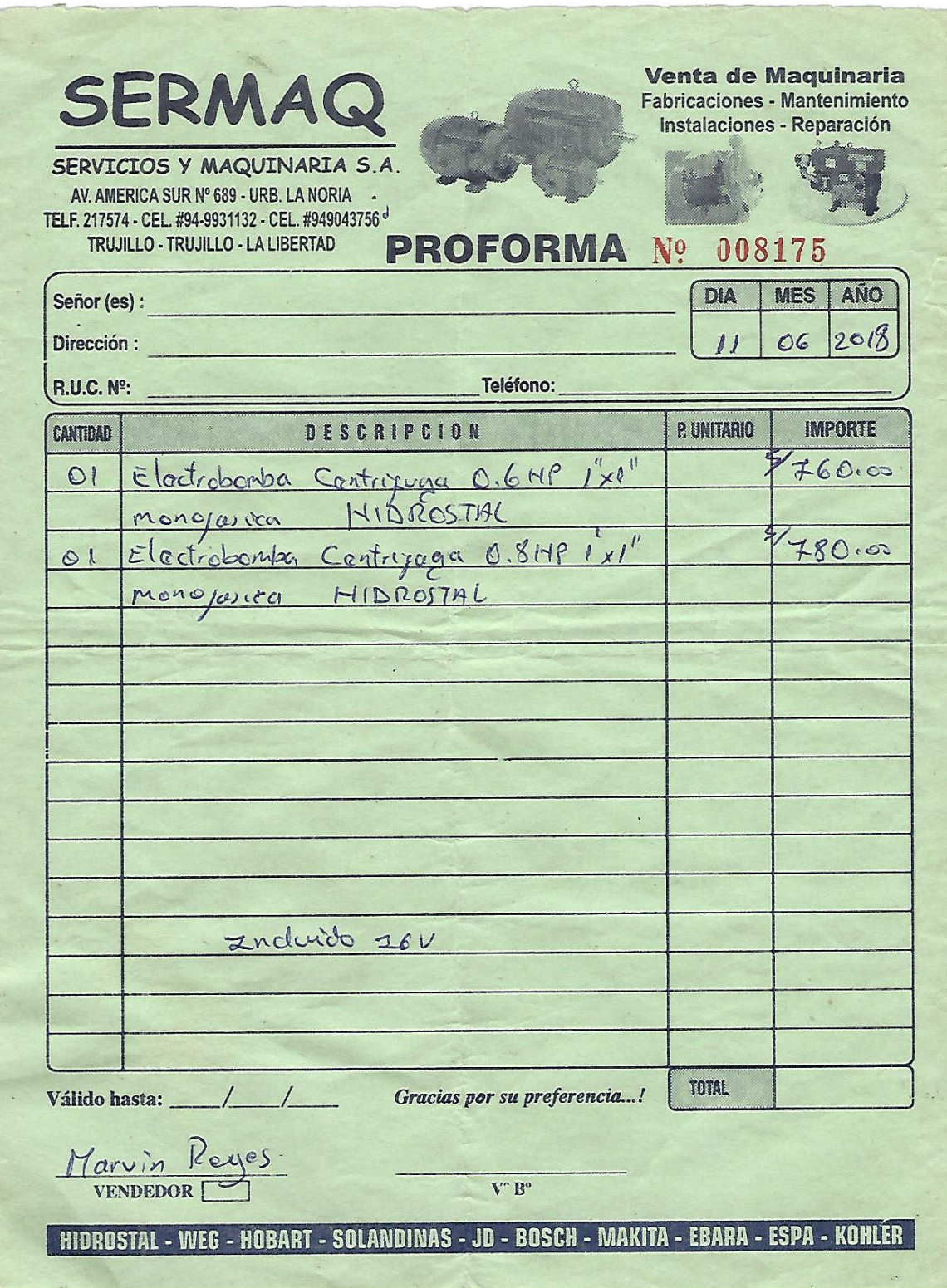

![](_page_98_Figure_0.jpeg)